Ministère de l'Enseignement Supérieur et de la Recherche Scientifique Université Virtuelle de Tunis

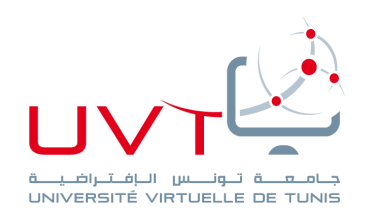

### **Projet de Fin d'Etudes**

Pour l'obtention d'une **Licence Appliquée en Management**

Parcours : **Gestion des PME**

*Sujet :*

# **Projet de Création d'un Site web d'emploi Freelance**

*Réalisé par :* **Ikram AYACHI**

Projet Tutoré *Soutenu le 30/05/19*

Encadreur Université Virtuelle de Tunis : **Meriem Khelia**

**Année Universitaire : 2018/2019**

www.uvt.rnu.tn

14, Rue Yahia Ibn Omar - 1082 Mutuelleville - Tunis Tél.: +216 71 28 99 81 / +216 71 89 17 31 - Fax: +216 71 89 26 25

# **Remerciements**

Je tiens tout d'abord à remercier les personnes qui ont toujours été à côté de moi pour me supporter dans mes projets, y compris pour la réalisation de ce travail, parmi ma famille, mes proches et mes amis.

Je tiens également à remercier Madame Meriem Khelia, mon encadreur dans ce projet, pour son suivi, ses conseils et ses encouragements jusqu'à l'aboutissement des dernières ficelles de ce rendu.

Je veux finalement remercier tous les membres du Jury pour leur présence et leur évaluation de ce travail.

# **Sommaire**

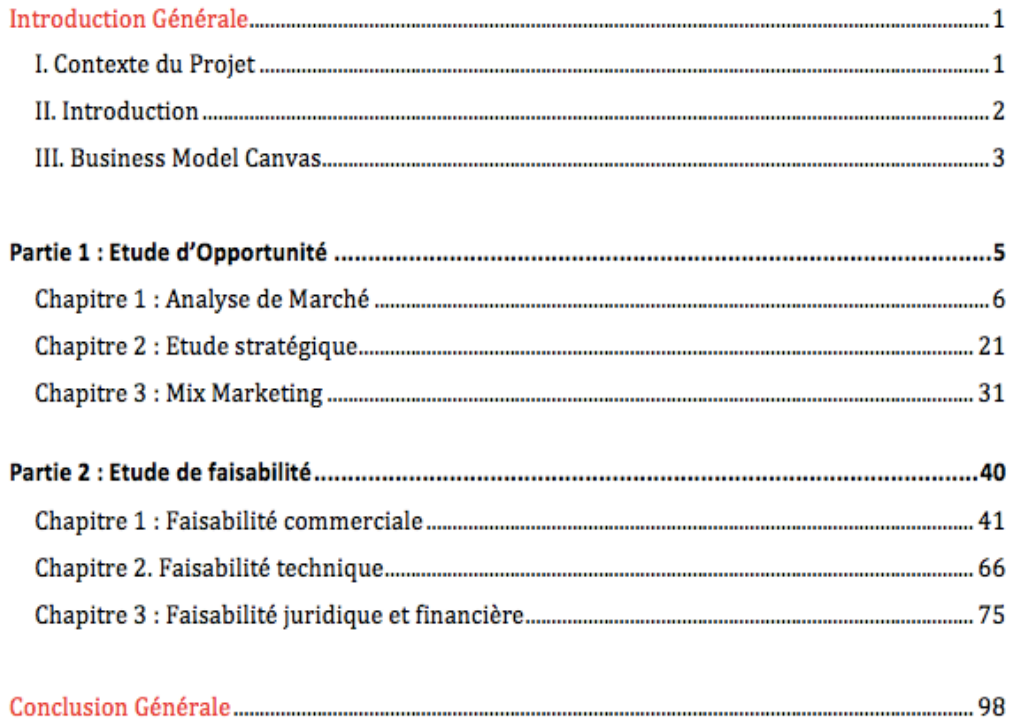

# *Introduction Générale*

# **I. Contexte du Projet**

Le freelance en Tunisie est un mode de travail qui, bien que répandu, est entouré de plusieurs ambiguïtés concernant son cadre légal, l'intérêt de l'exercer, et les risques qui l'entourent.

Cependant, il est bien clair que la caractéristique propre au freelance est qu'il repose sur l'enchaînement des missions indépendantes.

Le freelanceur est donc souvent hanté par la volonté de trouver une mission, avant même la fin de celle qu'il exerce.

Face à l'évolution marquante des pratiques RH et l'apparition de la notion de RH 3.0 dans l'enterprise étendue, les freelanceurs devraient constituer 50% des effectifs des entreprises dans le monde en 2020. Par ailleurs, les dernières études RH et de gestion de carrière mettent en évidence l'aspiration de la nouvelle génération Y à ne plus s'attacher à un seul emploi et un seul cadre de travail, mais plutôt au travail libre, indépendant et distant.

La recherche des missions en Freelance au moyen des supports numériques devient alors un atout considérable pour le succès de l'activité d'un Freelanceur d'un côté, et pour la dynamique économique dans le monde d'un autre.

C'est dans ce cadre qu'on propose de réaliser un projet de création de site web d'offres d'emploi pour les Freelanceurs, et qui sera donc orienté pour ces derniers mais aussi pour les entreprises qui les recrutent, afin de constituer un point de croisement entre les offreurs et demandeurs qu'ils incarnent.

### **II. Introduction**

Le projet de création d'un site web pour offres d'emploi pour freelanceurs apporte des solutions de mise en relation entre deux intervenants du marché de travail, qui sont les entreprises et les demandeurs de travail en freelance.

Sa réalisation se trouve donc en étroite relation avec la réalité générale du marché de travail en Tunisie avec toutes ses composantes d'une part, la spécificité du travail en freelance d'une deuxième part, mais aussi avec les caractéristiques d'une pratique qui se fait sur internet.

Un projet de création d'un tel site web est alors conditionné par la réponse impérative à certaines problématiques. Il est donc primordial de comprendre les opportunités du travail en Freelance et de ses contraintes éventuelles en Tunisie. Au delà de ces aspects, il est aussi important de comprendre les solutions actuellement présentes en ligne et qui s'inscrivent dans ce même contexte ou de contexte voisin de recherche d'emploi.

Par ailleurs, la réalisation d'un site web pour les offres de travail aux feelanceurs nécessite de savoir si sa commercialisation est possible et quels sont ses requis, si ses aspects techniques sont réalistes et quels en sont les besoins, si le contexte juridique en Tunisie ne s'oppose pas à une telle activité, et enfin si le projet sera viable économiquement et financièrement.

Afin d'apporter une réponse pertinente à toutes ces questions, nous choisissons de structurer notre travail sur deux parties. Une première partie qui constitue une étude d'opportunité, dans laquelle une étude de marché est réalisée dans un premier chapitre, suivie dans un deuxième chapitre d'une étude stratégique qui lui est pertinemment liée, et qui donne lieu à un troisième chapitre de Marketing mix s'inscrivant dans le contexte du déploiement de cette stratégie.

Une fois l'opportunité d'un tel projet mise en évidence dans les trois aspects marché, stratégie et marketing, nous allons procéder à une étude de faisabilité. Cette deuxième partie vise à constituer une preuve et une confirmation sur la possibilité de mise en œuvre de ce projet. Elle visitera ainsi, en trois chapitres, la faisabilité commerciale, la faisabilité technique, et la faisabilité juridique et financière.

Mais avant de commencer le développement de ces parties, nous réalisons un Business Model Canvas du projet.

#### **III. Business Model Canvas**

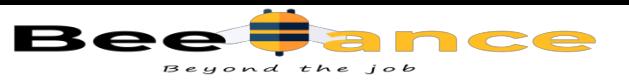

# Le Business Model Canvas **Description** : projet de création d'un site web d'emploi freelance

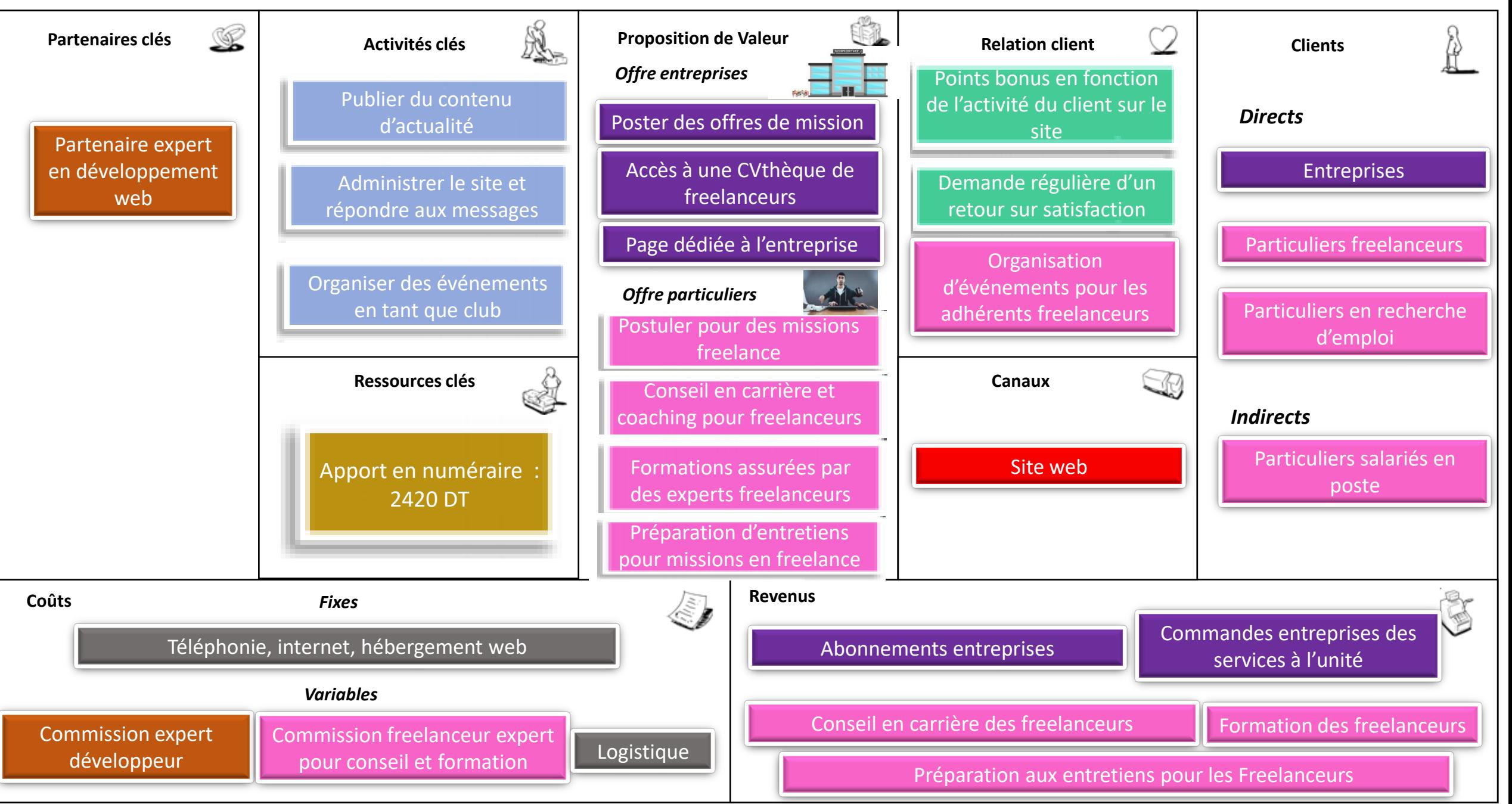

# *Partie 1 :*

# *Etude d'Opportunité*

# **Chapitre 1 : Analyse de Marché**

#### **I. Etude Documentaire**

Nous commençons par réaliser une analyse du marché du projet que nous souhaitons créer. Pour ce faire, nous avons recouru à une recherche documentaire dans le but de nous approprier les différents aspects de ce marché, à savoir le marché de l'emploi en Tunisie, les différents contrats du code de travail, et la valeur ajoutée des sites d'offres d'emploi à travers la valeur perçue par les clients.

#### **1) Le marché de l'emploi en Tunisie**

Cette étude portera sur deux volets : Le chômage en Tunisie auprès de la population active qui constitue une grande base de freelanceurs potentiels, et la situation des travailleurs indépendants.

#### **La population active en chômage :**

Le graphe ci-dessous représente l'évolution de la population active en chômage selon le sexe en Tunisie.

#### *Evolution)de)la)population)active)en)chômage*

#### Evolution de la population active en chômage selon le sexe

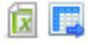

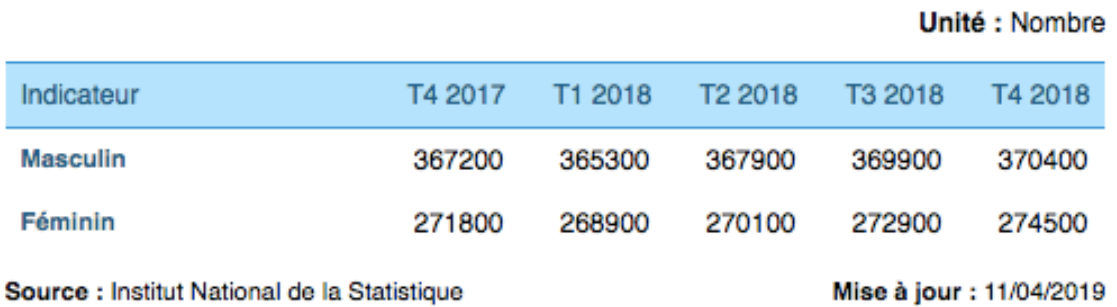

Ce graphe montre donc que les niveaux de chômage des actifs en Tunisie sont assez considérables.

On consulte également les taux de chômage des diplômés de l'enseignement supérieur, qui ont les atouts principaux pour exercer des missions en Freelance :

#### *Taux)de)chômage)des)diplômés)de)l'enseignement)supérieur*

Taux de chômage des diplômés de l'enseignement supérieur selon le genre

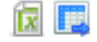

#### Unité : Pourcentage

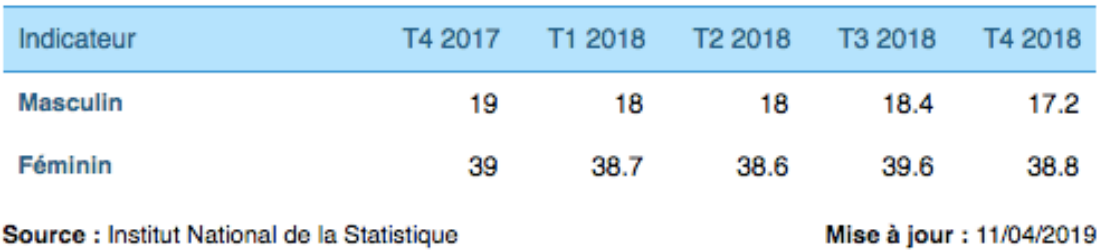

Ces niveaux, surtout chez les femmes, sont assez élevés et mettent en relief une population importante à laquelle le site peut s'adresser.

#### **La situation des travailleurs indépendants en Tunisie**

Il existe plusieurs raisons qui ont provoqué le recours d'un individu au freelance :

- $\triangleright$  La réticence des entreprises à embaucher devant la situation économique difficile
- $\triangleright$  La nouvelle aspiration des jeunes à être libres et à travailler à leurs rythmes
- ! Inadaptabilité de certains métiers au cadre rigide de l'emploi classique. Exemples: Graphisme, photographe, métiers créatifs...

Cependant, plusieurs problèmes leur font face :

\* L'absence de sécurité sociale et de droits sociaux.

- " La difficulté de reconnaissance de droits en cas d'impaiement.
- $\triangle$  Le risque d'exploitation par les entreprises.
- $\triangleleft$  Le sentiment de précarité.
- " Le risque financier dans les périodes d'inter-contrat.

#### **2) Les contrats**

Le code de travail distingue dans ce cadre deux grandes classes de contrats : le contrat de travail et les contrats voisins.

#### **Les contrats de travail**

Un contrat de travail est principalement caractérisé par trois critères distinctifs :

La subordination du salarié : il est sous la direction et le contrôle de l'employeur.

Les prestations fournies : L'employé fournit du travail pour l'employeur.

La rémunération : L'employé reçoit une rémunération minimale garantie de la part de l'employeur, plus d'autres catégories de rémunération selon les résultats de ses prestations.

Ainsi, selon ces trois critères, on trouve trois types de contrats de travail en Tunisie :

- $\triangleright$  Le contrat à durée indéterminée : CDI
- $\triangleright$  Le contrat à durée déterminée : CDD
- $\triangleright$  Le stage d'initiation à la vie professionnelle : SIVP

#### **Les contrats voisins**

En plus du contrat de travail explicité ci-dessus, le code de travail définit également la notion de contrats voisins dans le travail.

Le code encadre ainsi ces contrats voisins par la description suivante :

*Paragraphe 2 de la Première Partie du code de travail en Tunisie :*

« Dans les situations où le travailleur conserve une certaine indépendance, on hésite à lui accorder la qualité de salarié. Cette situation pourrait exister en cas de contrat de mandat ou de contrat de société ou de contrat d'entreprise. »

On trouve donc différents contrats voisins au contrat de travail :

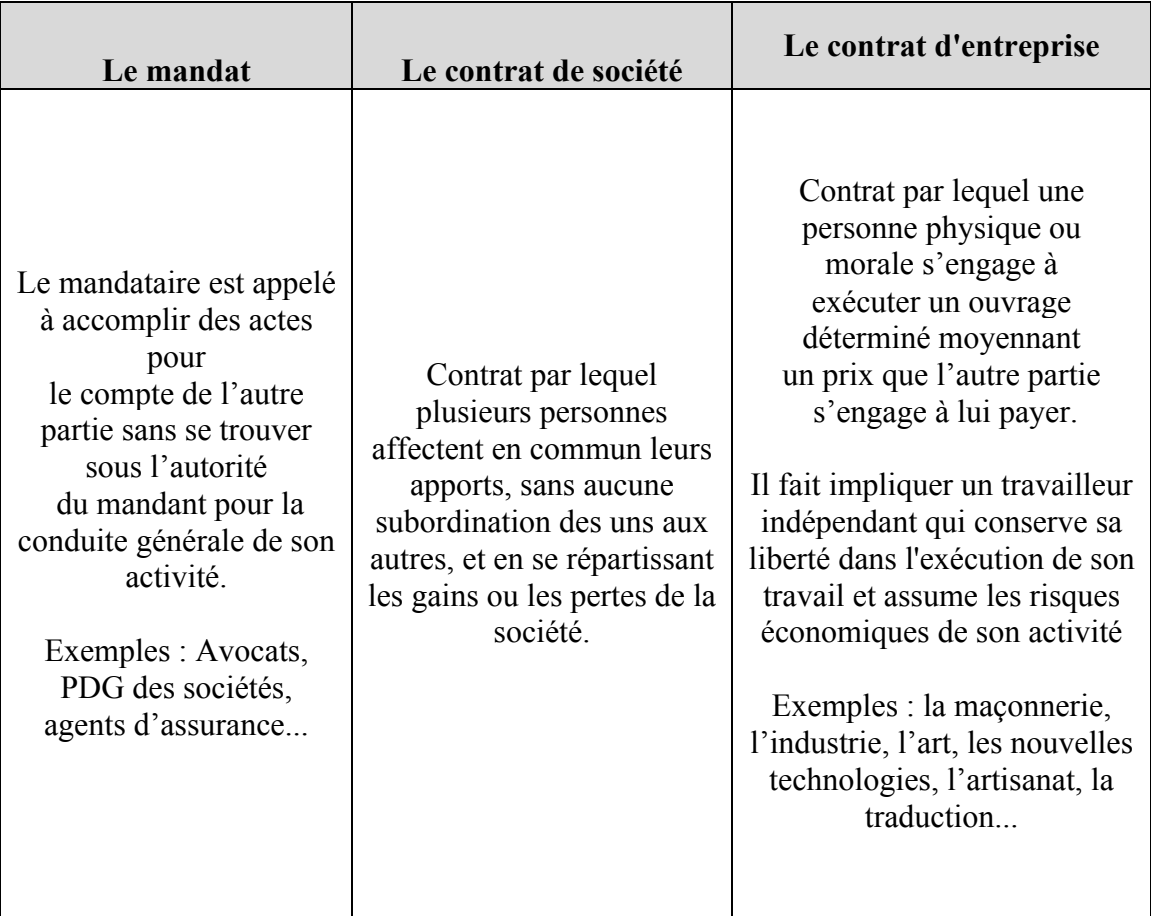

#### *)))))))))))))))))))))))))))))))Contrats)voisins)au)contrat)de)travail)en)Tunisie*

Suite à cette définition des différents contrats, on peut classer les particuliers selon cinq grandes catégories :

- \* Les salariés avec un contrat de travail (CDI, CDD, SIVP)
- " Les associés dans les sociétés
- $\triangleleft$  Les mandataires
- \* Les indépendants en contrat d'entreprise en cours
- " Les chercheurs de travail

#### **3) La Valeur perçue par les clients**

Puisque nous ciblons à la fois deux catégories de clients, les freelanceurs et les entreprises, nous allons identifier pour chacune d'elles les dimensions de la valeur ajoutée.

#### **a) Les Freelanceurs :**

Du fait de la spécialisation précise du type des chercheurs d'emploi qu'on cible (uniquement en freelance), on a évité de diffuser un questionnaire sur les réseaux sociaux, dont les résultats seraient biaisés par la contribution d'individus, chercheurs d'emploi ou pas, mais qui ne correspondent pas à la situation de freelance qu'on cherche.

Pour mieux cerner les différentes dimensions qui peuvent intéresser les freelanceurs, on adopte une recherche documentaire sur le web à travers des articles et des témoignages autour du sujet :

On a pu ainsi recenser une liste des dimensions d'attractivité dans ce tableau par ordre d'importance indiquée :

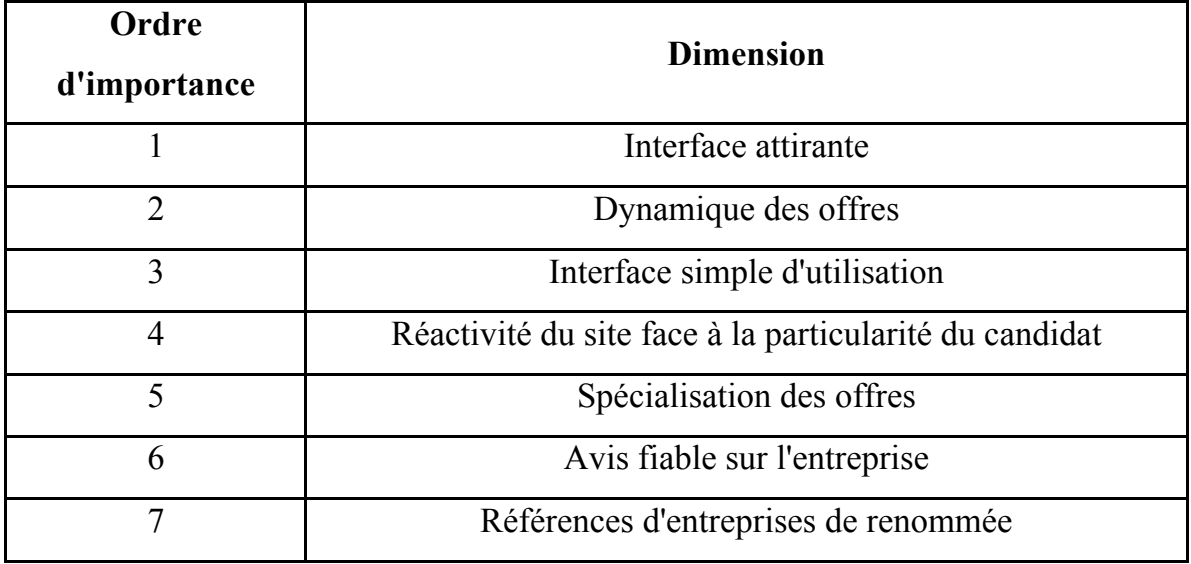

#### **Dimensions de valeur perçue par les particuliers**

#### b) **Les entreprises :**

Les dimensions cherchées par les entreprises auprès des sites d'offres d'emploi sont connues et annoncées sur tout le web. Il s'agit notamment de :

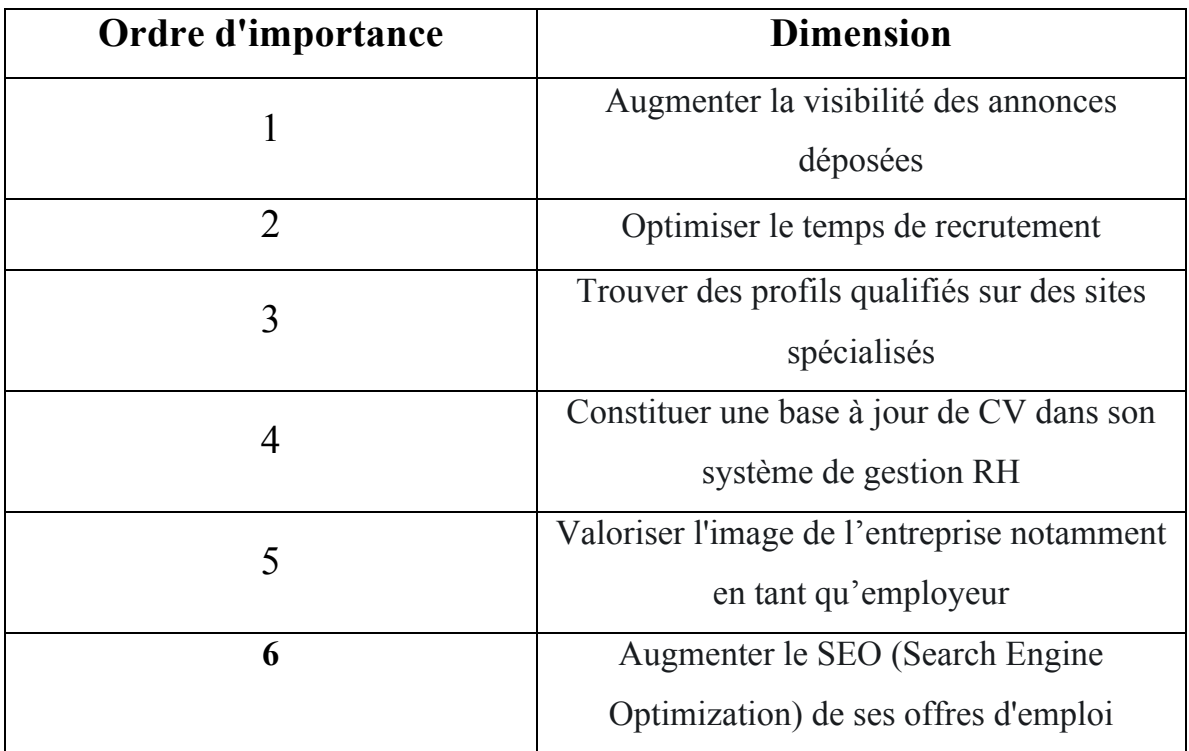

#### **Dimensions de valeur perçue par les entreprises**

### **II. Etude de l'environnement**

#### **1) Nature et influence de l'environnement Macro**

L'environnement lié à l'activité de recherche d'emploi en Freelance est un sousenvironnement du marché de recherche d'emploi, et hérite donc de sa même complexité. Cependant, du fait de son caractère indépendant et de son lien fort avec les métiers modernes telles que les nouvelles technologies et les arts, l'environnement de recherche d'emploi en Freelance est plus dynamique que son parent lié à la recherche d'emploi en général.

On réalise une analyse PESTEL pour identifier les différentes sources d'influence d'environnement sur notre projet :

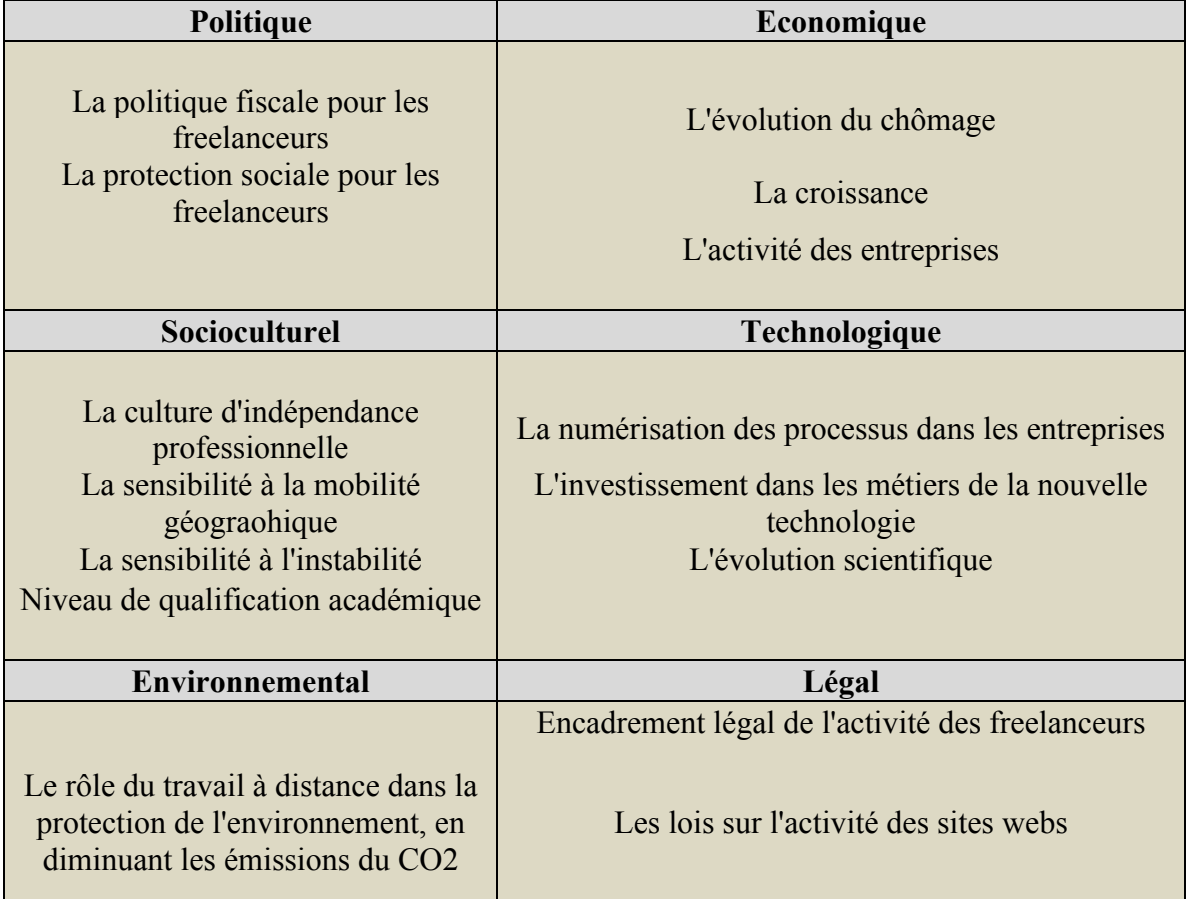

#### **Analyse PESTEL**

#### Aspect favorable :

L'environnement, bien qu'exposé à différentes sources d'influence, peut être qualifié de favorable à notre activité.

En effet, avec l'avance incessante des nouvelles technologies, de leur rôle de plus en plus crucial dans les méthodes de ressources humaines modernes, avec la croissance de la prise d'initiative et la volonté de mener une activité indépendante, la dynamique générale des scénarios futurs de l'environnement est au profit du projet.

#### Aspect défavorable :

Cependant, l'aspect qui peut le plus être en défaveur de notre activité est celui du ralentissement de la croissance.

Ce ralentissement éventuel serait en relation réciproque avec le pouvoir d'achat qui montre des signes de faiblesse sur les dernières années au niveau national, directement lié à l'inflation et à la valeur de la monnaie nationale.

Ce ralentissement a par ailleurs des répercussions sur la culture du travail, puisque les périodes de crises s'accompagnent souvent d'une tendance à occuper les postes les plus stables, et donc contraires à la culture de freelance constituant la base de notre projet.

#### **2) La Concurrence en Environnement Micro**

Comme spécifié dans l'étude de l'influence de l'environnement Macro, le domaine d'activité de recherche et d'offre d'emploi en Freelance est un sous domaine de la recherche et l'offre d'emploi en général.

#### **a) Identification de la concurrence :**

#### **Concurrents historiques** :

**Bureau d'emploi** : Ce domaine global a été longtemps la responsabilité quasiment exclusive du bureau d'emploi en Tunisie, qui est un organisme public reposant sur des inscriptions en présentiel dans ses bureaux répartis sur le plan national.

Au cours des dernières années, une plateforme numérique dédiée à cet organisme a été créée sur le web : http://www.emploi.nat.tn/fo/Fr/global.php

Elle rassemble les différentes offres et demandes d'emploi et de travail indépendant.

Les journaux : Ayant constitué durant plusieurs années le média principal et le plus répandu en Tunisie, les journaux centralisaient différentes offres d'emploi à l'initiative des entreprises responsables des offres.

Ce procédé, même s'il existe encore dans certains journaux, est en cours de disparition progressive vu son inadaptabilité avec les habitudes actuelles des demandeurs d'emploi, et la limite de l'espace et de la fréquence de sa diffusion.

#### **Concurrents modernes généralistes** :

Les réseaux sociaux : Depuis la dernière décennie, le monde entier a connu une propagation très rapide des réseaux sociaux. Cette propagation, principalement menée par le réseau social le plus réputé "Facebook", a connu d'autres réseaux qui ont suivi et qui se sont occupés de tous les aspects de la vie sociale, y compris la recherche d'emploi.

S'ils ne sont pas spécialisés dans cette activité, les adeptes des réseaux sociaux tels que facebook, instagram, twitter, exploitent la grande popularité de ces réseaux pour y diffuser et retrouver des offres d'emploi.

Cependant, cette activité reste de la propre initiative libre des internautes, et n'est pas du tout structurée par les réseaux sociaux qui les abritent.

#### **Concurrents modernes spécialisés** :

Outre les réseaux sociaux non spécialisés dans ce domaine d'activité, le monde du web connaît de plus en plus de plateformes spécifiquement dédiées à la recherche et l'offre d'emploi, et ce en réponse à l'évolution des pratiques du métier ressources humaines, s'adaptant à la mondialisation de l'offre d'emploi et l'explosion des nouvelles technologies.

En Tunisie, des sites d'offres d'emploi ont vu le jour ces dernières années. On en site les principales et les plus reconnues sur les sites de conseil et d'orientation sur les services, mais aussi sur Google, l'endroit où ils apparaissent et sont accessibles :

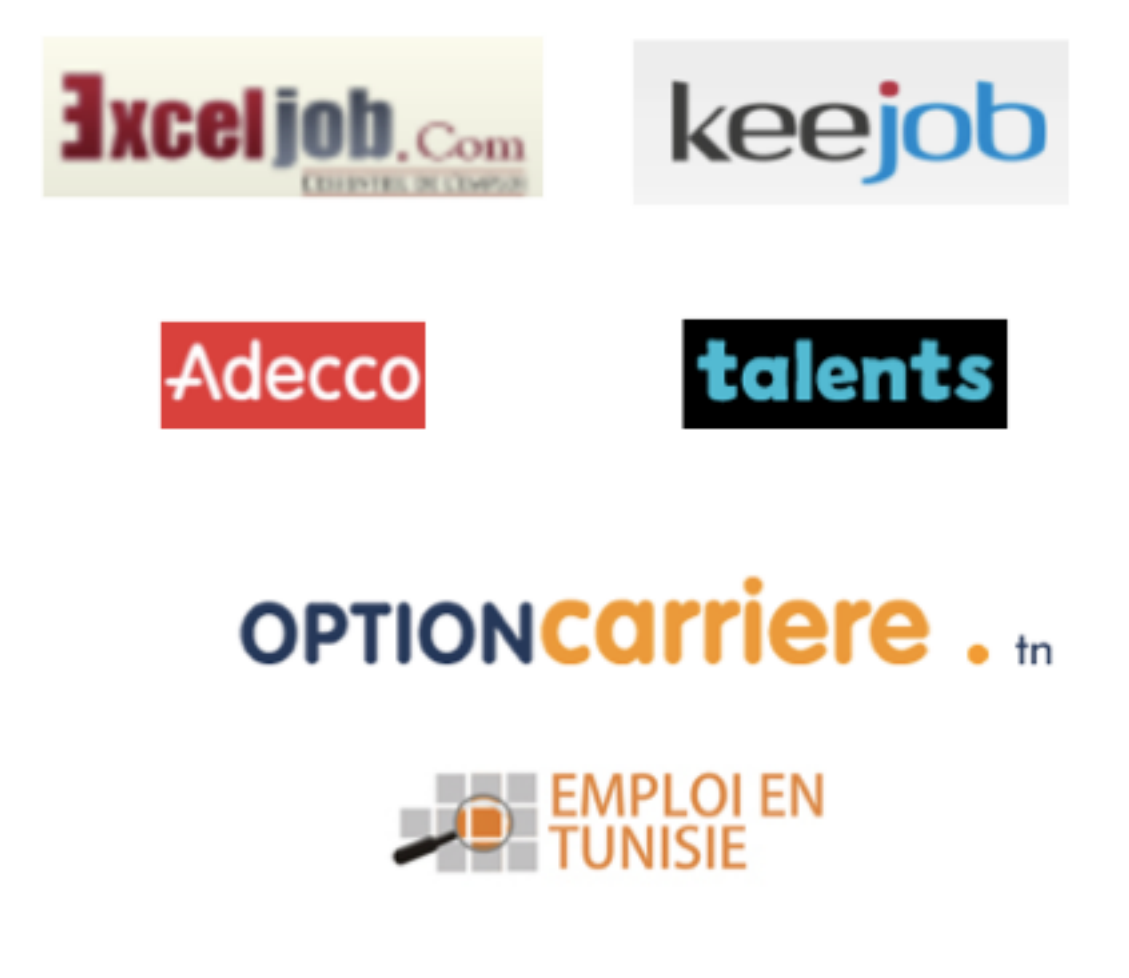

En plus de ces sites de recherche d'emploi, on trouve un autre concurrent plus spécialisé dans le Freelance : UProd'It, et qui représente la plate-forme numérique d'une association de réseau de freelanceurs.

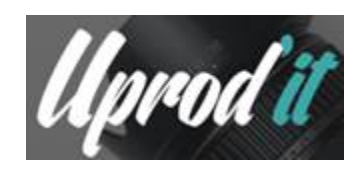

Ce site ne poste pas des offres propres à lui, mais référence les autres offres des différents sites web.

#### **b) Base de clients chez les concurrents :**

En partant de l'identification réalisée sur les concurrents, nous allons chercher la base de clients dont ils disposent, afin d'estimer la dimension du marché dans lequel on se trouve.

Puisqu'on dispose de deux catégories de clients, nous allons prendre des concurrents benchmarks pour chacune de ces deux catégories.

#### **Les clients entreprises :**

Pour les clients entreprises, nous allons considérer les deux concurrents "talents.tn" et "keejob". Sur ces deux concurrents, nous allons identifier le nombre d'offres d'emploi qui sont publiés sur leur site sur une durée d'un mois, en filtrant sur la valeur "Freelance" du type de contrat, pour consulter uniquement les offres proposées aux freelanceurs.

Pour "talents.tn", on a réalisé la recherche suivante, avec le filtre encadré en vert et les résultats encadrés en jaune :

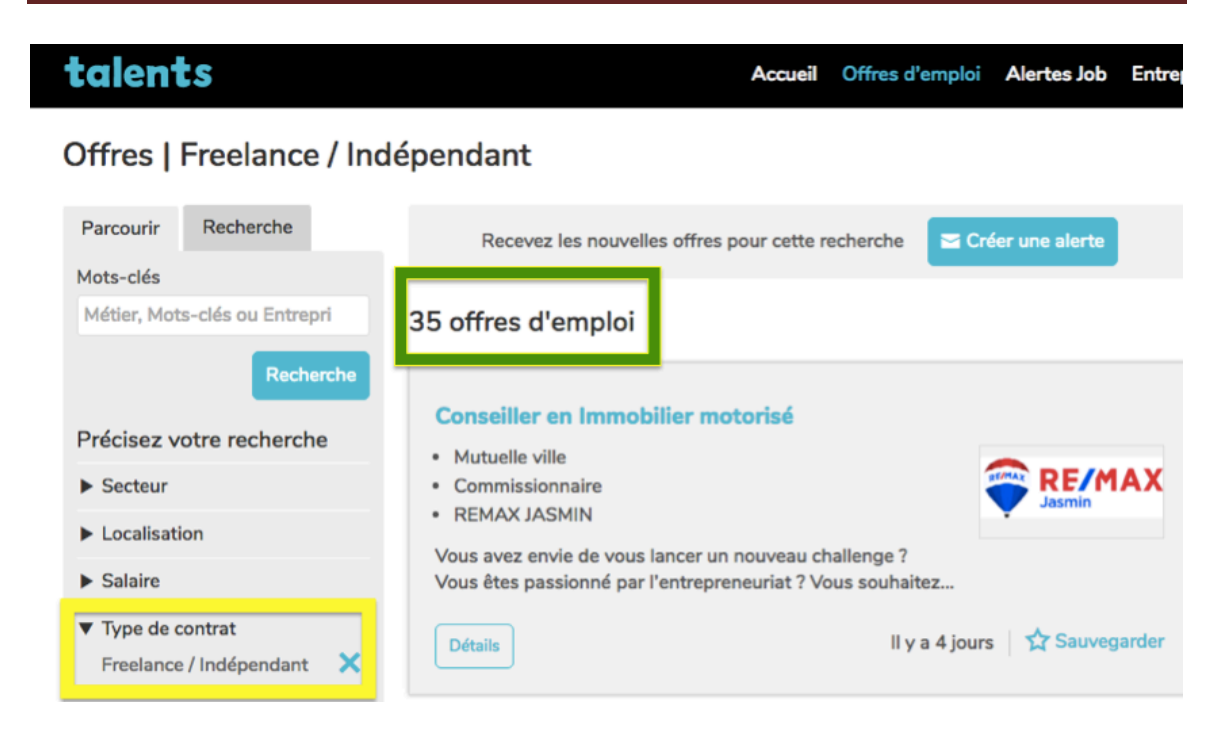

Le nombre d'offres en Freelance est au nombre de 35.

Comme spécifié dans l'annexe (Tarification Talents), les offres sur ce site sont disponibles pendant 3 semaines.

Sur une base mensuelle, on peut donc considérer qu'il existe 46 offres d'emploi en freelance sur ce site.

Cependant, en regardant les différentes entreprises qui postent, on se rend compte que certaines entreprises postent plus qu'une offre sur la même période.

Le nombre d'entreprises distinctes qui postent est en effet de 25.

Nous faisons la même recherche pour le concurrent "Keejob", et nous obtenons le résultat suivant, comme encadré en jaune pour le filtre et en vert pour le nombre de résultats.

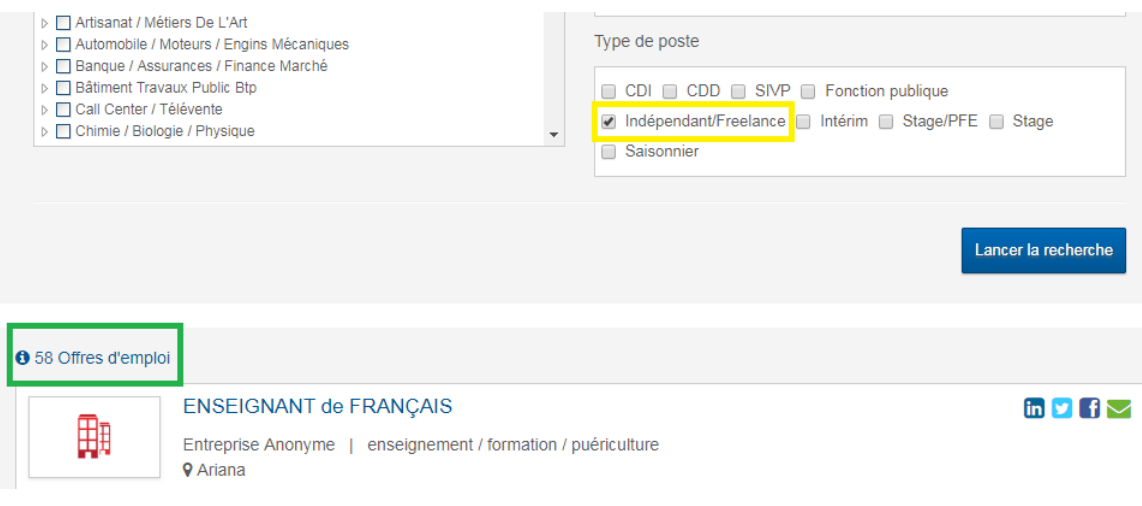

Il existe 58 offres d'emploi en freelance sur le site de ce concurrent.

Ces résultats s'étendent sur une période mensuelle exacte. Ils proviennent de 36 entreprises différentes.

On a croisé les offres qui existent sur les deux sites sur la même période, et on a trouvé 6 offres présentes sur les deux à la fois, provenant de 3 entreprises différentes. (Voir exemple dans l'annexe).

Ceci permet de tirer trois conclusions :

- ! Les entreprises peuvent solliciter plusieurs sites d'offres d'emploi à la fois pour la même offre.
- ! En faisant la somme des résultats distincts entre les deux sites, le nombre d'offres d'emploi en freelance est de :  $46 + 58 - 6 = 98$ .
- $\triangleright$  De même, le nombre d'entreprises postant des offres en freelance sur les sites web sur une période mensuelle sont au nombre de :  $25 + 36 - 3 = 58$ .

On est donc en mesure d'estimer la base des activités des entreprises sur les sites web d'offre de travail concurrents, et spécialement pour les offres en freelance, et qui est près de 100 offres postées par 60 entreprises différentes sur une période mensuelle.

#### **Les clients particuliers :**

Pour ce qui est des clients parmi les particuliers, le meilleur Benchmark à considérer est "UProd'It", du fait de sa spécialisation en freelance, et pour l'aspect associatif qu'il incarne vis-à-vis des freelanceurs.

Les freelanceurs sur ce site web sont caractérisés par une notation en étoiles pour leurs recommandations.

Si on recense toute la base des inscrits sur ce site, elle compte près de 1000 freelanceurs inscrits avec leurs coordonnées disponibles.

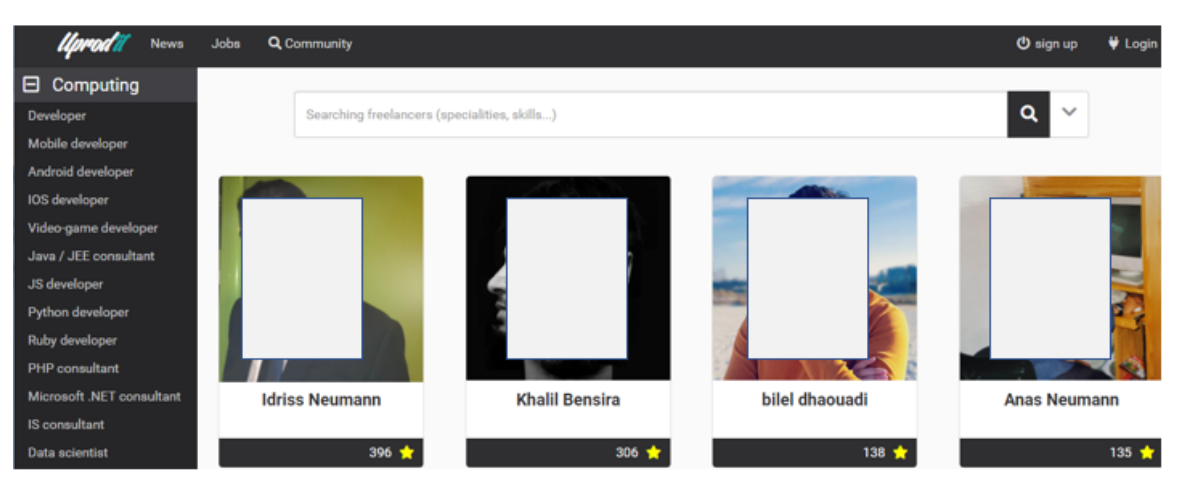

#### **Affichage des profils de freelanceurs inscrits sur le site du concurrent**

Parmi ces 1000 inscrits, il existe 97 qui ont au moins deux étoiles de recommandation sur le profil. Cette tranche pourra constituer les adhérents experts qui s'impliqueront le plus dans la participation aux services proposés par le site.

Ainsi, à partir de ce benchmarking sur le concurrent "UProud'It", on peut estimer à 1000 le nombre de freelanceurs, ayant les caractéristiques suivantes, déterminantes pour notre offre :

- Actifs
- Recourent aux sites web pour trouver des offres de missions
- Sont sensibles aux plateformes spécialisés en freelance

# **Chapitre 2 : Etude stratégique**

#### **I. Stratégie Managériale**

Au vu de l'étude de marché effectuée, une étude stratégique est indispensable afin d'étudier l'opportunité de notre projet avec une stratégie adéquate.

#### **1) L'analyse SWOT**

Afin de réaliser l'étude de l'environnement externe et de ses facteurs clés de succès, et identifier les éléments internes de notre capacité stratégique, on est en mesure d'élaborer l'analyse SWOT qui en découle :

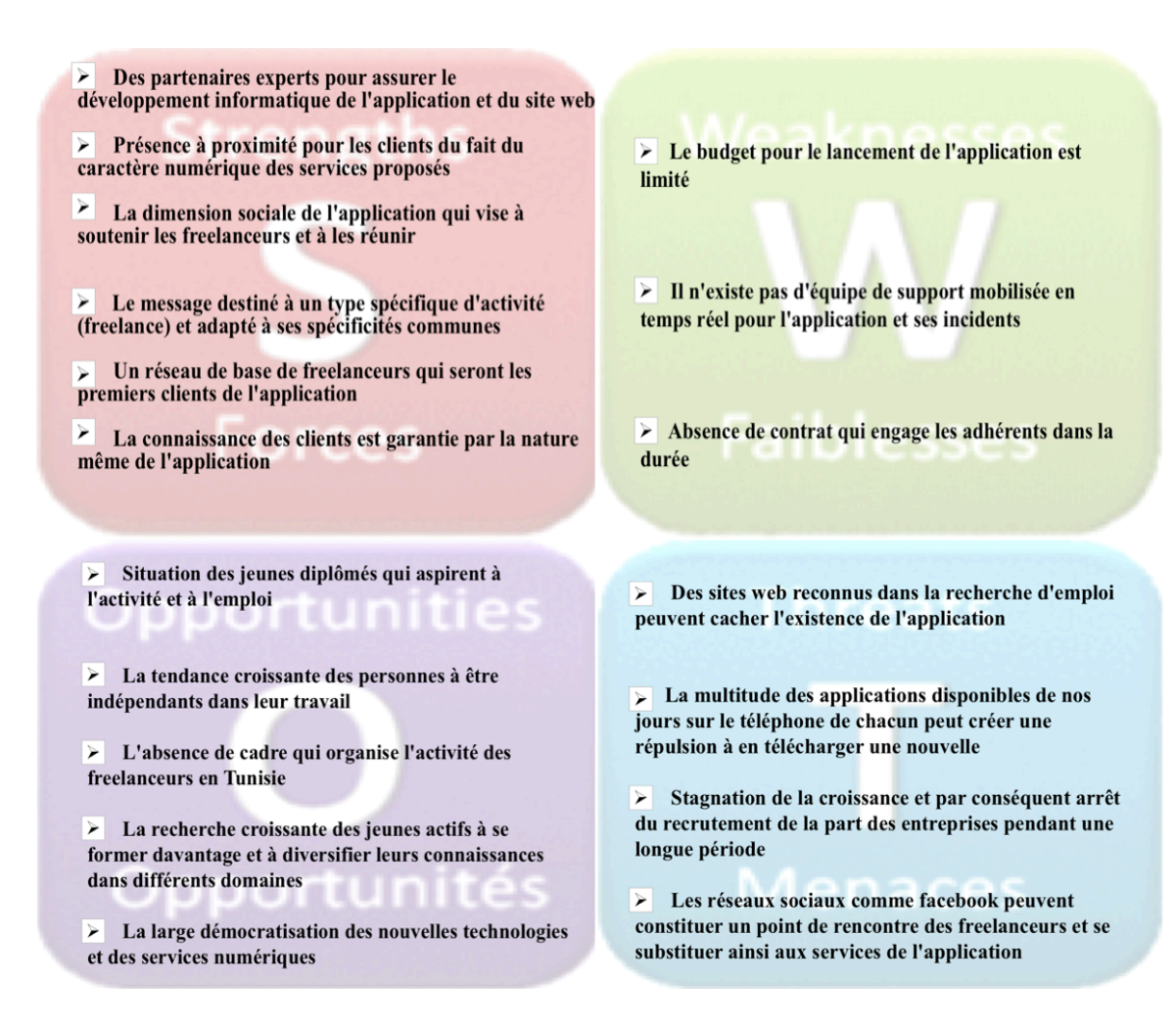

#### *Analyse(SWOT*

#### **2) Les facteurs clés de succès (FCS)**

Au vu de l'étude des aspects de l'environnement externe, on peut spécifier des facteurs clés de succès dans le domaine d'activité qu'on souhaite pénétrer :

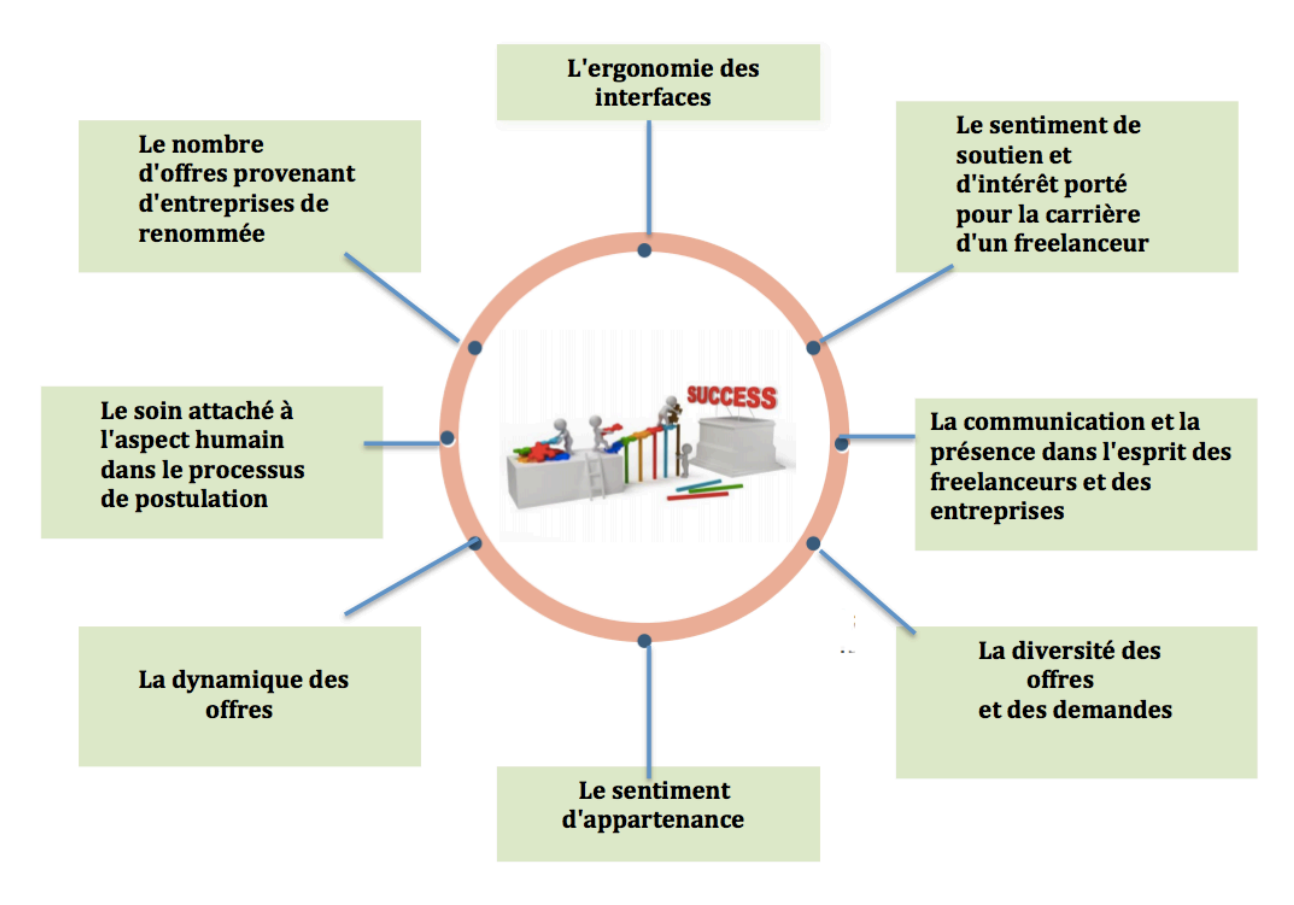

Facteurs clés de succès de l'environnement

#### **3) Les sources d'innovation et d'avantage concurrentiel**

La réalisation d'un avantage concurrentiel par rapport aux différentes applications et organismes est conditionnée par la maitrise des facteurs clés de succès, qui doivent être sous-tendus par une capacité stratégique reposant sur des compétences et de ressources internes, aidant à la perception d'une chaîne de valeur combinée à des actions adéquates à mener.

Nous allons dans ce sens identifier les sources d'innovation et les éléments de capacité stratégique dont on dispose, en essayant d'associer chaque élément au facteur clé dont il permet la maîtrise.

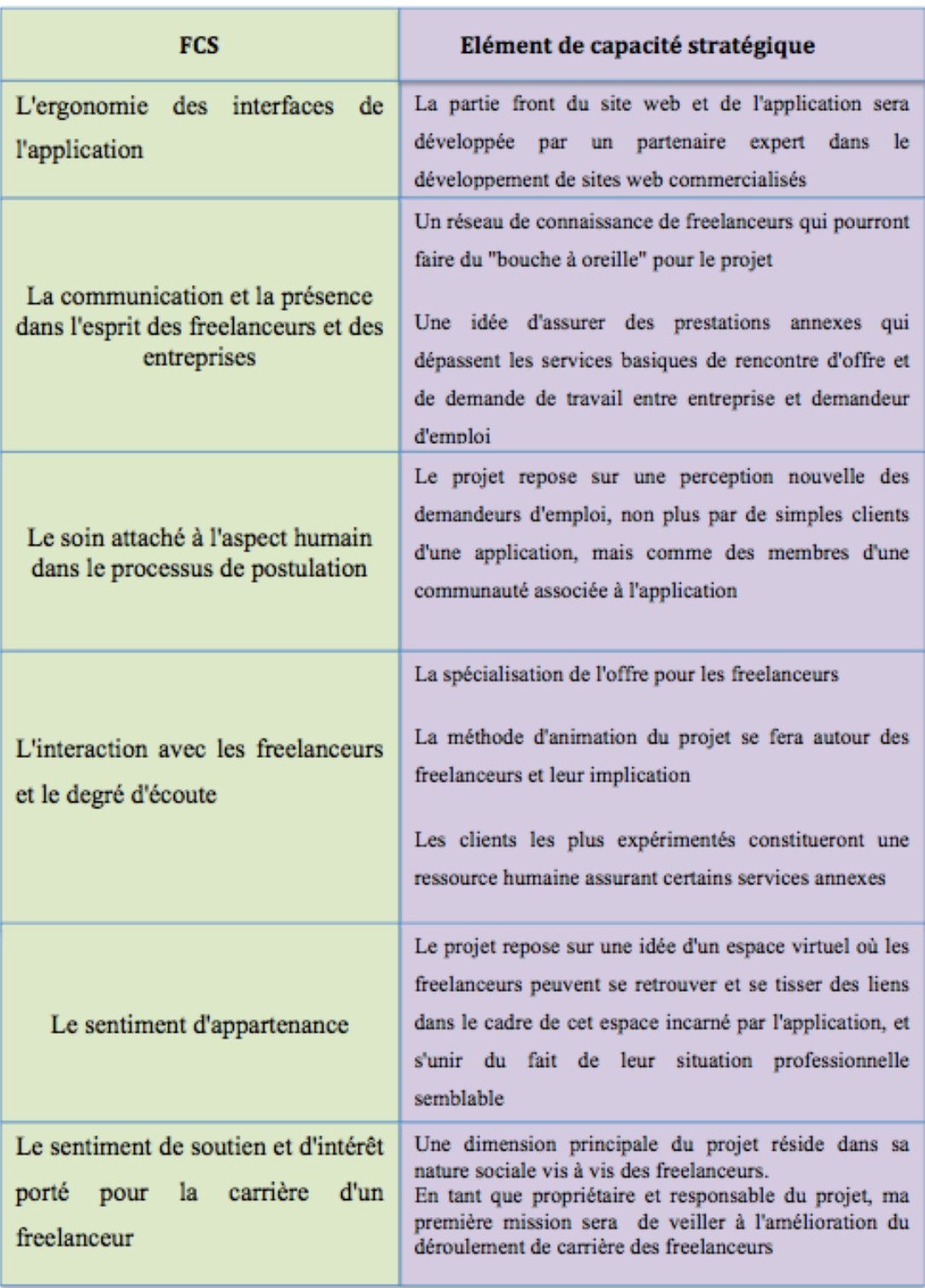

# Les sources d'avantage concurrentiel et d'innovation

Qu'on trouve des éléments de capacité stratégique correspondant à un FCS donné ou qu'on ne les trouve pas, la maîtrise du facteur passera nécessairement par des actions à mener, en utilisant les éléments dont on dispose et identifiés ci-dessus.

#### **4) Choix stratégique**

Afin de suivre les choix stratégiques judicieux pour le projet, et qui lui permettront de se démarquer par rapport à la concurrence, on commence par établir la matrice de confrontation qui dérive de la matrice SWOT :

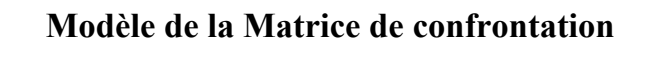

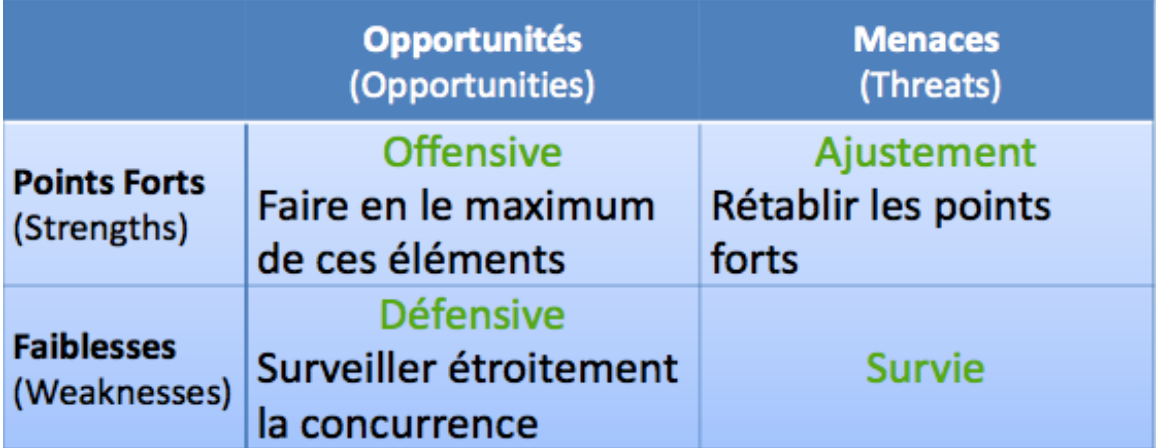

Au vu de cette matrice de confrontation et de la matrice SWOT établie, on met en place les grandes orientations stratégiques à suivre :

#### **Composante offensive :**

\* Faire du projet un club pour les freelanceurs, qui leur sert à trouver et enchainer les missions, mais surtout à trouver un cadre d'appartenance forte, qui contribue à équilibrer la balance de force vis à vis des entreprises

- \* Assurer les services basiques d'un site de recherche d'emploi, en simplifiant l'expérience associée, à un prix inférieur à la concurrence (notamment pour les entreprises).
- " Mettre en avant le partage des expériences et de connaissances entre les adhérents du club, dans le cadre de services annexes.
- " Participer à améliorer la qualité des prestations des adhérents du club dans leur mission pour à la fois leur intérêt et celui de la réputation du club.
- " Maximiser la présence des entreprises de renommée sur le site et mettre en place des relations sur la durée avec elles.

#### **Composante d'ajustement :**

- " Face à des applications indispensables déjà encrées dans les comportements des individus et présentes dans leurs téléphones et ordinateurs, exploiter ces applications pour en faire un espace de communication sur le projet et ses nouveautés, un départ pour une redirection vers le site web du projet, et un groupe de discussion et de partage entre les clients du projet.
- " Face au risque du ralentissement de la croissance qui conditionne la disponibilité des offres de missions, cibler une diversité des domaines d'activités des entreprises qui publient des offres sur le site, afin de réduire au maximum ce risque par rapport à un domaine donné.

#### **Composante défensive :**

- \* Face à la limite du budget disponible, suivre une stratégie de maîtrise des coûts, qui sera facilitée par la spécialisation des clients cibles (freelanceurs)
- " Face à l'absence de support temps réel, simplifier l'expérience client sur le site web en profitant de l'expertise des partenaires développeurs.
- \* Face à l'absence d'engagement des freelanceurs pour adhérer dans la durée au club, soigner particulièrement la fidélisation des clients et la relation entretenue avec eux.

Ainsi, une transposition de ces choix stratégiques sur l'horloge stratégique valeur-prix permet d'obtenir le positionnement suivant par rapport à l'offre moyenne de concurrence :

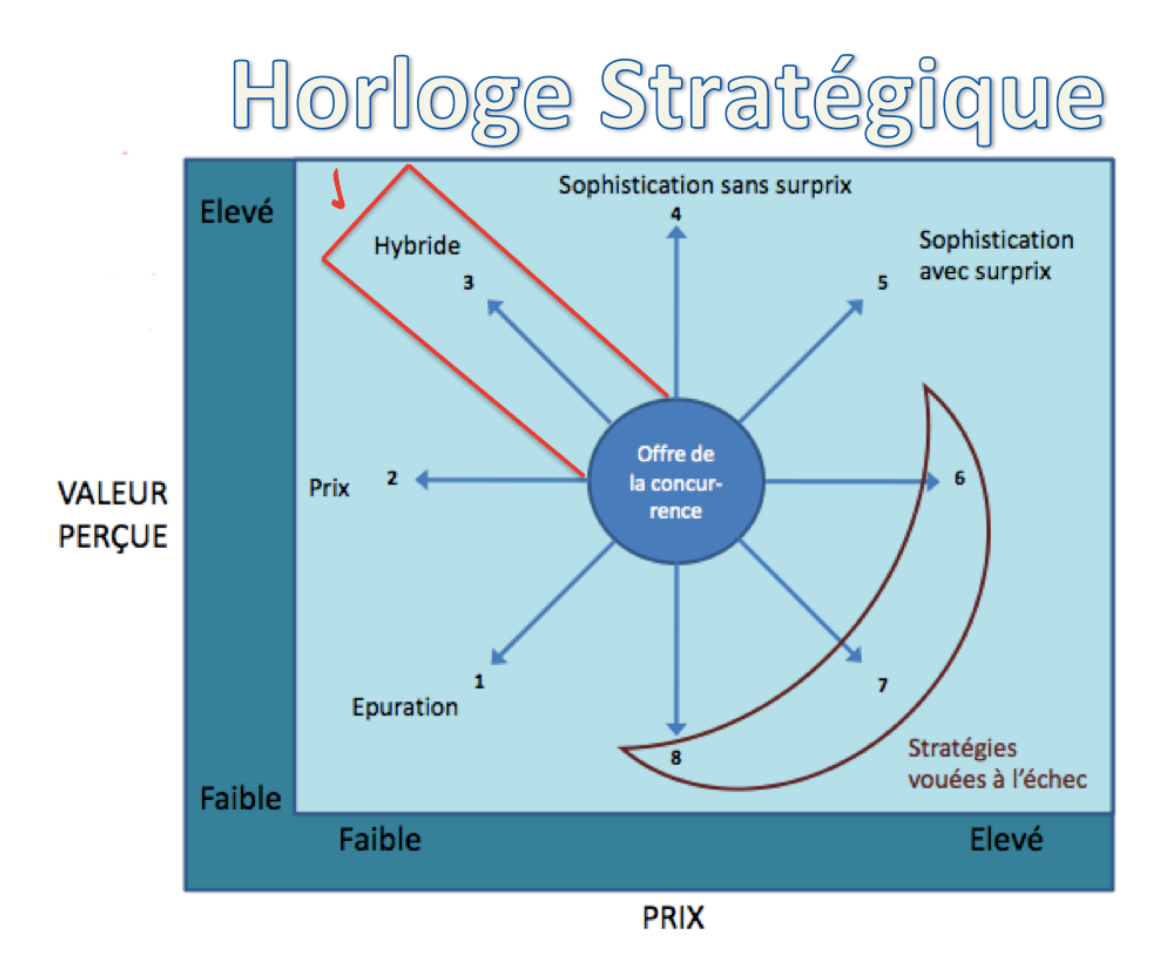

**Positionnement sur l'horloge stratégique** 

Par rapport à l'offre moyenne de concurrence, on choisit ainsi un positionnement **hybride** qui associe à la fois la proposition d'une meilleure valeur perçue par le client, et une baisse du prix.

Cette stratégie est très adaptée à la situation de pénétration dans laquelle on se trouve, mais nécessite de lui trouver des axes qui vont supporter le coût de cette association.

Les coûts de cette stratégie seront dans notre projet supportés par deux axes principaux :

- ! Faire des adhérents du club des acteurs qui proposent des services annexes aux autres, et qui participent ainsi à la création des services vendus.
- ! S'appuyer sur des partenaires et des connaissances pour la phase de lancement du projet, pour les rémunérer plus tard au moyen d'un pourcentage convenu des gains réalisés.

## **II. Stratégie Marketing**

#### **1) Segmentation**

Les clients du site web seront de deux classes principales :

Les particuliers et les entreprises.

Nous segmentons les particuliers selon la nature de l'activité qu'ils souhaitent exercer ou qu'ils exercent déjà s'ils sont en poste.

#### **2) Clientèle cible**

#### **a) Particuliers :**

Au vu du critère de segmentation ci-dessus, il existe des clients directs par rapport à leur situation actuelle, et des clients indirects mais potentiels.

Les segments de clients directs sont :

- > Les indépendants en contrat d'entreprise en cours.
- $\triangleright$  Les chercheurs de travail.

Les segments de clients indirects sont :

! Les salariés avec contrat de travail : Le besoin de se mettre en Freelance peut se créer chez cette catégorie.

Notre offre cible chacun de ces segments directs ou indirects.

On s'adresse ainsi à deux niveaux de besoins :

- " Le besoin de travailler en Freelance
- " Le besoin d'aller chercher sa mission de Freelance sur un site web

#### **b) Entreprises :**

Toutes les entreprises ont potentiellement des besoins de recrutement à des moments précis de leur cycle d'activité.

Toutes les entreprises seront alors ciblées, et notre offre aura les caractéristiques suivantes vis-à-vis des entreprises.

- \* Le site tentera de proposer une offre globale qui aura pour objectif d'en toucher le plus grand nombre, le besoin étant lui-même cyclique chez chacune d'elles.
- \* L'adaptation au besoin spécifique est garantie par l'essence même du site web et la nature de l'offre qu'elle propose.

# **Chapitre 3 : Mix Marketing**

Les orientations stratégiques retenues seront déployées à travers :

Les différentes prestations proposées par le club : le **produit.**

La méthode et le niveau de fixation de la tarification de ces prestations : le **prix.**

L'action marketing qui se concrétise à travers la **promotion** et le **placement** des services proposés.

### **I. Le Produit**

#### **Attribut graphique du produit**

Au-delà de ses fonctionnalités techniques qui seront détaillées dans l'étude de faisabilité, le site web doit avoir une identité graphique qu'on a commencé à concevoir à travers son attribut graphique et la structure visuelle de ses pages.

Sur notre activité, se démarque par une identité graphique attirante est un atout indispensable pour la réussite de la stratégie Marketing.

Nous exposons ici certaines pages conçues pour notre site web.

#### **Page d'accueil**

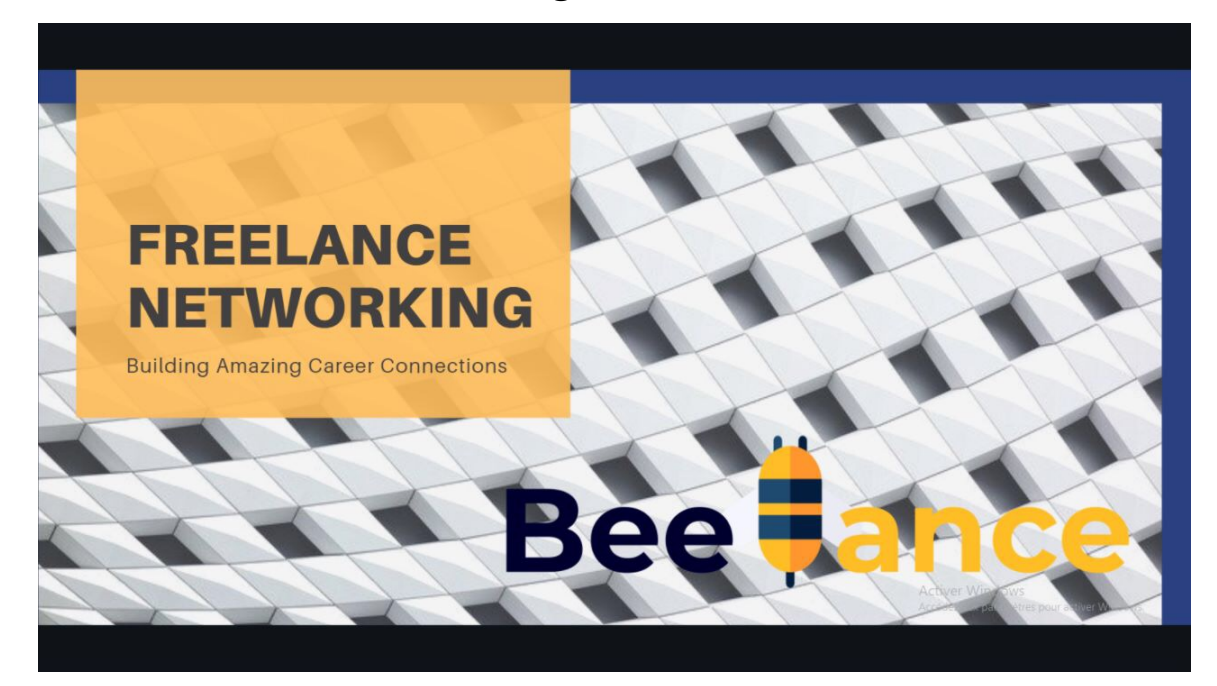

#### **Page d'informations**

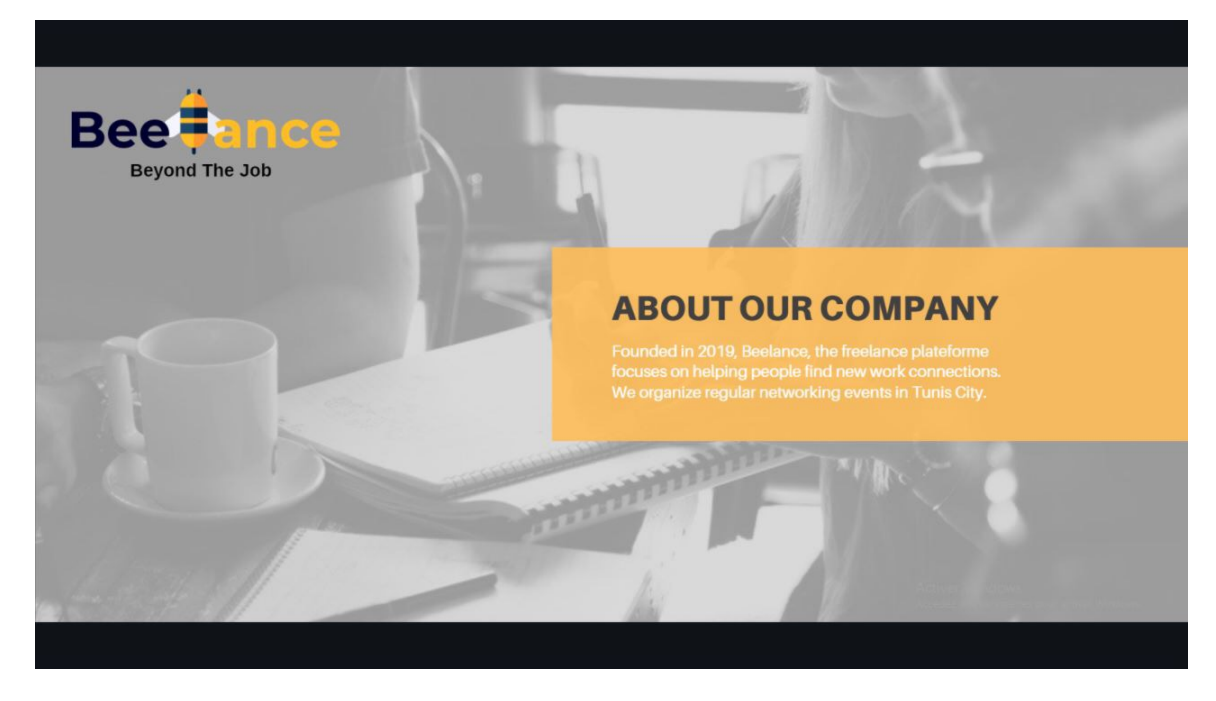
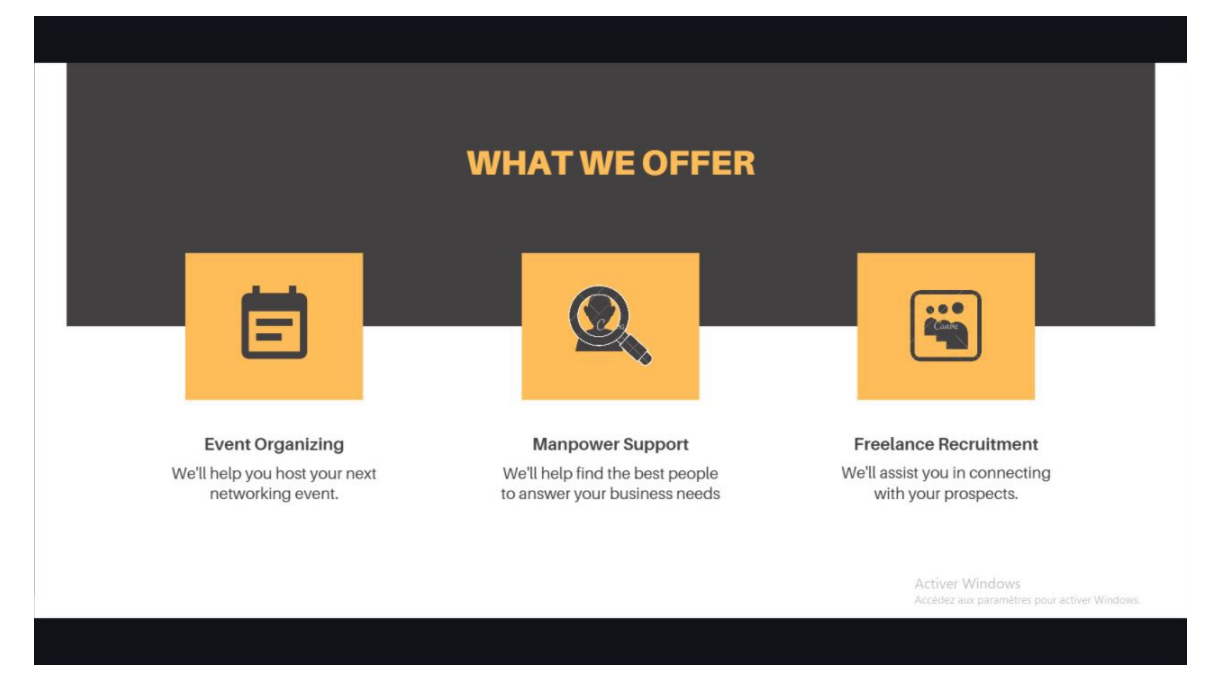

## **Page d'exposition des offres**

## **Page de recherche personnalisée**

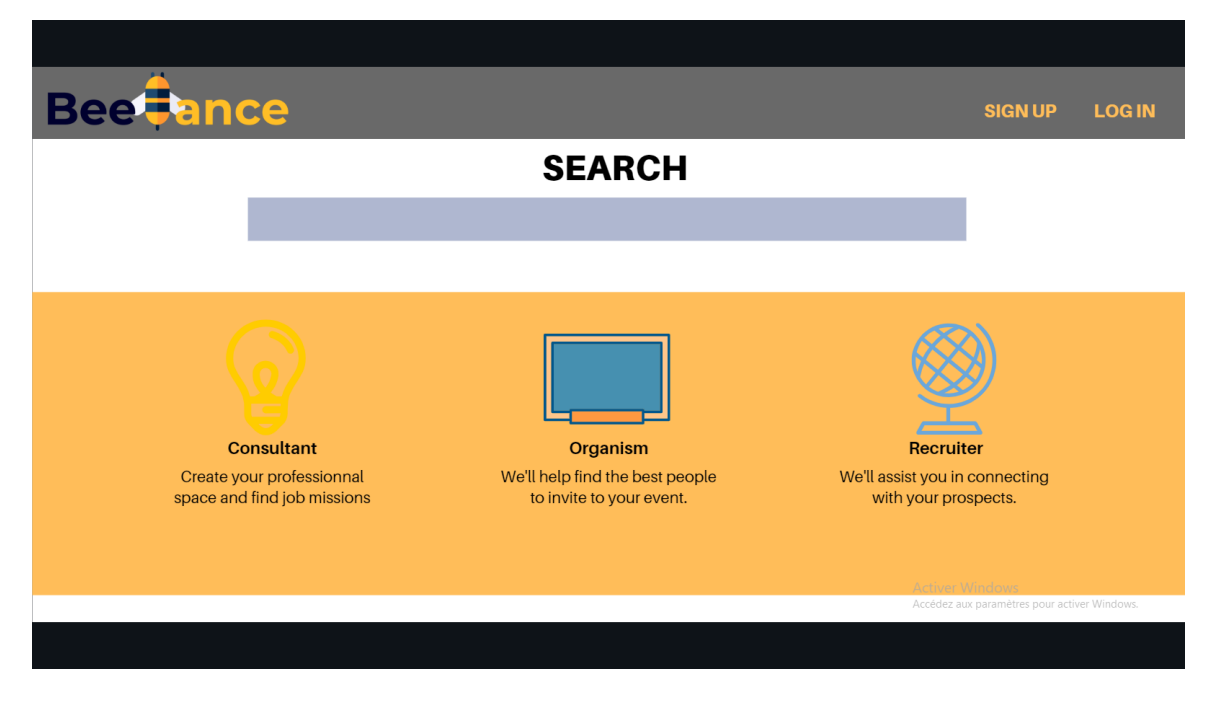

## **Page sur les événements du club**

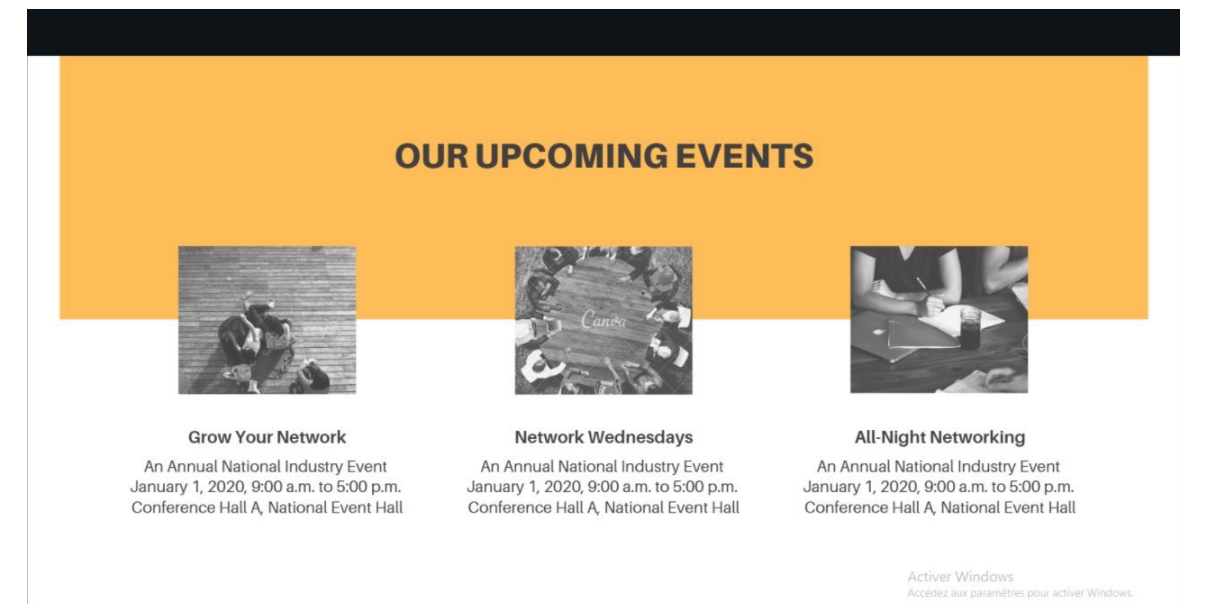

**Page de contact**

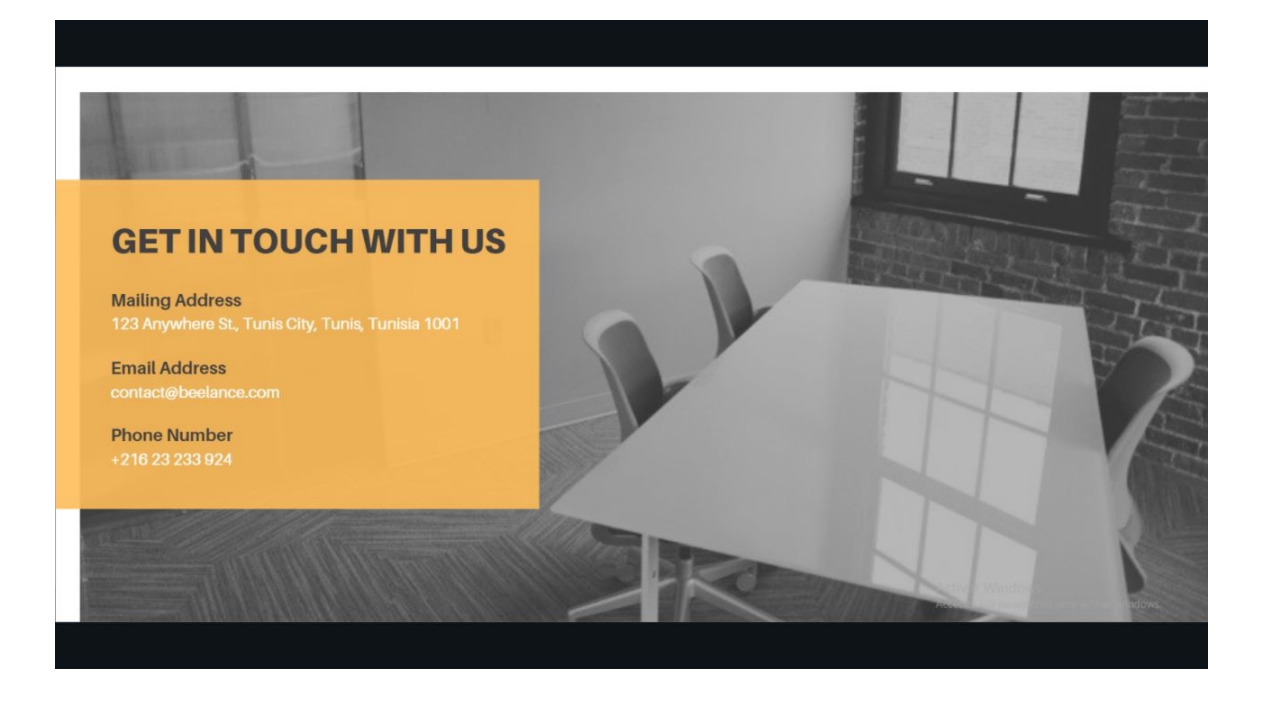

# **II. Le prix**

Les différents sites d'offre d'emploi en Tunisie proposent gratuitement les services suivants ·

- Publication d'offre pour les entreprises.
- Consultation d'offres pour les candidats.
- Postulation pour les offres de la part des candidats.

Même si notre site propose une spécialisation pour le freelance, la stratégie hybride qu'on adopte impose de proposer ces mêmes services gratuitement.

Pour les autres services supplémentaires, on adopte deux méthodes différentes selon le type du client :

- Services pour les entreprises : Une méthode de fixation du prix par rapport à l'offre de la concurrence.

- Services pour les freelanceurs : Une méthode de fixation du prix basée sur les coûts.

# **III. Logo du site web**

L'opportunité de se positionner en termes de marque doit être saisie par notre site web, Nous avons conçu un logo parlant de la nature du projet et de sa spécificité :

## Logo du site web

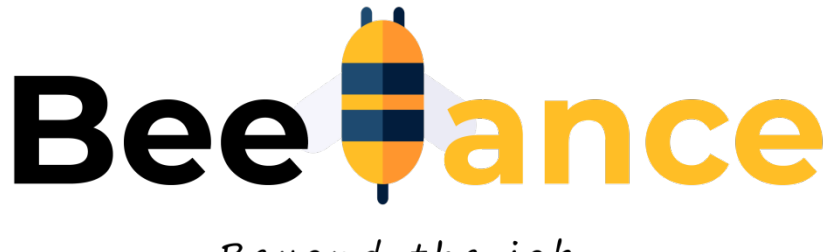

# Beyond the job

#### **Signification** :

- \* L'abeille (Bee) est le symbole du travailleur mobile qui se déplace de fleur en fleur pour y laisser la trace de son passage, tel un freelanceur.
- " La partie en jaune, commençant par une lettre L sous la forme d'une abeille, est le mot Lance venant du FreeLance, et qui représente la couleur de la collaboration.
- Le slogan : "Beyond the job" : commence par Be aussi, renvoie vers les autres avantages offerts par le site pour les freelanceurs, au-delà de la simple recherche d'un job.

# **IV. Placement et Promotion de lancement**

Puisqu'il s'agit d'un site web, notre projet possède une opportunité très spécifique, qui consiste à pouvoir le diffuser sans contrainte géographique.

Ainsi, tout le monde pourra accéder aux services que nous proposons, du moment où un réseau internet est disponible.

Mais pour que le site soit connu par ses clients cibles, une promotion de lancement efficace doit être assurée.

Avant de pouvoir être lancé, un développement en design et en informatique est requis, que nous estimons à 6 mois. Le site sera donc lancé en janvier 2020, ce qui coïncide avec le début de l'année, période à laquelle les entreprises ont fixé leurs objectifs de recrutement et sont le plus aptes à recruter en général.

La promotion du site web doit être menée par un plan d'action ciblé que nous choisissons, et qui repose sur deux axes principaux :

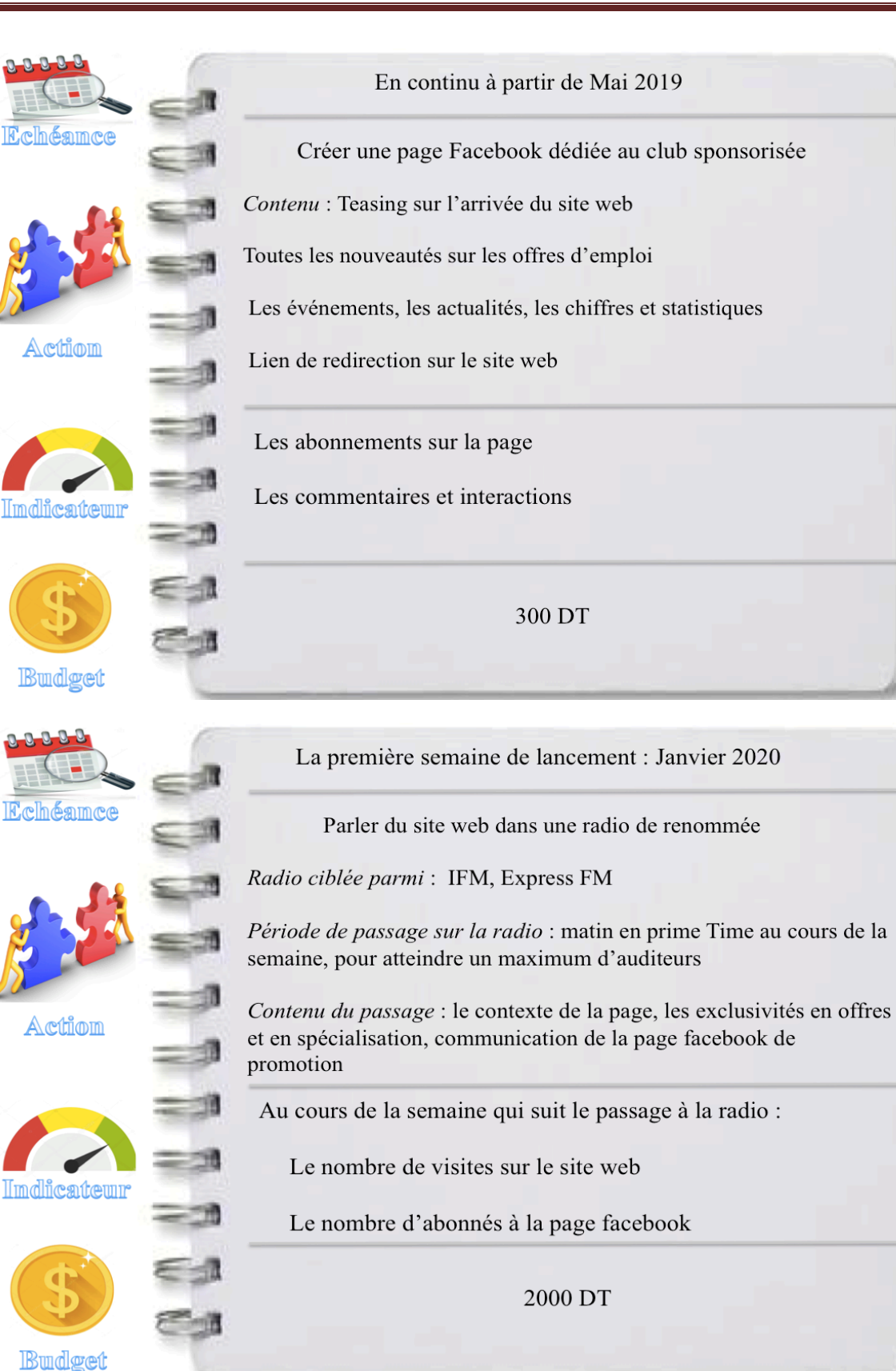

#### **Conclusion :**

Grâce à cette étude d'opportunité, nous avons mis en évidence que le projet de création de notre site web connaît un potentiel considérable, vu la structure de son environnement et les caractéristiques de son marché, ce qui nous confère une possibilité de stratégie adaptée pour le lancement et le développement du site web, tenant compte des spécificités particulières des services proposés sur internet.

# *Partie 2 :*

# *Etude de faisabilité*

# **Chapitre 1 : Faisabilité commerciale**

Après avoir mis en évidence l'opportunité de réalisation de notre projet, il est indispensable d'étudier à quel point il est faisable, à travers les différents axes commercial, technique, juridique et financier.

Nous commençons par l'étude de la faisabilité commerciale.

# **I. Services Proposés**

Le produit proposé est constitué par tous les services que le site web propose aux clients, en réponse à leurs besoins et aux dimensions de valeur qu'ils recherchent.

Nous commençons par détailler ces services, par catégorie de client.

## **1) Les particuliers**

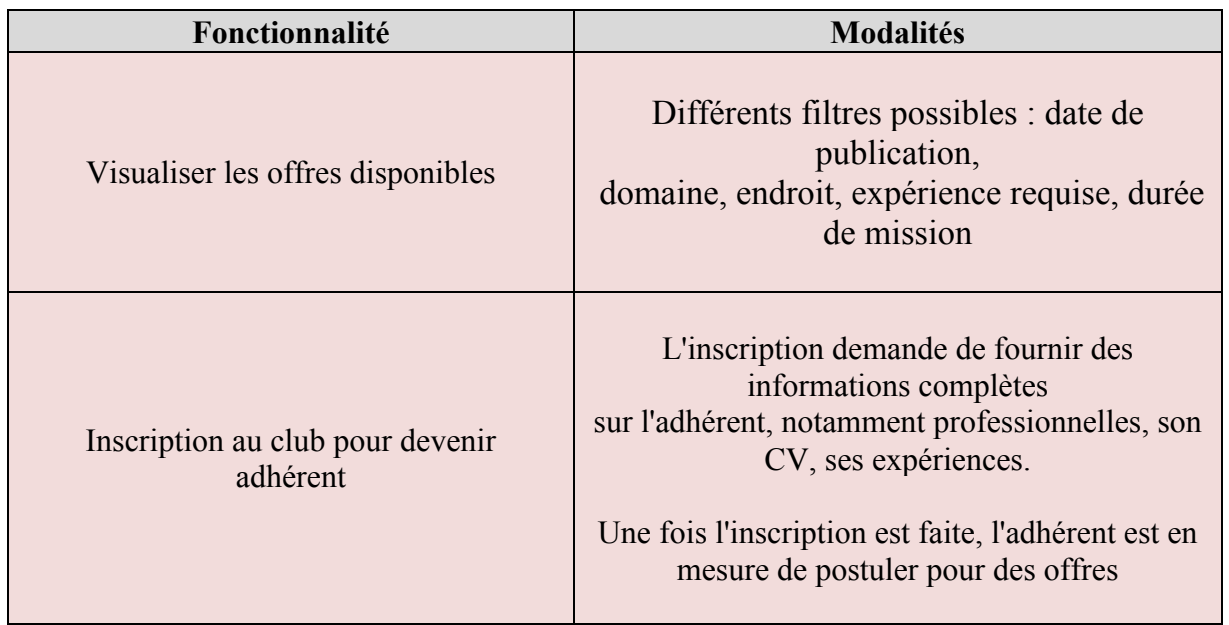

## Les fonctionnalités proposées par l'application aux particuliers

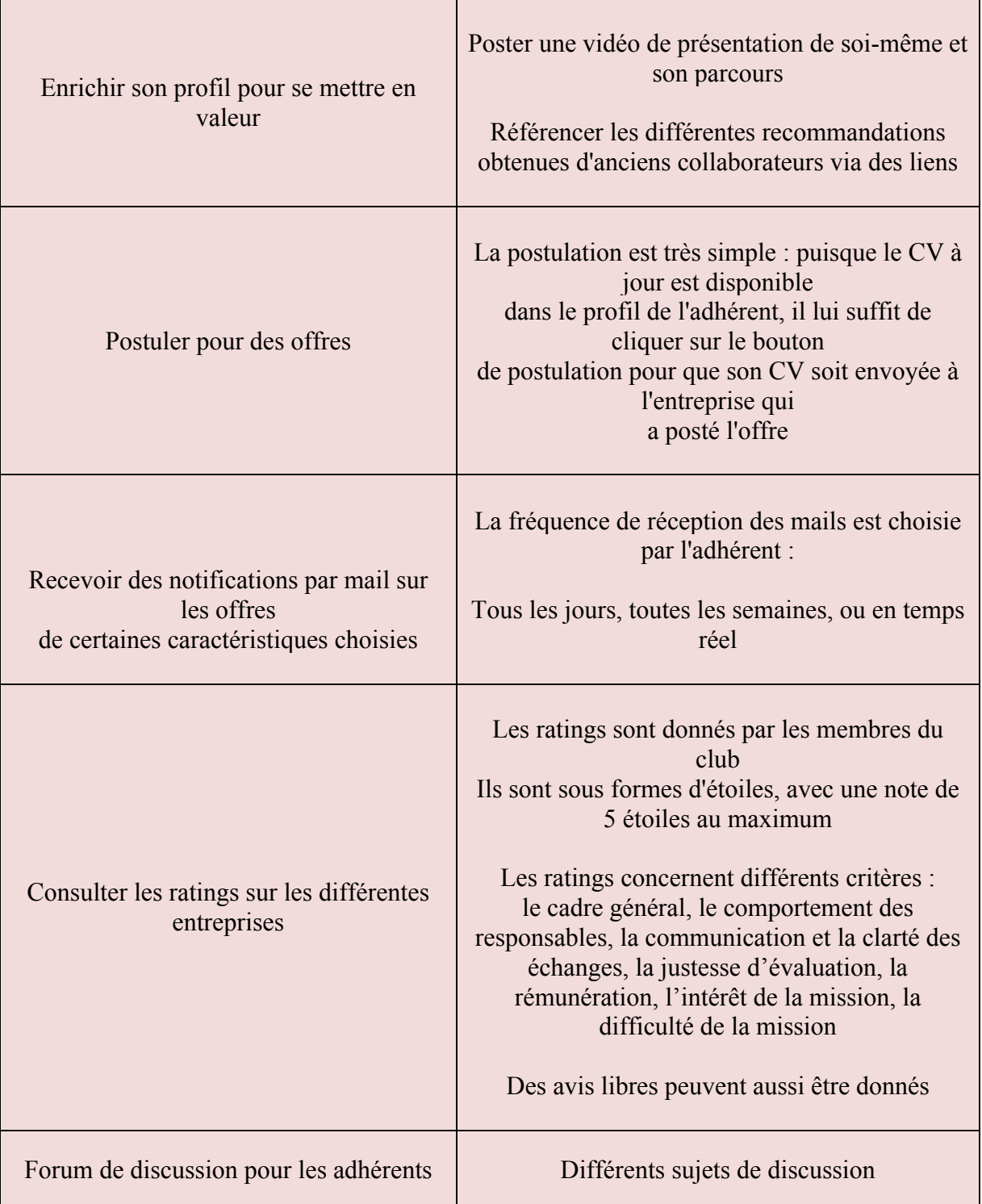

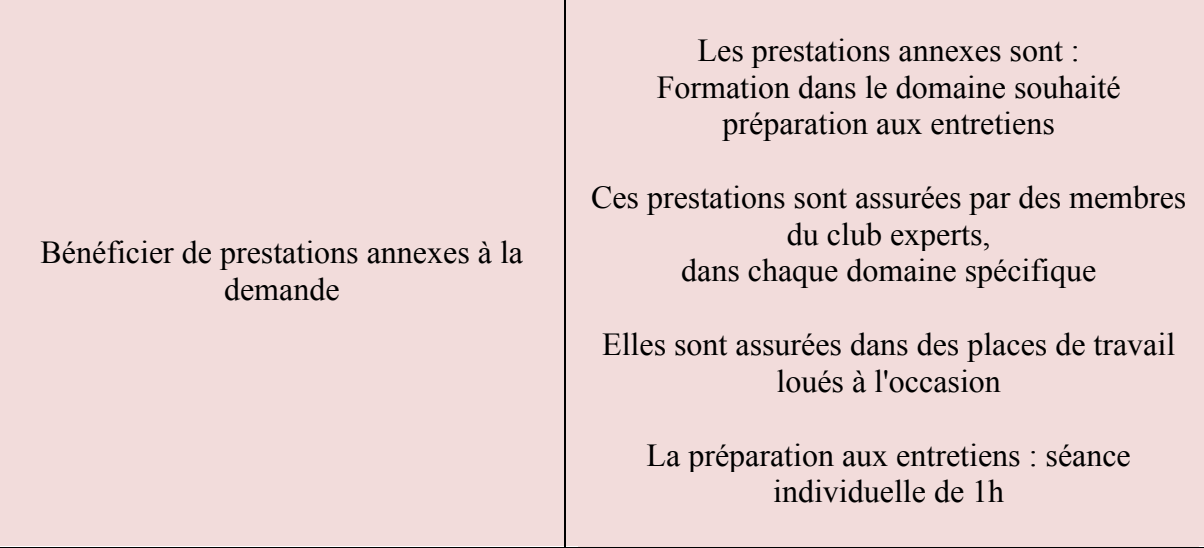

# **2) Les entreprises**

# Les fonctionnalités proposées par l'application aux entreprises

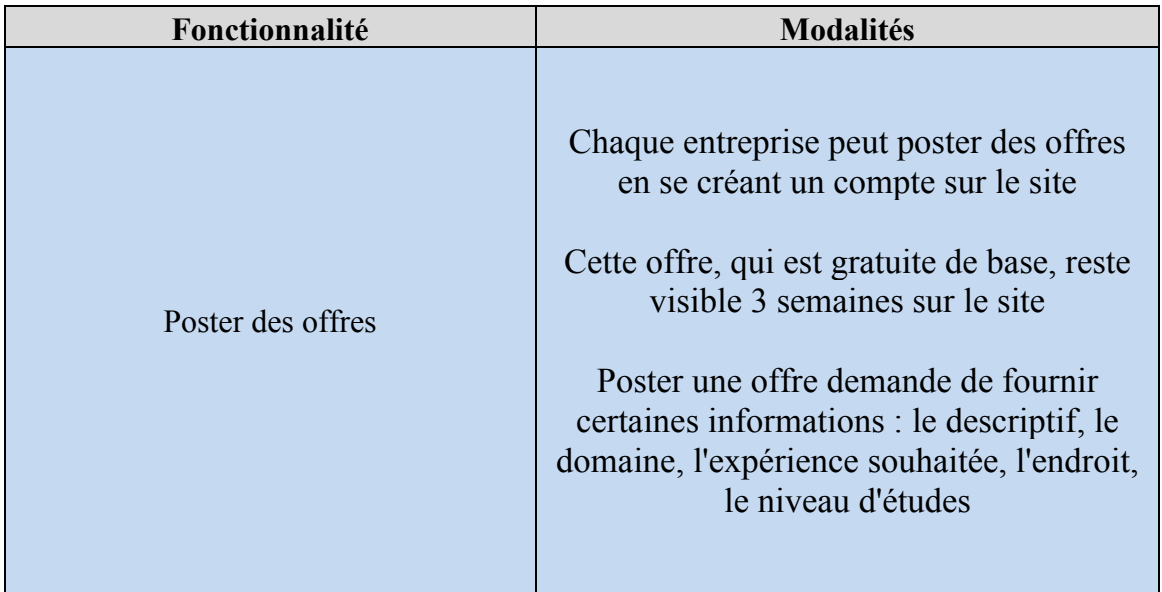

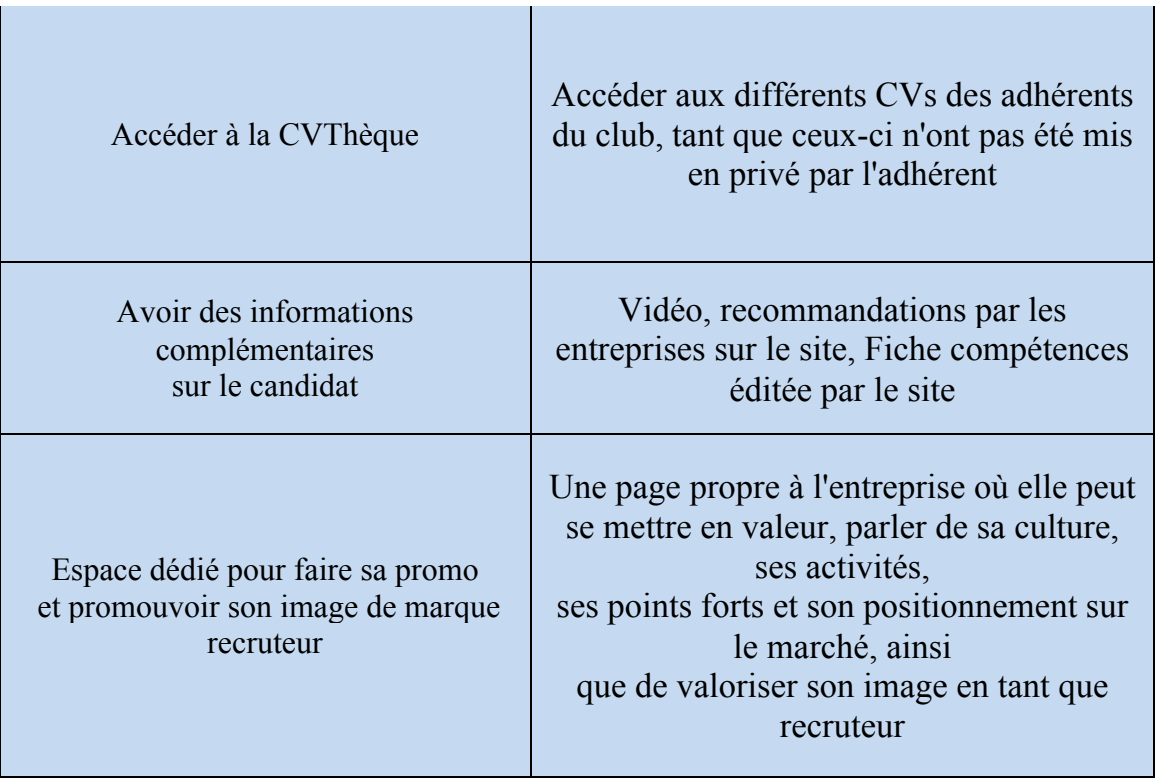

Pour les entreprises, ces différentes prestations sont disponibles soit unitairement soit à travers des packages commandés sur le site.

Si la première fonctionnalité de poster des offres pendant 3 semaines est gratuite et n'a besoin d'aucun package, les autres sont proposées à travers les formules suivantes :

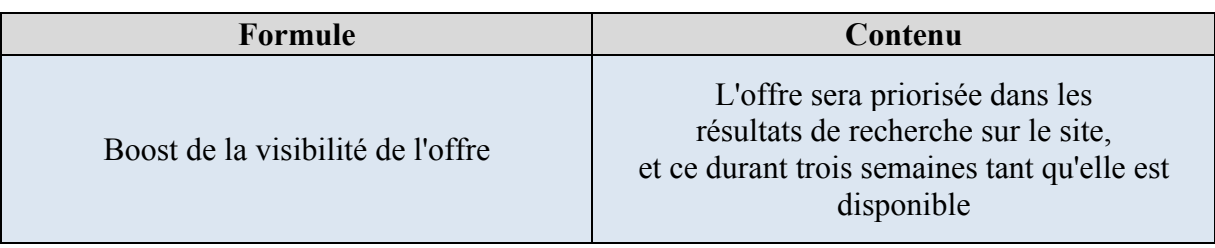

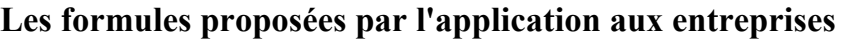

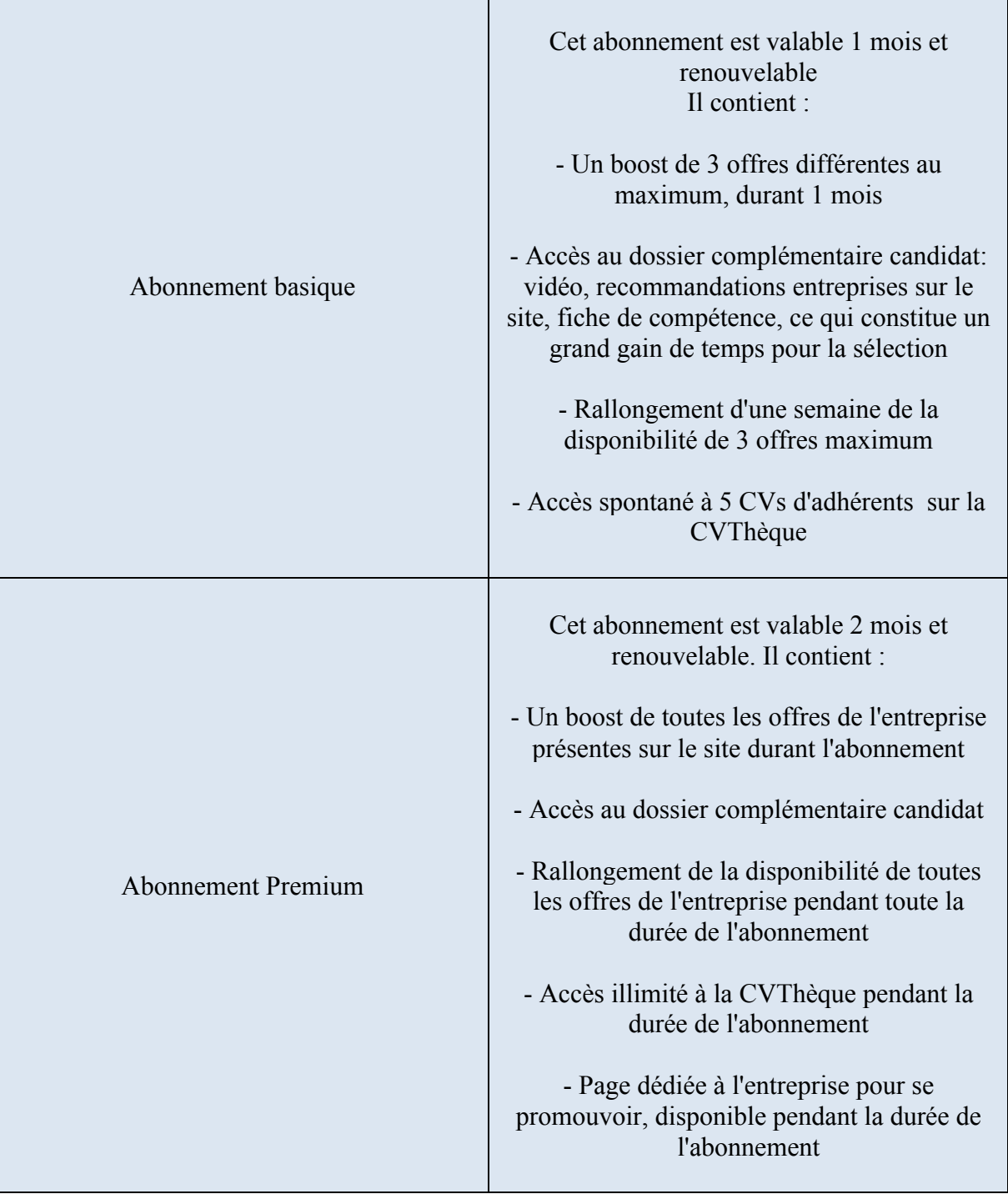

# **II. Stratégie de tarification**

# **1) Les entreprises**

En ce qui concerne les services proposés pour les entreprises, nous adoptons la méthode se basant sur les prix de la concurrence, en choisissant un concurrent Benchmark. Nous allons prendre comme référence le site concurrent Talents.tn.

Ce site fait partie de l'écosystème "Tayara", il a été créé en octobre 2018, et profite donc de la notoriété de son écosystème père et sa technologie. Il constitue ainsi un bon référent sur le marché, qui est surtout transparent sur la tarification des offres qu'il propose.

Deux options de base sont proposées sur ce site, orientées principalement vers le boosting.

Les mêmes offres peuvent être commandées annuellement, avec une remise de 17% pour le tarif annuel.

Ainsi, en normalisant les prix de ce concurrent sur une durée de 1 mois, on récapitule la tarification suivante pour son site : (Voir en annexe la photo de tarification).

#### Les formules du concurrent Benchmark proposées aux entreprises

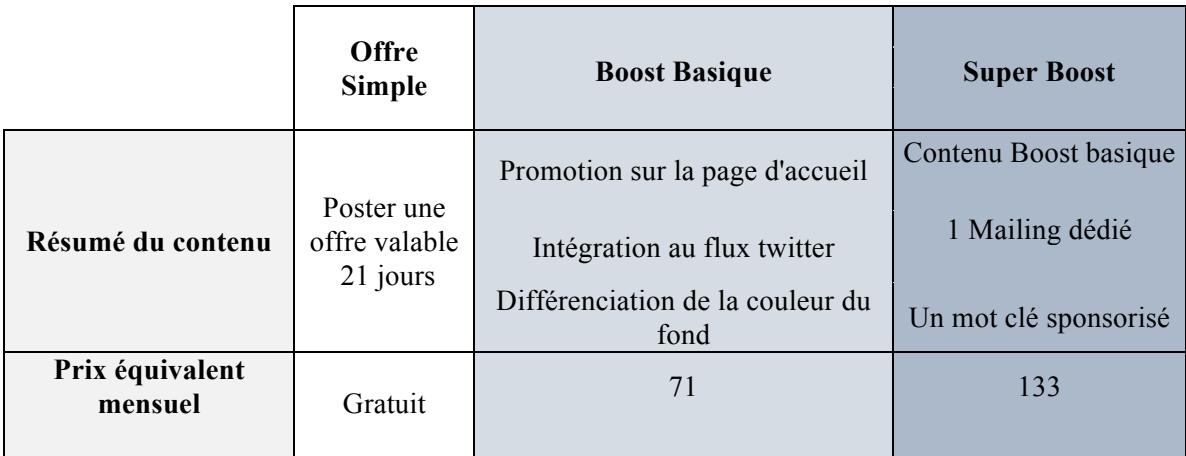

Au vu de ces prix, et afin de mettre en œuvre notre stratégie hybride, on vise à réponde à plus de dimensions de valeur pour les clients entreprise, avec un prix inférieur.

L'objectif est donc de fixer un prix sur une base mensuelle, pour les différentes formules spécifiées dans les fonctionnalités du produit orientées aux entreprises.

On choisit de fixer les prix suivants pour notre pénétration :

# Les prix fixés pour les entreprises : méthode selon les prix de la *concurrence*

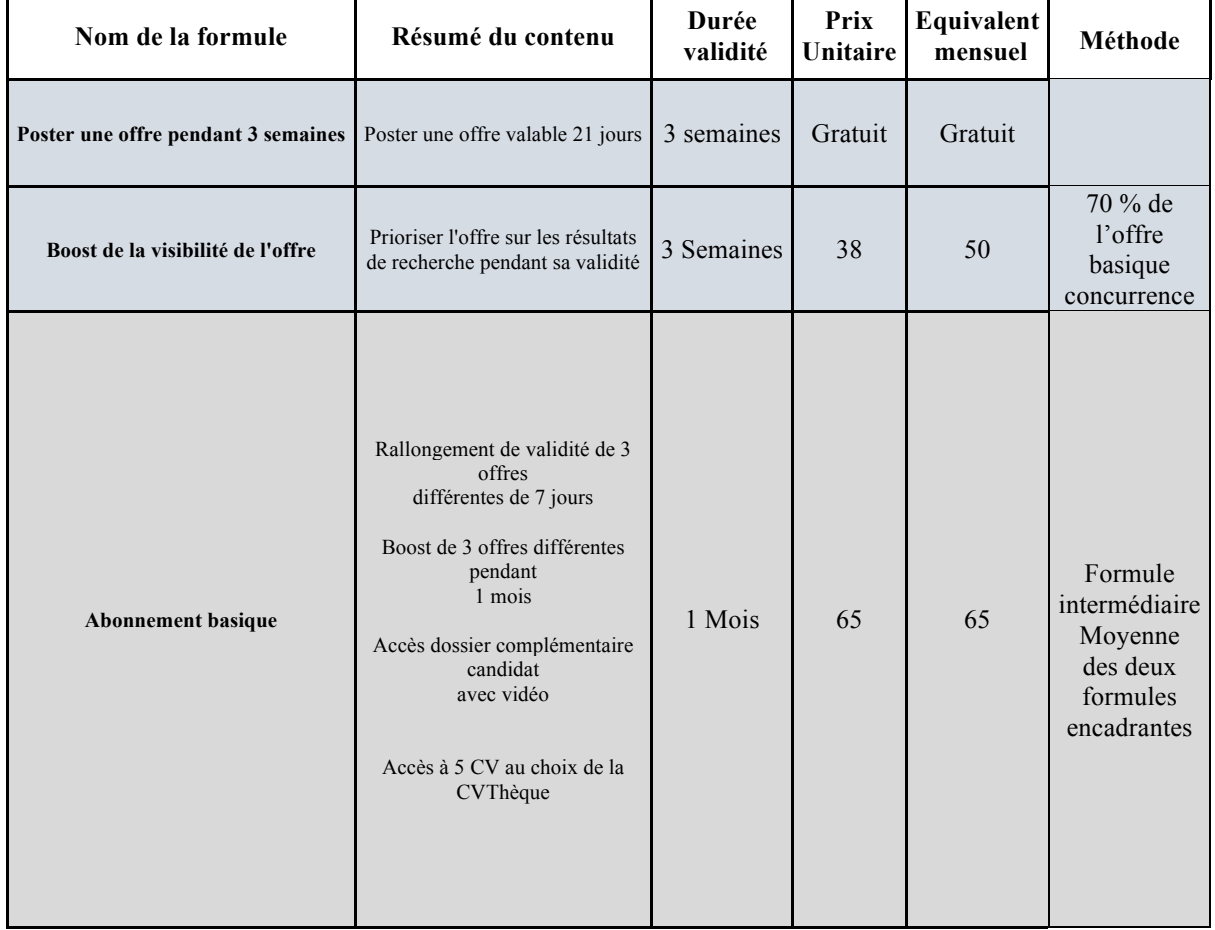

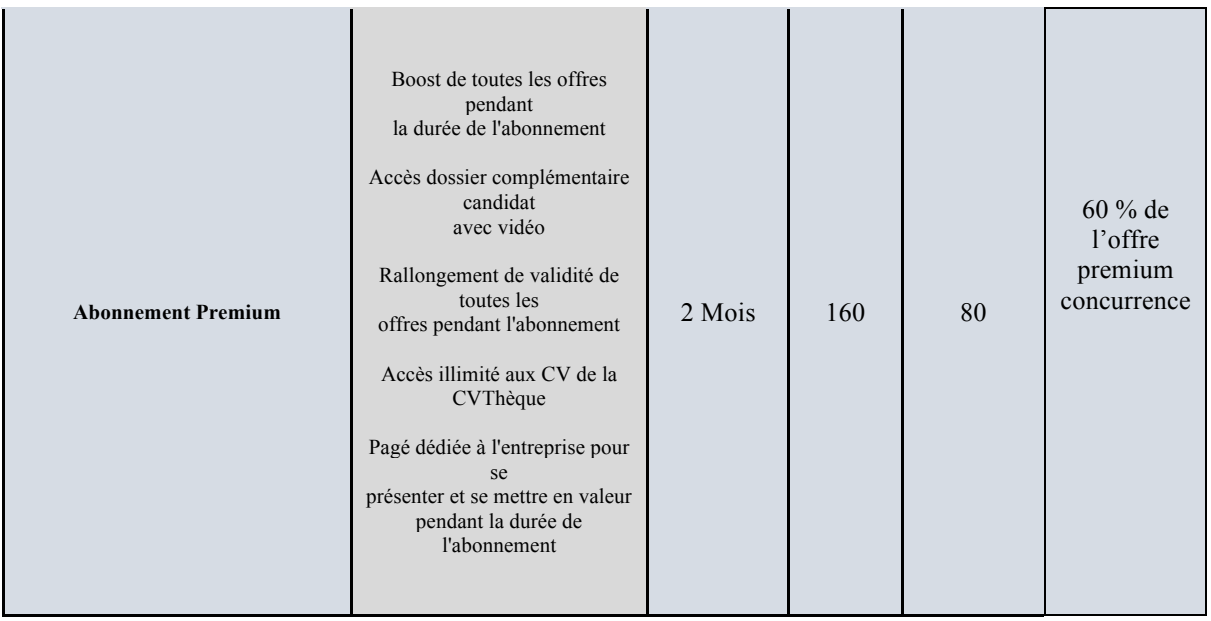

# **2) Les particuliers**

Comme déjà spécifié, le prix des prestations pour les adhérents du club sur le site sera basé sur la méthode des coûts, vu que chaque prestation payante nécessite des dépenses pour pouvoir la réaliser.

Les différentes fonctionnalités sur le site, y compris la consultation et la postulation pour les offres sont gratuites.

On rappelle les services supplémentaires qui sont payants :

# Services proposés par le site aux particuliers

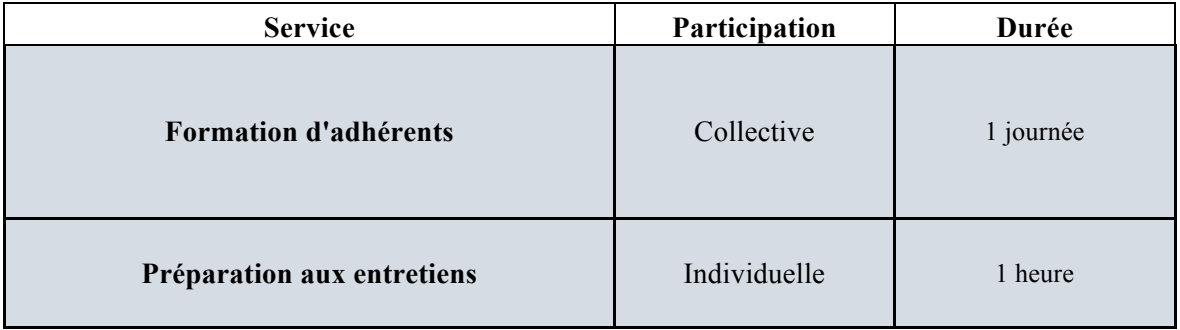

Pour chaque service, on énumère les différents coûts prévus :

#### **Préparation aux entretiens :**

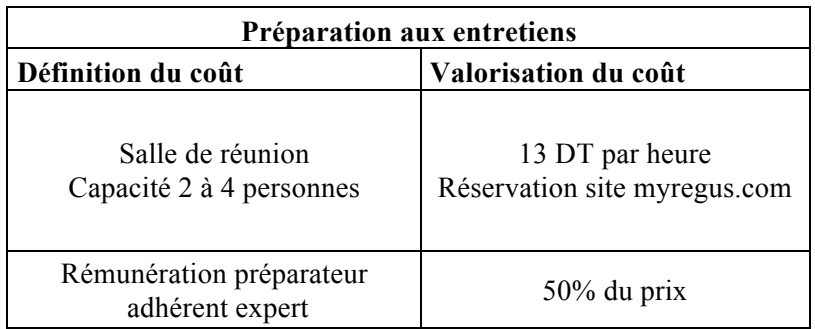

#### Structure de coûts pour la préparation aux entretiens

L'activité de préparation aux entretiens s'inscrit plus dans l'optique de soutien entre freelanceurs, et de la concrétisation de l'esprit d'appartenance à un même club. Elle fait appel à l'expérience d'un freelanceur pour en faire profiter les autres.

La rémunération n'est donc pas très élevée, et pour cette raison on augmente la commission du préparateur à l'entretien à 50% du prix, et on prend une petite marge à 7DT par entretien.

On calcule alors la valeur du prix selon ces critères :

*Fixation du prix* :

 $Prix = Coûts + Marge$  $Prix = \text{coût}$  (Salle réunion) + coût (Préparateur) + Marge  $Prix = 13 + 50\% Prix + 7$  $Prix = (13 + 7) / 50\%$ 

 $Prix = 20 * 2$  $Prix = 40$ .

Le préparateur touchera donc une commission de 20DT sur chaque entretien réalisé.

#### **Formation :**

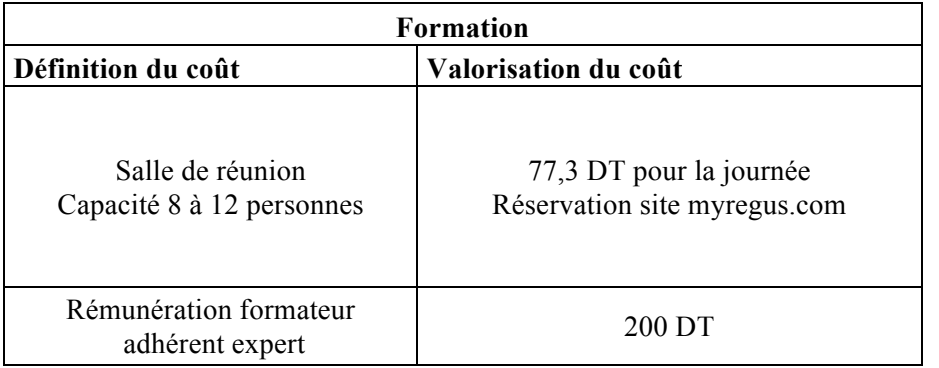

#### **Structure de coûts pour les formations**

Le service de formations professionnelles ne se fera pas par catalogue mais à la demande des freelanceurs adhérents et selon leurs besoins.

On demande donc un devis sur la rémunération d'un formateur dans un domaine bien typique des activités en freelance, qui est l'informatique, pour une journée de formation, et selon lequel la rémunération du formateur est de 200DT par journée. (Voir le devis en annexe).

On souhaite réaliser une marge de 30 DT sur chaque participant à la formation.

#### *Fixation du prix* :

On fixe une limite inférieure de 5 participants pour réaliser la formation. On réalise le calcul pour 5 personnes formées dans une même session :

 $5 * \text{ Prix} = 77.3 + 200 + 5 * \text{Marge}$  $Prix = 15,5 + 40 + 30$ 

 $Prix = 85,5$  DT

On vérifie que ce prix est dans le même ordre de grandeur de celui fixé dans le même devis de formation demandé (100DT), en lui étant légèrement inférieur, ce qui s'inscrit toujours dans la stratégie hybride qu'on veut déployer.

On récapitule ainsi les prix fixés pour chacun des deux services proposés aux adhérents :

| <b>Service</b>             | Durée     | Prix    |
|----------------------------|-----------|---------|
| Formation d'adhérents      | 1 journée | 85,5 DT |
| Préparation aux entretiens | 1 heure   | 40 DT   |

**Prix fixés pour les particuliers selon la méthode des coûts** 

# **III. L'action marketing et la Relation client**

La relation client constitue un des avantages concurrentiels qu'on souhaite exploiter. Dans ce sens, plusieurs moyens sont à mettre en place pour :

- Humaniser le contact avec les clients dans un cadre qui est virtuel.

- Assurer la sécurité des données des clients et le respect de leur vie privée.

- Impliquer les adhérents dans les services proposés par le site pour qu'ils se sentent vraiment en club.

- Fidéliser les clients et les inciter à passer le plus fréquemment possible sur le site.

Les moyens qu'on met en place pour la réalisation de ces buts sont réunis dans ces tableaux :

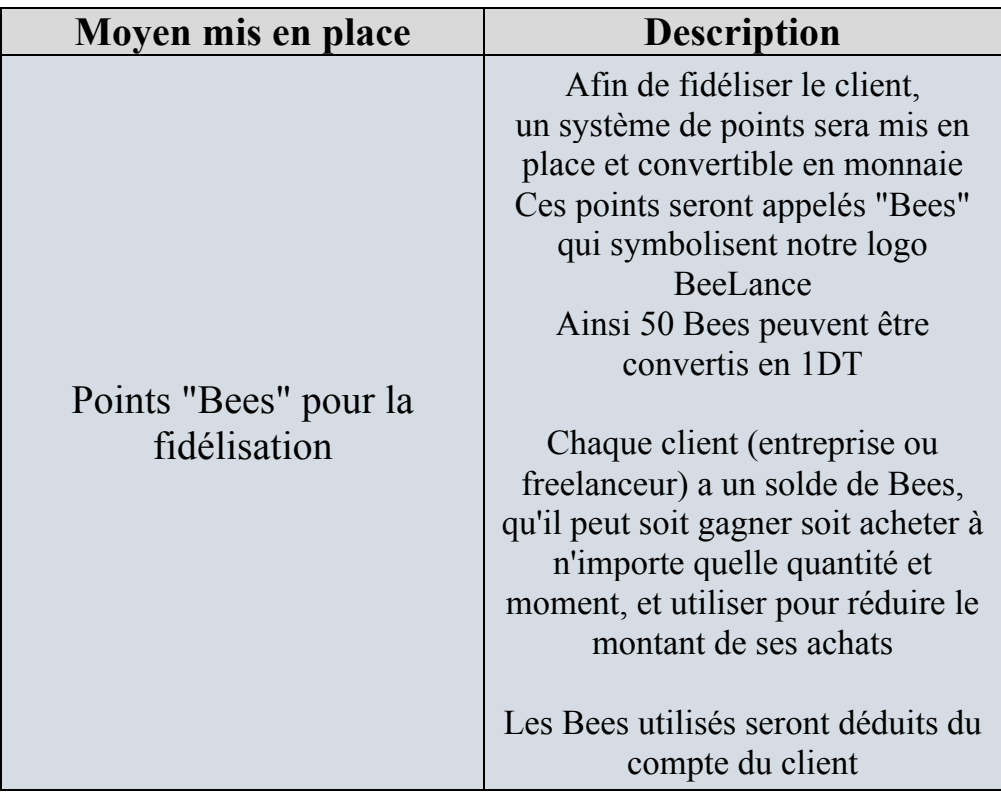

# **Descriptif de la fidélisation par les points**

Pour gagner ces Bees, différentes contributions à l'activité sur le site sont possibles :

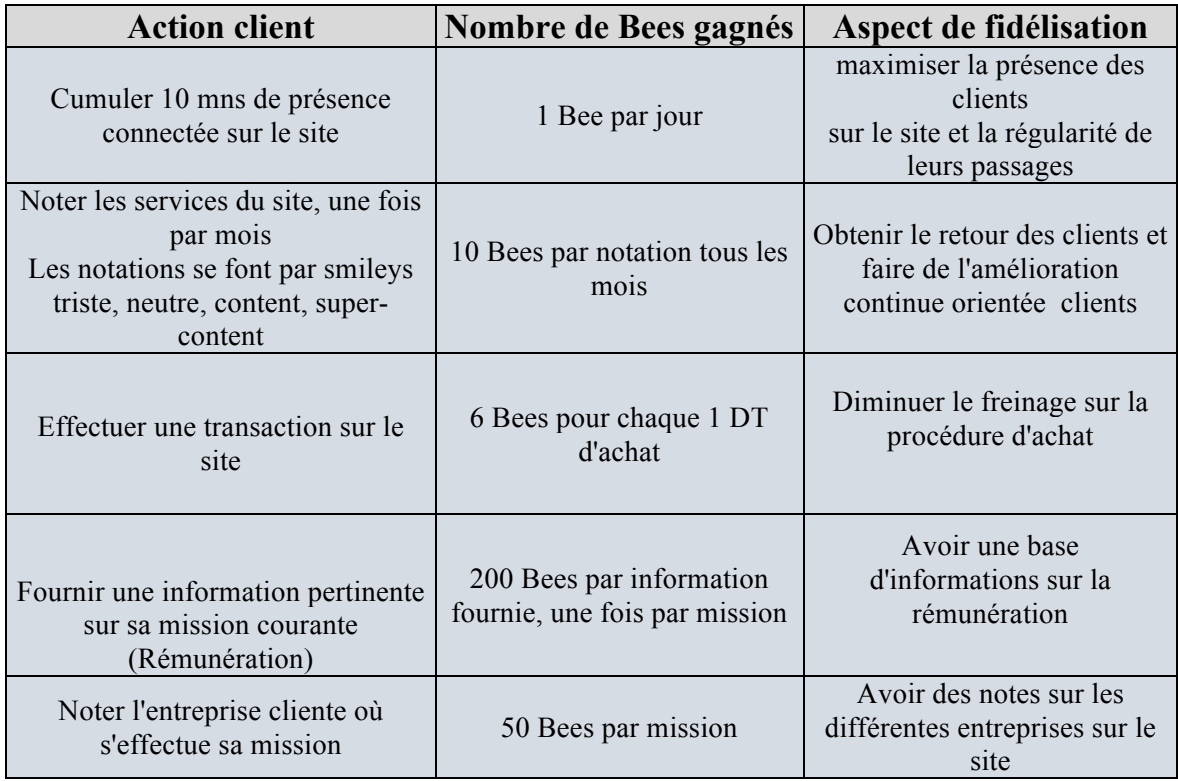

# Les différentes formes de gain des poins de fidélisation

# **Descriptif de la fidélisation par les événements**

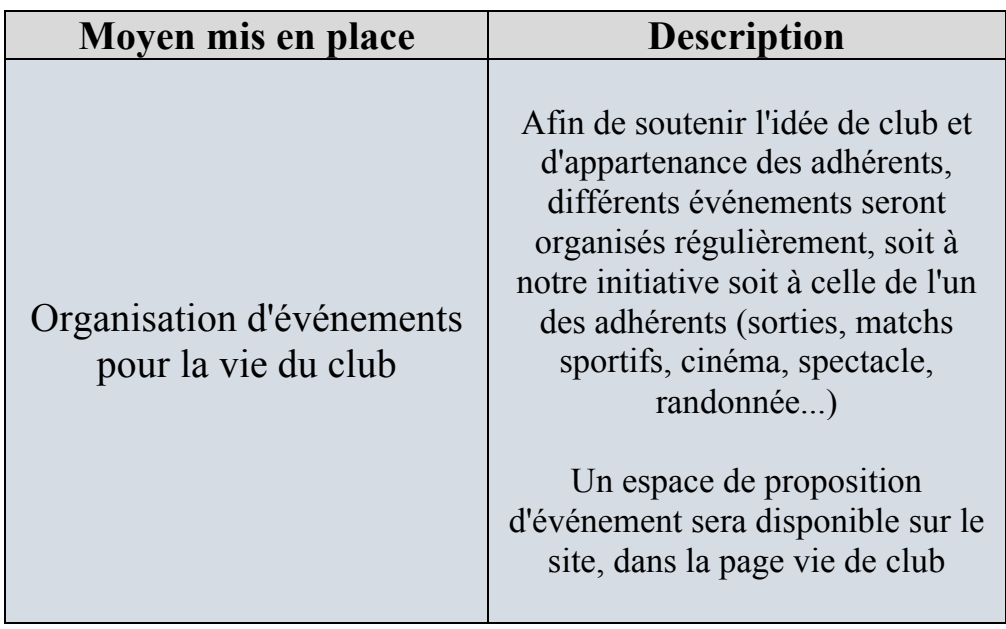

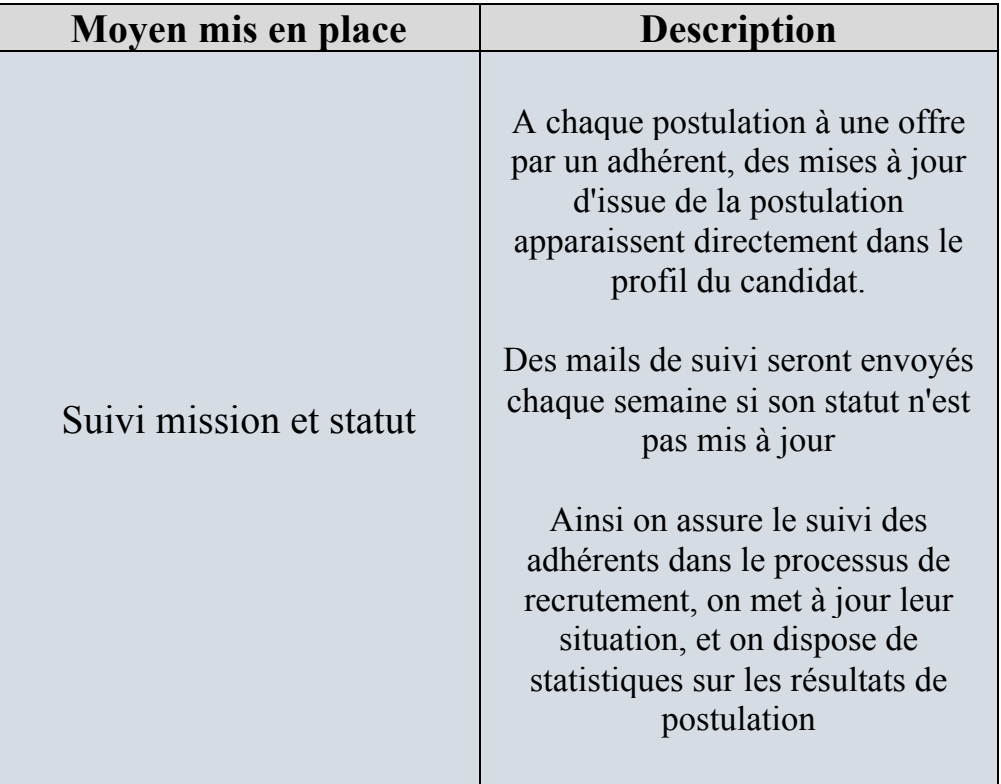

# **Descriptif de la fidélisation par le suivi**

# **Descriptif de la fidélisation par la charte de protection de données**

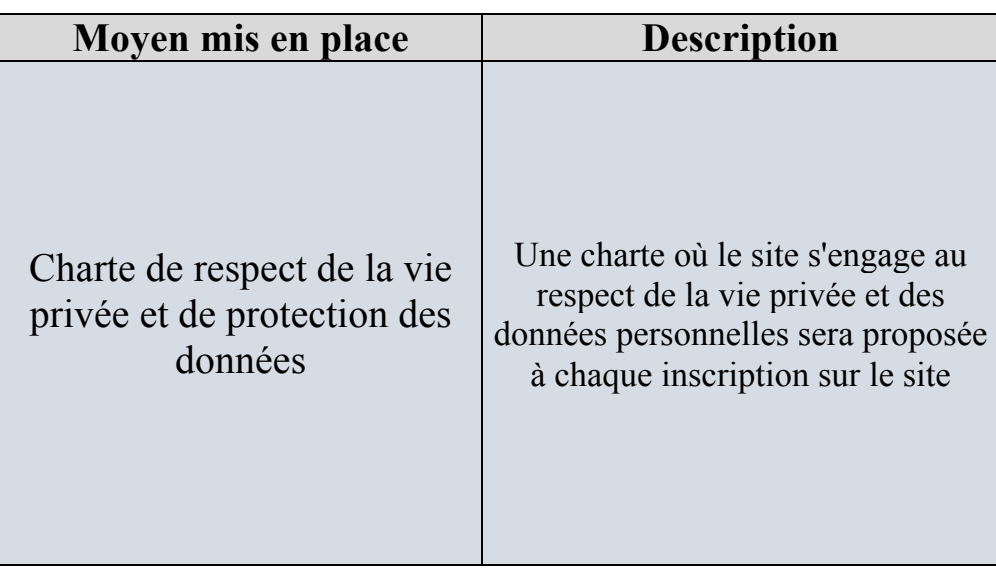

# **IV. Objectifs marketing**

# **1) Chiffre d'affaires prévisionnel de la première année**

Comme spécifié dans l'étude d'opportunité, le lancement du site web est prévu pour janvier 2020.

Afin d'estimer le chiffre d'affaires prévisionnel, nous avons besoin de deux informations principales pour chaque service proposé : la quantité et le prix unitaire.

Les prix unitaires ont été fixés dans la stratégie de tarification.

Pour les quantités, nous allons nous appuyer sur la base des clients des concurrents benchmarks estimée dans la partie d'étude d'opportunité.

On rappelle ici l'estimation trouvée pour ces clients :

## Benchmark de la base des clients chez la concurrence

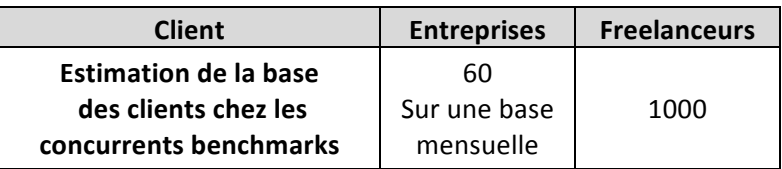

On souligne le caractère très particulier des clients des sites d'offres d'emploi, qu'ils soient des entreprises ou des demandeurs d'emplois : ils n'ont aucune contrainte qui leur empêche d'utiliser deux ou plusieurs sites à la fois, c'est même ce qu'ils ont plutôt intérêt à faire pour augmenter leur chance de trouver ce qu'ils cherchent.

Par conséquent, la présence d'une entreprise ou d'un freelanceur sur un site d'offres d'emploi n'a pas de caractère exclusif, nous sommes alors en mesure de considérer que nous pouvons acquérir cette base de clients pour lui proposer nos offres.

Cependant, cette acquisition sera progressive, et dépendra des actions Marketing mises en place.

#### **a) Les freelanceurs**

On commence par estimer le chiffre d'affaires pour les freelanceurs.

Pour la première année, on vise à attirer, parmi ces 1000 freelanceurs actifs en ligne, un nombre qui atteint 30 adhérents à la fin de l'année.

Par ailleurs, un freelanceur a souvent la menace d'une situation de précarité. Il a donc besoin de se mettre à jour sur les aspects de son métier, ou d'étendre ses compétences sur d'autres domaines, et ce à travers les formations et la bonne gestion de sa carrière.

On peut alors considérer qu'au moins 25% de ces adhérents inscrits sur notre site auront besoin d'une formation durant l'année, ce qui constitue un pourcentage largement raisonnable, et revient à considérer que chaque freelanceur effectuera une formation tous les 4 ans.

La communication sur notre site ira dans cette direction, en annonçant régulièrement les opportunités de formation, et les avantages à en tirer pour la carrière d'un freelanceur.

Ainsi, le nombre estimé d'adhérents s'inscrivant à une formation durant la première année est :

 $30 * 25\% = 7.5$ On arrondit le nombre à 7.

On dresse ainsi la partie du chiffre d'affaires provenant des formations, durant la première année :

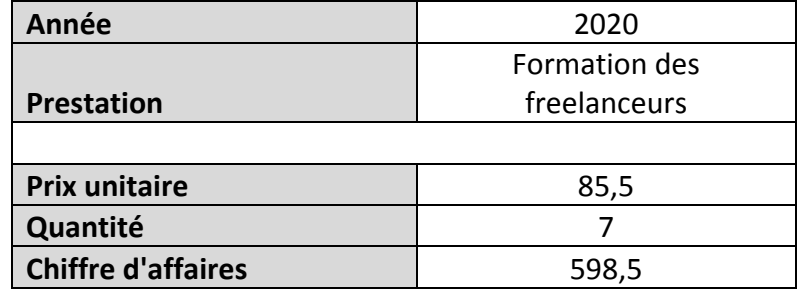

## **CA** des formations durant la première année

En ce qui concerne les préparations aux entretiens, leur prix n'est pas trop élevé, alors qu'ils ont pour rôle de supporter les freelanceurs et d'augmenter leurs chances de décrocher la mission publiée par l'entreprise. En termes de qualité-prix, ce service doit être intéressant à prendre pour les adhérents. Cependant, vu qu'on ne dispose pas de Benchmark, on adopte un scénario pessimiste pour la prévision, selon lequel seulement 1/3 des freelanceurs inscrits vont y recourir, soit 10 seulement pendant la première année.

On dresse ainsi la partie du chiffre d'affaires provenant des préparations aux entretiens, durant la première année :

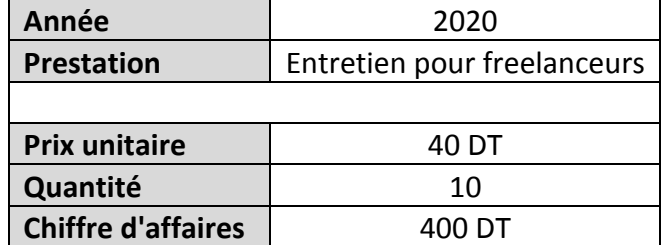

#### CA provenant des entretiens durant la première année

#### **b) Les entreprises**

Nous allons maintenant estimer le chiffre d'affaires pour les entreprises.

Nous avons vu par le benchmarking de la base des clients des concurrents que les entreprises qui postent des offres de freelance sur les sites web sont au nombre de 60 sur

une période mensuelle, et postent 90 offres sur la même période, soit 1,5 offres par entreprise en moyenne.

Comme montré dans l'annexe et comme évoqué pour les clients, ces entreprises ont intérêt à poster leurs offres sur plusieurs sites pour augmenter leur visibilité.

On se met comme objectif d'attirer le tiers de cette base d'entreprises à la fin de la première année, soit 20 chaque mois, avec la même proportion du nombre d'offres, soit  $20 * 1.5 = 30$  offres chaque mois.

#### **Différé de Lancement :**

Pour les deux premiers mois de la première année, ils seront certainement consacrés au lancement du site web et sa promotion, et on considèrera qu'il y aura 0 offres dessus.

A partir du troisième mois, on utilise une évolution linéaire au fil des mois afin d'atteindre l'objectif de 20 entreprises qui postent mensuellement, toujours avec le coefficient moyen de 1,5 offres par entreprise.

On part donc de 0 entreprises à la fin du mois de Février, et on gagne deux entreprises par mois, jusqu'à atteindre au bout de 10 mois :  $2 * 10 = 20$  entreprises.

On dresse alors un tableau d'évolution des entreprises et des offres chaque mois de la première année :

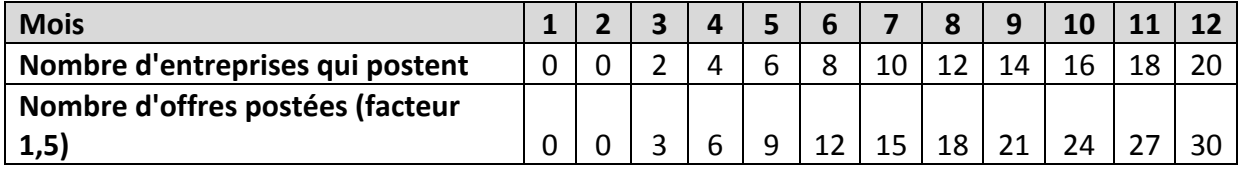

#### *Nombre prévisionnel des entreprises sur le site par mois*

#### **Effet de saisonnalité :**

La publication d'offres sur les sites web dépend évidemment de l'activité des entreprises. Ainsi, durant les mois de Juillet et Aout, lorsque la plupart des entreprises connaissent une baisse de l'effectif pour les départs en vacances et le ralentissement de l'activité, les offres vont certainement baisser. On considère alors une baisse de 50% durant ces deux mois chaque année.

On met ainsi à jour le tableau ci-dessus, en prenant en compte l'effet de la saisonnalité :

#### *((((Nombre(prévisionnel(des(entreprises avec(effet(de(saisonnalité*

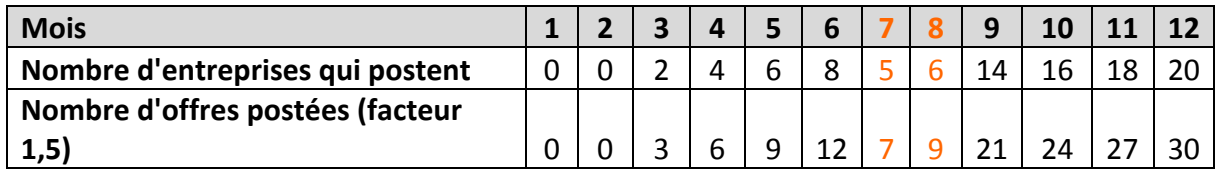

Une fois le nombre prévisionnel d'entreprises estimé, il reste à les répartir en fonction des offres qu'ils vont souscrire sur notre site.

On rappelle qu'on propose les quatre offres suivantes :

## Les offres proposées par le site aux entreprises

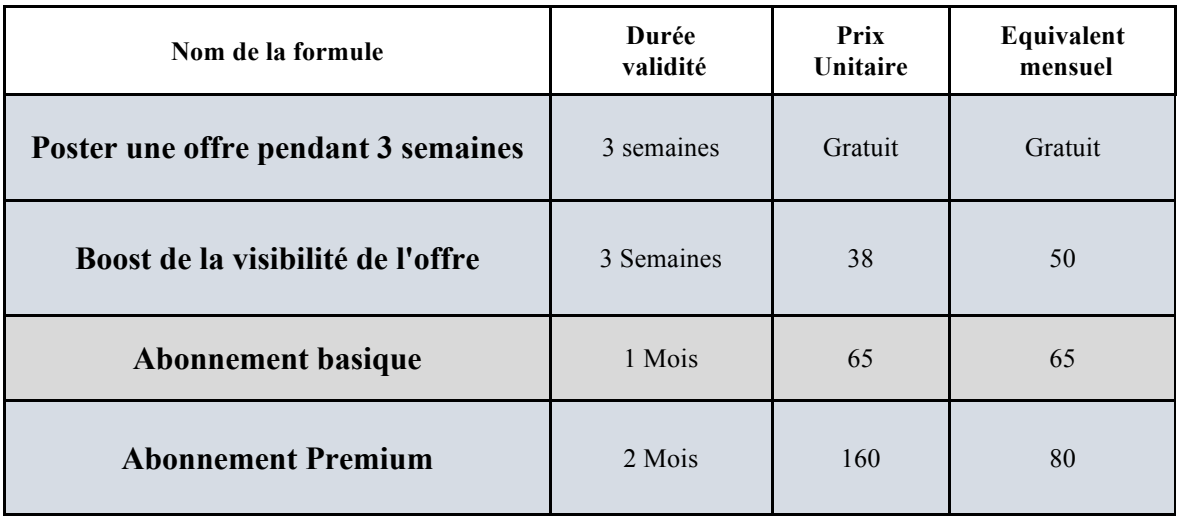

Nous avons besoin de connaitre, parmi les entreprises qui postent des offres sur les sites web, la proportion de celles qui sont prêtes à souscrire des offres pour bénéficier des différents avantages supplémentaires à la publication gratuite.

Pour ce faire, nous allons encore une fois considérer le concurrent Benchmark "talents.tn", qui propose une structure des offres semblable à la notre, à savoir une offre gratuite, un abonnement basique durant trois semaines, et un abonnement premium durant 45 jours.

Nous rappelons que dans le descriptif des offres de ce concurrent, il y avait une distinction des abonnés par un fond différent sur l'offre. (Voir annexe de tarification client).

Nous avons donc regardé sur les offres d'emploi sur ce site, celles qui ont un fond d'écran distinctif, comme il apparaît sur cette image prise sur un résultat de recherche sur ce site : (Fond gris pour les offres en abonnement, et fond blanc pour le reste).

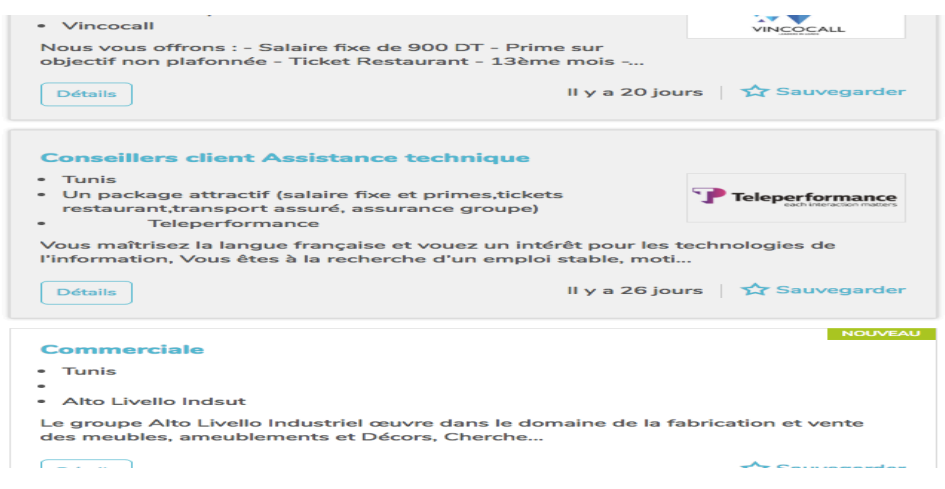

**La distinction des offres souscrites à partir de la couleur du fond** 

Sur un résultat de recherche comportant 100 offres, il y en avait 18 avec un fond distinctif, soit 18%. Les 82% restantes sont des offres gratuites valables pendant 3 semaines.

Maintenant, il reste à estimer la proportion des offres premium des offres basiques. Le critère de différenciation étant la durée de disponibilité de l'offre, on a regardé parmi ces 18 offres celles qui durent 45 jours au lieu de 21, comme celle-ci :

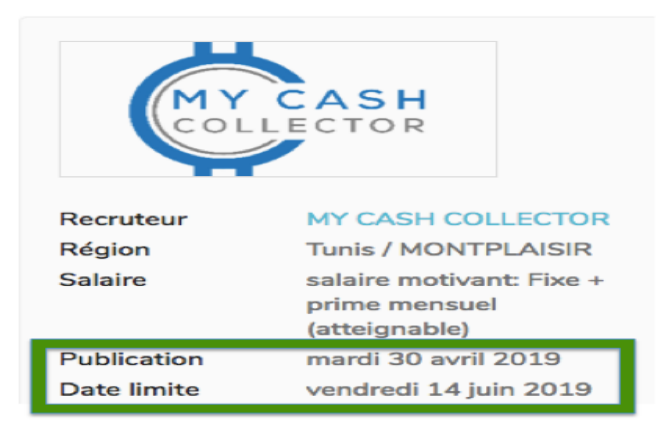

**La durée de validité d'une offre Premium chez le concurrent Benchmark**

Les offres ayant 45 jours de validité sont au nombre de 12 parmi les 18. Les 6 restantes sont donc des abonnements basiques.

Ainsi, les entreprises qui recourent aux abonnements pour booster leurs offres ou leurs images le font avec une formule premium à une hauteur de 2/3, et avec une formule basique à hauteur de 1/3.

Pour l'estimation de nos offres, on va garder la proportion de 82% d'entreprises qui vont se contenter de poster des offres gratuitement, sans recourir aux formules supplémentaires.

Sur les 18% qui restent, on garde la proportion de 2/3 qui va recourir à la meilleure formule premium. Sur le 1/3 qui reste, on le répartira de manière égale entre les deux formule de boost simple et d'abonnement basique.

On obtient donc les estimations suivantes sur les proprotions des différentes formules qu'on propose :

# **Estimation de la répartition des souscriptions aux formules pour les** *entreprises*

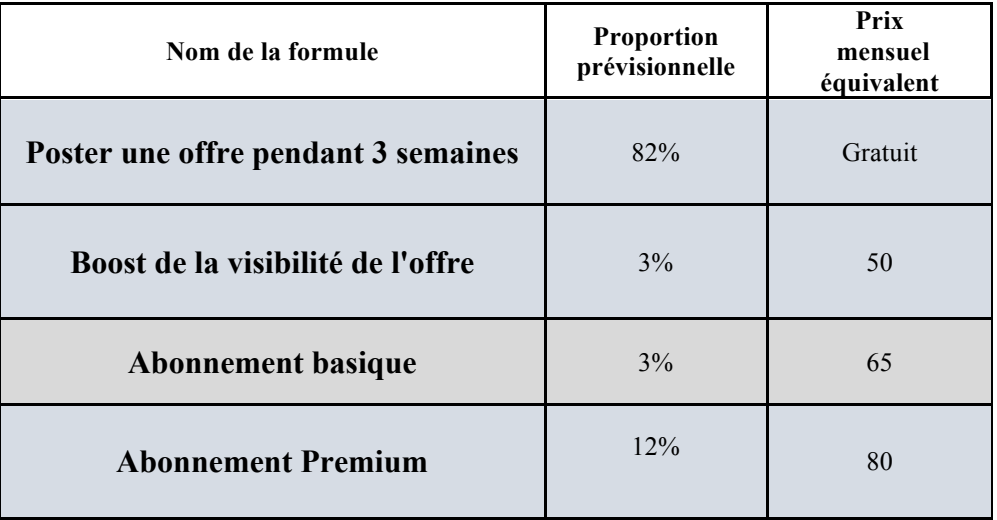

En utilisant le tableau des nombres prévisionnels d'entreprises qui publient sur le site, on obtient le tableau suivant sur le nombre d'entreprises par formule souscrite payante, durant la première année :

# *Répartition prévisionnelle du nombre d'entreprises par formule* souscrite la première année

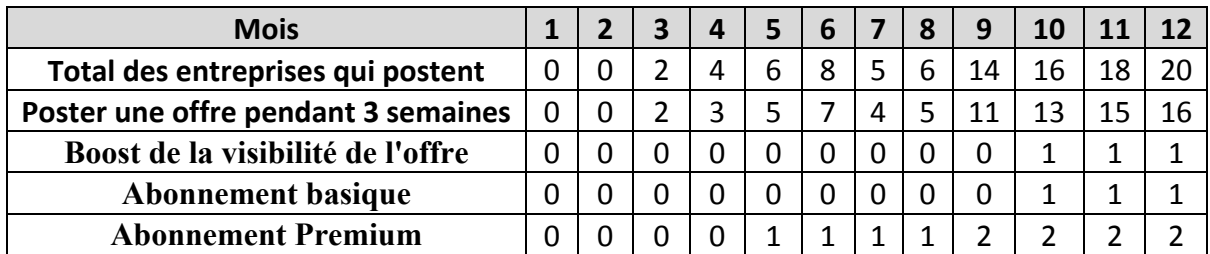

En utilisant les prix mensuels équivalents de chaque formule, nous sommes en mesure de calculer le chiffre d'affaires prévisionnel provenant des formules pour les entreprises durant la première année :

# **Chiffres d'affaires des abonnements entreprises durant la première** *année*

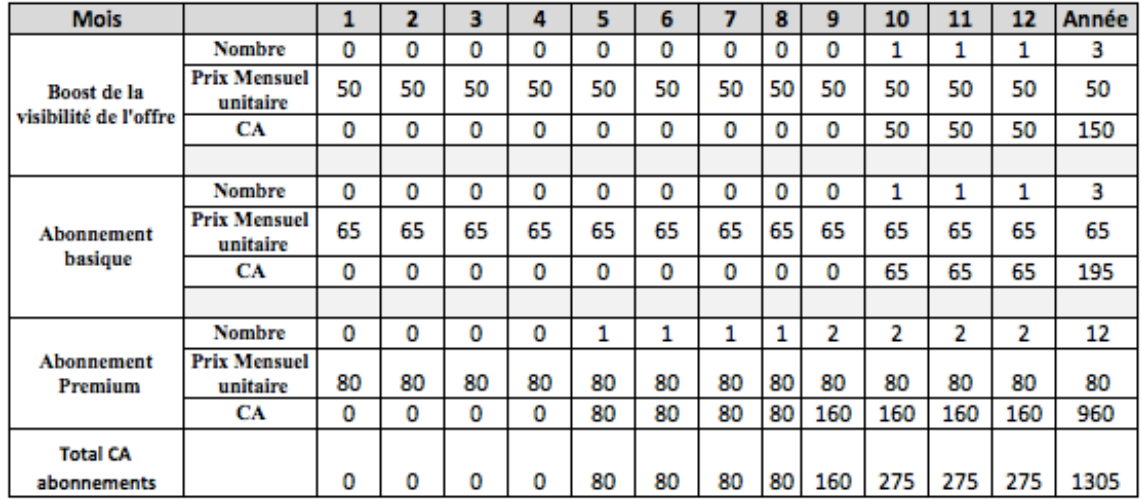

Nous récapitulons la totalité du chiffre d'affaires de la première année :

# **Chiffre d'affaires prévisionnel de la première année d'activité**

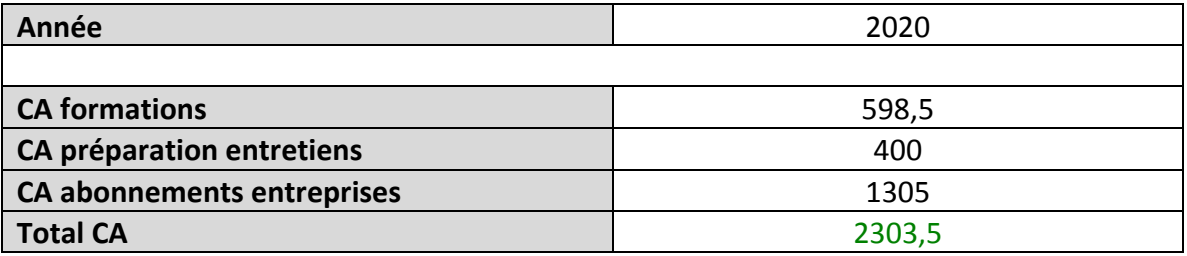

#### **2) Chiffre d'affaires prévisionnel des années suivantes**

Pour les années suivantes et après une année d'activité, le site web connaitra une plus grande visibilité parmi les freelanceurs et les entreprises.

Toujours sur la base des clients recensés lors du benchmarking de la concurrence, on vise l'évolution suivante sur le nombre de freelanceurs et d'entreprises, et ce jusqu'à la 5ème année après le lancement :

# Evolution prévisionnelle du nombre de clients sur les années

#### *suivantes*

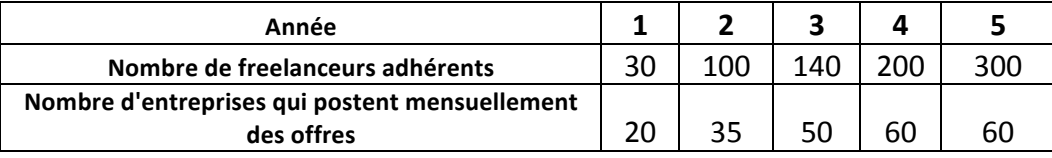

Pour les entreprises, une augmentation de 15 entreprises publiant mensuellement sur le site est largement envisageable sur les 60 entreprises qu'on a recensées dans le benchmarking de la concurrence, et ce jusqu'à la 3ème année. A partir de la 4ème année, et en ayant déjà atteignant le seuil de 50 entreprises, une augmentation de 10 puis une stagnation au plafond actuel des 60 est estimée pour les 4ème et 5ème années.

Pour le nombre de freelanceurs adhérents, sur les 1000 qui utilisent les sites web pour trouver des missions, on estime que la deuxième année permettra d'atteindre 100 adhérents sur notre site spécialisé, avant de connaitre une évolution constante de 40% jusqu'à 200 adhérents à la 4ème année. Contrairement au nombre d'entreprises, le nombre d'adhérents continuera à croitre puisque la base des clients potentiels est encore large, et qu'on estime que le marché connaîtra une importante évolution de ce type de travail d'ici 5 ans.

Ainsi, en utilisant exactement les mêmes méthodes de calcul que pour la première année, on obtient les tableaux de chiffres d'affaires suivants entre la deuxième et la cinquième année :

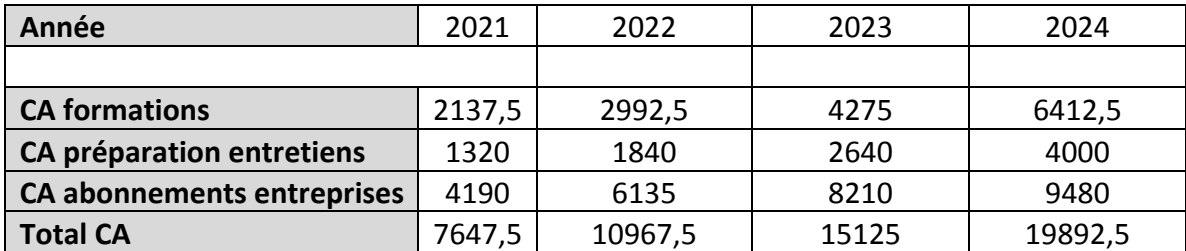

## **Evolution du CA sur les années futures**

# **Chapitre 2. Faisabilité technique**

# I. **La chaîne de réalisation**

À la suite de l'étude de la faisabilité commerciale, il est aussi indispensable d'étudier la faisabilité technique de notre projet, dans ses différentes aspects spécifiques et particuliers au développement d'un site web, et de la vente de services en ligne. Nous commençons par décrire les étapes de la chaîne de réalisation du site web, avec les outils utilisés pour chacune :

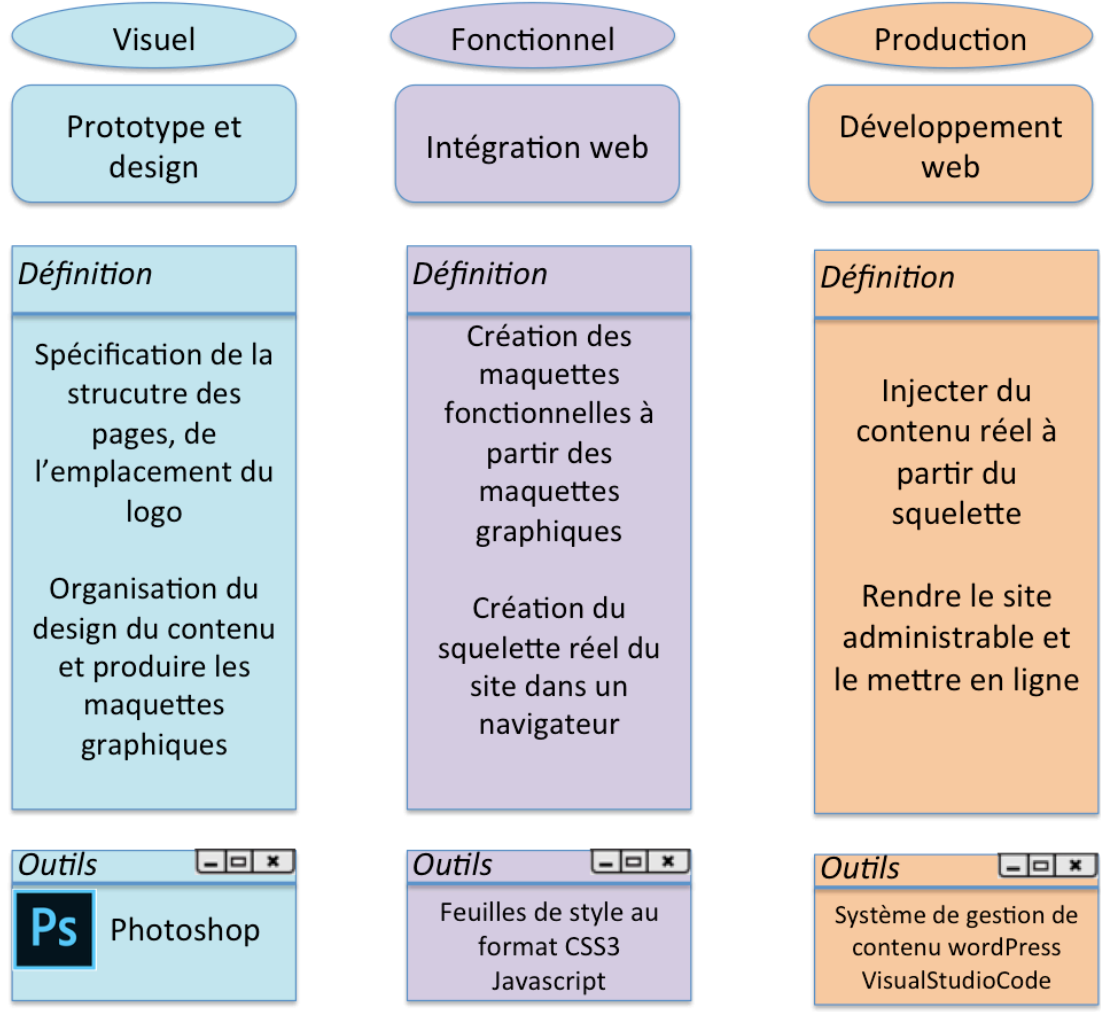

Les étapes de la chaîne technique de réalisation du site web

**L'étape visuelle** sera réalisée par moi-même. Elle comporte deux aspects différents :

- L'aspect prototype : Il s'agit de la conception d'une arborescence de la structure du site en adéquation avec les utilisateurs ciblés.

- L'aspect design : Il s'agit de produire une maquette graphique se basant sur le prototype, en y apportant des modifications éventuelles pour s'adapter aux contraintes graphiques rencontrées. Les maquettes produites seront associées à chaque page qu'on désire créer, en partant de la page d'accueil vers les autres.

**L'étape fonctionnelle** consiste à utiliser à la fois les prototypes et surtout les maquettes de l'étape visuelle afin de créer les pages au format HTML. Cette création se fait au moyen des feuilles de style au format CSS3 comme outil de base, en ajoutant des effets visuels avec du JavaScript.

Le résultat de cette étape est la création d'une maquette fonctionnelle lisible dans un navigateur web tels que Firefox, Chrome... Cette maquette est un squelette affichable mais qui ne contient que des pseudo-données, mais dont le code sert à être utilisé dans l'étape de Production.

**L'étape Production** se base sur la maquette fonctionnelle précédemment réalisée afin d'y insérer du contenu réel satisfaisant les différentes fonctionnalités du site. Ce contenu sera manipulable via le système de gestion de contenu "WordPress" qui se relie à la maquette fonctionnelle, et qui permet des manipulations d'ordre d'édition, d'ajout et de suppression dessus.

Ces deux étapes Fonctionnelle et Production seront assurées par un partenaire développeur web, dont la rémunération sera différée et se présentera sous forme de commission du chiffre d'affaires réalisé.

# **II. Les activités sur le site**

#### **Le journalisme web :**

Il s'agit de maintenir l'activité du site avec les articles d'actualité à diffuser régulièrement. Cette activité sera assurée par moi-même.

#### **Le perfectionnement du contenu suite aux retours des clients :**

Les différentes modifications d'enrichissement ou de perfectionnement seraient implémentées par le partenaire développeur à chaque fois qu'il y en a la demande.

#### **L'administration web :**

Assurer le bon fonctionnement des échanges dans les espaces de discussion, en plus de modérer les messages contraires à l'éthique et veiller au respect de la communauté du web, et répondre aux messages des utilisateurs dans la mesure du possible.

#### **L'administration réseau :**

L'administration du réseau est assurée par l'hébergeur.

L'hébergement web va être délégué à un hébergeur "ZenHosting.tn" à travers un abonnement mensuel de 16DT/mois. (Voir annexe).

Les prestations de l'abonnement sont :

- $\bullet$  Un espace disque illimité.
- $\div$  Un domaine tn gratuit.
- $\div$  100 adresses mail.
- ❖ Certificat SSL gratuit.
#### **Le paiement des services clients :**

Les clients doivent pouvoir effectuer le paiement en ligne des services qui leurs sont proposés sur le site web.

En Tunisie, il existe deux solutions de paiement en ligne qui sont possibles pour les sites web :

- \* E-Dinar qui est une solution de la Poste Tunisienne.
- " SPS (Serveur de paiement sécurisé) de l'organisme Monétique Tunisie.

#### Choix entre les deux solutions :

Afin de pouvoir choisir entre ces deux solutions, on a consulté les prérequis pour chacune d'elles.

#### **Tableau de comparaison entre les solutions de paiement en ligne E-**

#### **Dinar et SPS**

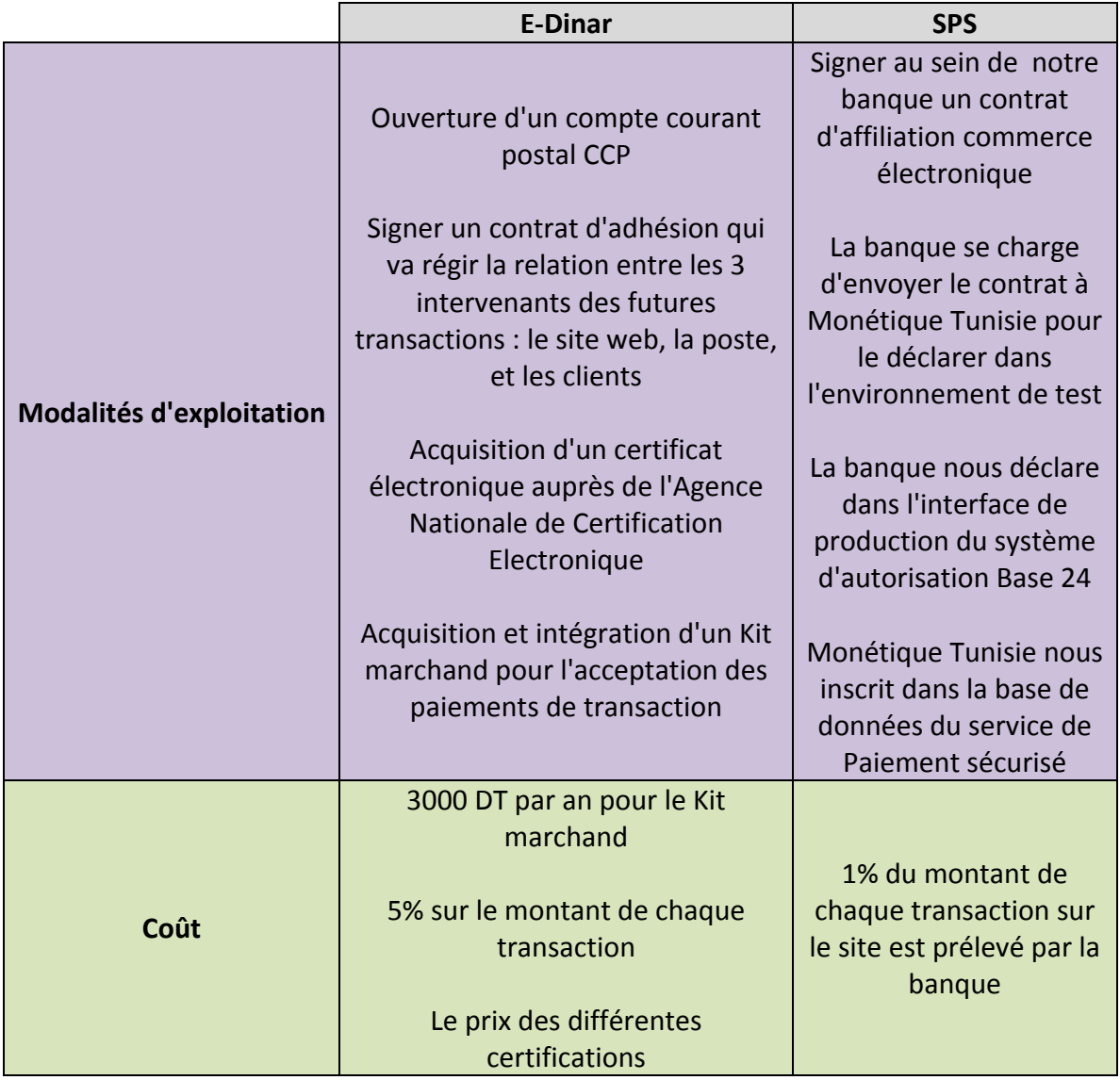

Pour le côté de simplicité et de coût de mise en oeuvre et d'exploitation, on adopte la solution SPS de Monétique Tunisie, contre une rémunération de 1% sur chaque transaction de paiement en ligne comme spécifié dans le tableau comparatif.

### **III. Les besoins techniques du lancement**

Comme expliqué ci-dessus, le développement informatique sera réalisé par un partenaire expert en développement des sites web. Il aura donc son matériel de travail. On explicitera la forme de rémunération dans la présentation des charges.

Pour les parties visuelles de la réalisation, et comme elles seraient à notre charge, nous allons avoir besoin d'un ordinateur portable pour assurer la mobilité en cas de réunion ou de concertation avec le partenaire développeur.

Nous allons donc opter pour un ordinateur portable Gamer pour sa carte graphique puissante adéquate avec les activités de design que nous réaliserons. Son prix est à hauteur de 2797 DT. (Voir devis en annexe).

Nous allons aussi avoir besoin d'une imprimante 3 en 1 pour le scan et le tirage des documents et notamment les images et les formes de conception.

Nous optons pour une imprimante Epson 3 en 1 de 596 DT. (Voir devis en annexe).

Par ailleurs, nous avons besoin d'un logiciel de conception et d'édition d'images. On choisira le logiciel PhotoShop. L'achat d'une licence annuelle est payé tous les mois à 23,99 Eur par carte bancaire, soit 77,25 DT par mois (taux de change EUR/TND de 3,22). Le prix annuel est donc de  $12 * 77,25 = 927$  DT. (Voir annexe pour le prix de commande).

### **IV. Les besoins techniques de l'exploitation**

La création du site web et les activités réalisées dessus nécessitent des besoins techniques, qui sont répartis en besoins fixes indépendants du volume d'activité de création et de commercialisation, et des besoins variables proportionnels à ces activités.

#### **1) Les besoins techniques fixes**

On énumère les besoins techniques fixes dont on aura besoin pour la création du site web, avec leurs coûts annuels :

- " Hébergement Web pour avoir le nom de domaine .tn comme expliqué ci-dessus : 192 DT par an
- " Connexion internet ADSL : 300 DT par an

### **2) Les besoins techniques variables**

Les besoins techniques variables ont un volume qui est proportionnel à l'intensité de l'activité de création ou de commercialisation.

#### **a) Le développement informatique :**

Pour notre site web, on a précisé que le développement informatique se fera par un partenaire expert en développement, qui sera rémunéré lors des cinq premières années d'une commission de 15% du chiffre d'affaires sur les services vendus aux entreprises, et 5% du chiffre d'affaires sur les services vendus aux particuliers à savoir les formations et les entretiens, puisque ces derniers nécessitent d'autres dépenses et ne sont pas totalement assurés par le site lui-même.

Après la création, notre partenaire continuera à intervenir sur le site web durant ces cinq années, pour des besoins occasionnels de perfectionnement, et pour des besoins de publication d'actualités et de mises à jour technologiques.

Ainsi, on dresse le tableau prévisionnel du coût de ce besoin variable sur les cinq années à venir :

#### *Prévision(de(la(rémunération(du(développeur(à l'année(1*

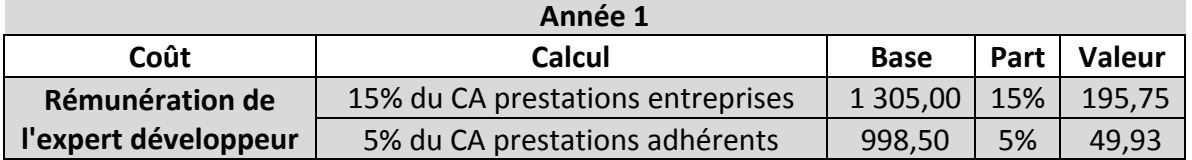

### *Prévision(de(la(rémunération(du(développeur(à l'année(2*

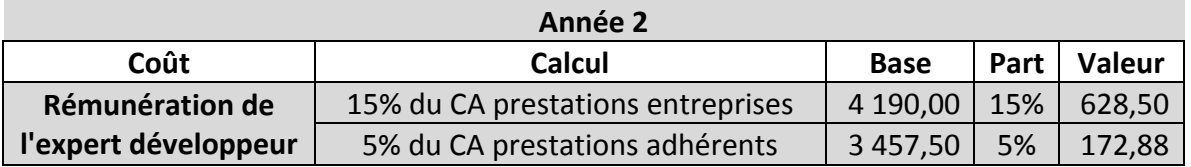

#### *Prévision(de(la(rémunération(du(développeur(à l'année(3*

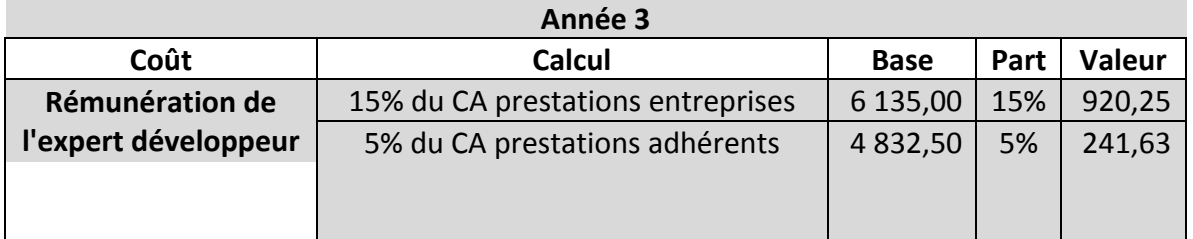

#### *Prévision de la rémunération du développeur à l'année 4*

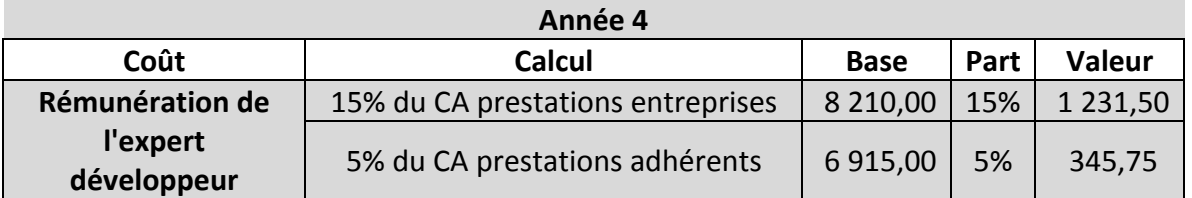

#### *Prévision(de(la(rémunération(du(développeur(à l'année(5*

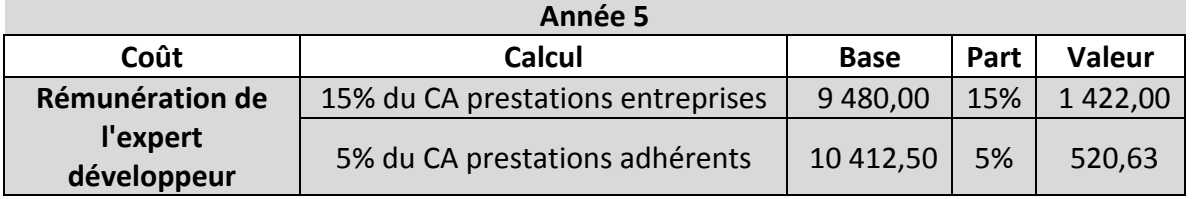

Le total de la rémunération de notre partenaire est alors estimé à 5728,8 DT sur les 5 ans.

#### **b) Le paiement en ligne**

Comme déjà spécifié, le paiement en ligne se fera en adoptant la solution SPS de Monétique Tunisie, avec un coût de 1% sur chaque transaction.

Nous sommes donc en mesure d'estimer le coût prévisionnel de cette solution sur les cinq ans, en multipliant sur chaque année le chiffre d'affaire par ce pourcentage :

#### **Frais de paiement en ligne Année 1**

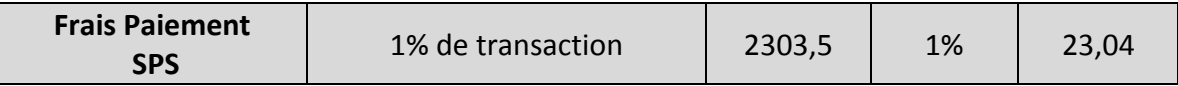

#### **Frais de paiement en ligne Année 2**

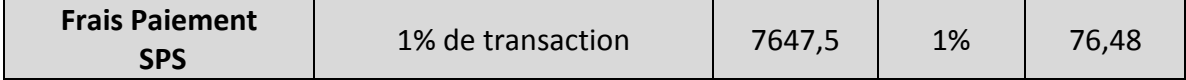

#### **Frais de paiement en ligne Année 3**

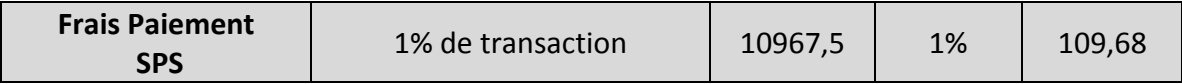

#### **Frais de paiement en ligne Année 4**

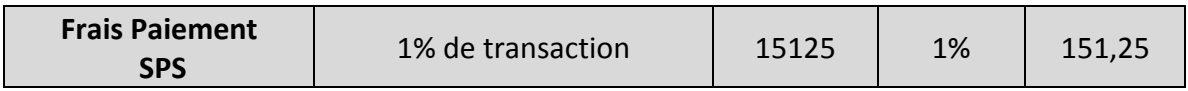

#### **Frais de paiement en ligne Année 5**

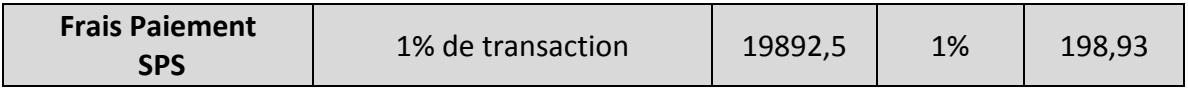

### **Chapitre 3 : Faisabilité juridique et financière**

### **I. Faisabilité juridique et fiscale**

Nous allons maintenant aborder les aspects juridiques d'une part, pour s'assurer de la possibilité d'existence légale du projet et sa forme juridique, puis les aspects financiers qui permettront de chiffrer l'investissement et valider sa rentabilité financière.

#### **1) Forme juridique**

Notre société sera une Société Unipersonnelle à responsabilité limitée (SUARL).

Ainsi, je serai la seule associée à cette société.

Nous avons choisi cette forme juridique pour la limitation de la responsabilité de l'entrepreneur à ses seuls apports, ce qui permet de préserver son patrimoine personnel, et puisqu'elle permet en plus de la SARL d'être maître de ses choix de lancement et de créer la société selon sa vision personnelle.

La SUARL pourra simplement se développer en une SARL quand le projet grandira, sans même besoin de créer une autre entité juridique.

Les conditions pour cette forme juridique sont la constitution d'un capital social de 1000 DT au moins, ce qui sera vérifié pour notre entreprise.

Nous aurons besoin de faire une immatriculation au registre du commerce afin d'obtenir la personnalité morale.

La caractéristique de cette forme juridique est qu'on sera gérant associé unique de l'entreprise et que notre responsabilité sera engagée uniquement à hauteur des apports effectués, et qui seront d'une valeur de 2420 DT.

Nous opterons pour le choix d'une société de domiciliation, à travers le site Domi.tn, qui nous procure une adresse administrative, une domiciliation juridique, fiscale et commerciale, et assurera le renvoi de nos courriers.

Le pack que nous prendrons est à payer à 69 DT par mois (voir le détail en annexe).

Informations réglementaires sur le projet :

La consultation du portail tunisieindustrie.nat.tn spécifie toutes les possibilités réglementaires de création d'une SUARL.

On a choisi les spécifications qui correspondent le plus avec notre projet et qui sont les suivantes :

#### Information sur le projet

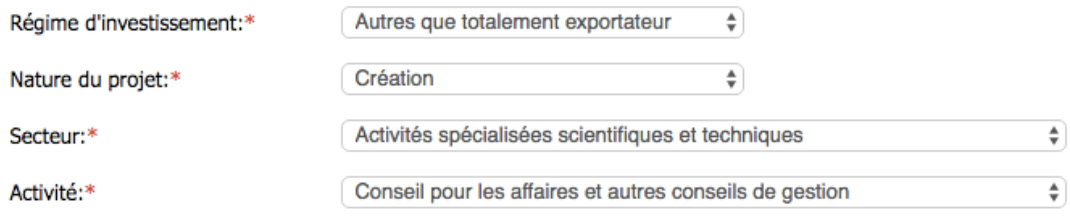

#### 2) **Avantages fiscaux**

Dans le cadre de l'encouragement sur l'investissement et le lancement de projets, la loi des finances numéro 56 du 27 décembre 2018 permet l'exonération de l'impôt sur les sociétés pour les entreprises créées entre 2018 et 2020, et lancées en l'espace de deux ans, et ce pendant une durée de 4 ans à partir de leur entrée en activité.

Notre société bénéficiera donc de cette loi, et à partir de la cinquième année, elle sera soumise à un impôt sur les sociétés de 25% sur les bénéfices.

#### **3) Statut juridique**

#### *SOCIETE : BusinessLab*

#### **Société Unipersonnelle à Responsabilité Limitée**

*Capital Social* : 2420 Dinars

**Siège Social** : Centre Millenium 2ème étage-Bureau 19, Route de la Marsa Sidi Daoud, Tunis

#### *STATUTS*

#### **LE SOUSSIGNE :**

(Ayachi, Ikram), de nationalité tunisienne, né le (16 Novembre 1989) CIN n° (09602962) faite à, Tunis le (1 septembre 2019) constitue une société unipersonnelle à responsabilité limitée dénommée «BusinessLab»

#### **TITRE PREMIER FORME - OBJET - DENOMINATION - SIEGE - DUREE**

#### **Article 1 : Forme**

Le soussigné forme une société unipersonnelle à responsabilité limitée qui sera régie par les lois en vigueur et par les présents statuts.

#### **Article 2 : Objet**

La société a pour objet (conseil pour les affaires et autres conseils de gestion).

Elle pourra également prendre toutes formes de participation dans toutes affaires et entreprises tunisienne et étrangères, quel que soit leur objet.

La société peut s'intéresser par voie d'apport, de fusion, de cession, de participation, de souscription ou par tout autre moyen, dans toute société existante ou à créer, entreprise ou opération industrielle, financière ou commerciale, ayant en tout ou en partie, un objet similaire au sien ou susceptible d'en assurer le développement.

#### **Article 3 : Dénomination**

La société a choisi comme dénomination sociale : «BusinessLab»

Dans tous document emmenant de la société, cette dénomination doit être précédée ou suivie des mots «Société unipersonnelle à Responsabilité Limitée » ou des initiales «S.U.A.R.L».

#### **Article 4 : Siege Social**

Le siège social de la société est fixé au (Centre Millenium 2ème étage-Bureau 19, Route de la Marsa Sidi Daoud, Tunis)

Il pourra être transféré dans la même ville ou partout sur le territoire tunisien en vertu d'une décision de l'associé unique.

#### **Article 5 : Durée**

La durée de la société est fixée à quatre-vingt-dix neuf années (99) à compter de l'immatriculation de la société au registre de commerce, sauf prorogation ou dissolution anticipée.

#### **TITRE DEUX APPORTS- CAPITAL - PARTS SOCIALES**

#### **Article 6 : Capital Social**

Le capital social fixé à la somme de mille Dinars tunisien (2420 DNT) divisé en mille (242) parts de Dix dinars (10DNT) chacune entièrement libérées.

Les fonds provenant de leur libération sont déposés pour le compte de la société en formation à la banque (Banque Internationale Arabe de Tunisie BIAT) sous le numéro (\*\*\*\*\*\*\* )

#### **Article 7 : Augmentation ou Réduction du Capital**

Le capital social pourra être augmenté en vertu d'une décision de l'associé unique

Les parts nouvelles ne pourront faire l'objet d'une souscription publique et elles devront être libérés et attribuées dès leur création aux associés ou à des personnes agrées par eux.

Le capital social pourra également être réduit, en vertu décision de l'associé unique pour quelque cause et de quelque manière que ce soit, notamment par voie de remboursement ou de rachat des parts ; toutefois, le capital social ne pourra être réduit au dessous de mille dinars (1000 DNT) par application de l'article 92 du code des sociétés commerciales.

#### **Article 8 : Apports Sociales**

Le capital social, défini à l'article 6 des présents statuts, est constitué par des apports en numéraire.

Madame (Monsieur) Ayachi Ikram associé unique apporte une somme de 2420 Dinars tunisien.

#### **Article 9 : Représentation des Parts Sociales**

Le capital social défini à l'article 6 des présents statuts est exclusivement détenu par Madame (Monsieur) Ayachi Ikram, associé unique, en rémunération du son apport, tel que précédemment décrit.

Les parts sociales ne seront jamais représentées par des titres négociables. Leur propriété résultera des actes et délibérations constatant leur création, leur attribution ou leur transmission régulière.

#### **Article 10 : Indivisibilité des Parts**

Les parts sont indivisibles à l'égard de la société qui ne reconnaît qu'un seul propriétaire pour chaque part. Le copropriétaire d'une part indivise, héritiers ou ayant cause d'un associé décide, sont tenus de se faire représenter auprès de la société par l'un d'entre eux, considéré par elle comme seul propriétaire, à défaut d'entente, il appartient à la partie la plus diligente de se pourvoir, ainsi que de droit, pour faire designer par justice un mandataire charge de représenter tous les copropriétaires

#### **Article 11 : Droits des Parts**

Chaque part social confère à son propriétaire un droit proportionnel égal, d'après le nombre de parts existantes, dans les bénéfices de la société et dans l'actif social.

La charge de la retenue, sur le revenu des valeurs mobilières que la société sera tenue, le cas échéant d'effectuer lors du remboursement du capital social, sera répartie entre toutes les parts indistinctement en proportion uniforme du capital remboursé à chacune d'elles, sans qu'il ait lieu de tenir compte des différentes dates de création ni de l'origine des diverses parts.

#### **Article 12 : Responsabilité Limitée des Associes**

L'associé n'est responsable que jusqu'à concurrence du montant de leurs parts.

Il ne pourra être soumis à aucun autre appel de fonds pas plus qu'aucune restitution de dividende régulièrement distribuée.

#### **TITRE TROIS ADMINISTRATION DE LA SOCIETE**

#### **Article 13 : Gérance**

La société sera gérée exclusivement par l'associé unique.

Il représente la société activement et passivement et exerce tous les droits et pouvoirs les plus étendus dans la gestion et l'administration des biens et affaires de la société, et peut faire toutes opérations rentrant dans son objet.

#### **Article 14 : Devoirs du Gérant**

Le gérant consacre aux affaires sociales le temps et les soins nécessaires à leur bonne marche.

Les devoirs et obligations et responsabilités du gérant sont déterminés par les textes législatifs et réglementaires applicables.

Toute convention intervenue directement ou indirectement ou par personne interposée entre la société et l'associé unique devra être approuvée par l'associé unique dans les conditions prévues à l'article 152 du code des sociétés commerciales.

#### **TITRE QUATRE DECISIONS COLLECTIVES**

#### **Article 15 : Forme des Décisions**

L'associé unique exercera les pouvoirs habituellement dévolus à l'assemblée des associés d'une société à responsabilité limitée multi personnelle.

Il ne peut en aucun cas déléguer ses pouvoirs. Ses décisions sont répertoriées sur registre.

#### **Article 16 : Assemblées**

L'associé unique doit examiner les comptes de l'exercice écoulé dans les trois mois de la clôture de l'exercice.

#### **TITRE CINQ EXRCICE SOCIAL- COMPTES SOCIAUX- REPARTITION DES BENEFICES**

#### **Article 17 : Exercice Social - Comptes Sociaux**

Chaque exercice social commence le  $1<sup>er</sup>$  janvier et expire le 31 décembre.

L'année sociale commence le 1<sup>er</sup> janvier et fini le 31 Décembre exceptionnellement, le premier exercice social comprend le temps écoulé depuis l'immatriculation de la société au registre de commerce jusqu'au 31 Décembre 2014.

Les comptes annuels, l'inventaire, le rapport de gestion et tous documents comptables, sont établis par la gérance, et éventuellement par le ou les commissaires aux comptes, conformément aux lois et règlements applicables.

#### **Article 18 : Dividendes**

L'associé unique détermine la part attribuée sous forme de dividendes par prélèvement sur bénéfice distribuable.

L'associé décide de la distribution et de la mise en paiement des dividendes.

L'associé peut affecter les sommes distribuables en réserve et au report nouveau, en totalité ou en partie.

#### **TITRE SIX DISSOLUTION - LIQUIDATION TRANSFORMATION - CONTESTATION**

#### **Article 20 : Dissolution**

La société est dissoute à l'arrivée du terme sauf prorogation ou liquidation anticipée.

#### **Article 21 : liquidation**

La liquidation de la société est effectuée selon les modalités légales et réglementaires en vigueur, ainsi que par les clauses des présents statuts ci-après énoncés.

La liquidation est faite par l'associé unique, à moins qu'il désigné un ou plusieurs liquidateurs.

Le liquidateur désigné aura, pour procéder aux opérations de liquidation de la société, les pouvoirs les plus étendus.

#### **Article 26 : Publication**

Pour effectuer les publications et dépôts des présents statuts conformément à la loi, tous les pouvoirs sont donnés au gérant.

Fait à (Tunis), en autant d'exemplaires que de droit

Le (08 mai 2019)

Signature

Ikram Ayachi

### **II. Faisabilité financière**

#### 1) **Investissements et financements**

#### **a) Les besoins de lancement**

On commence la partie faisabilité financière par la détermination des besoins de lancement du projet :

#### **Besoins de lancement**

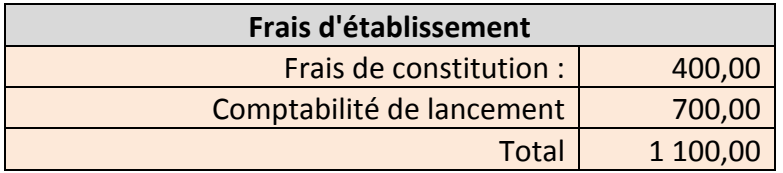

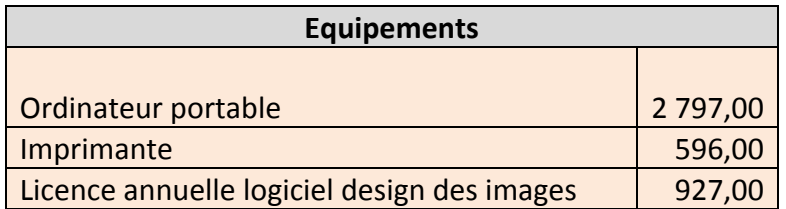

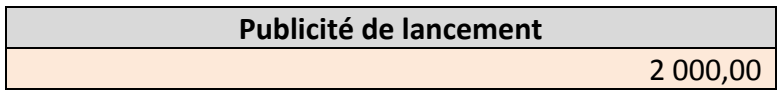

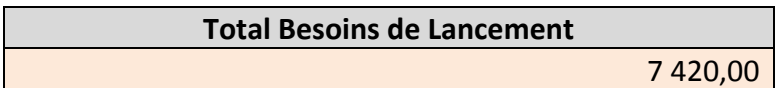

#### **b) Le financement des besoins de lancement**

#### **Crédit BTS :**

Afin de financer ces besoins de lancement, on va contracter un crédit de la part de la Banque Tunisienne de Solidarité (BTS)

Les conditions pour bénéficier d'un tel crédit sont vérifiées :

- Age entre 18 et 59 ans.

- Une société SUARL.

- Un coût du projet qui ne dépasse pas les 150 000 DT pour un diplômé de l'enseignement supérieur.

Les caractéristiques de ce crédit sont :

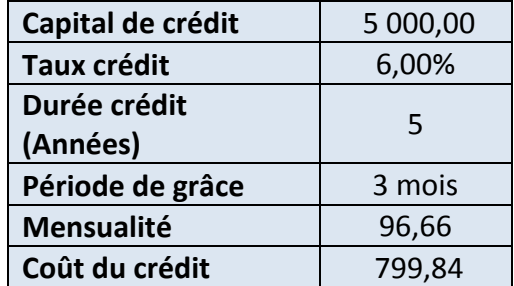

### **Caractéristiques de l'emprunt BTS**

On dresse ci-dessous l'échéancier détaillé de ce crédit, avec mensualités constantes :

#### *Tableau(d'amortissement(détaillé(du(crédit*

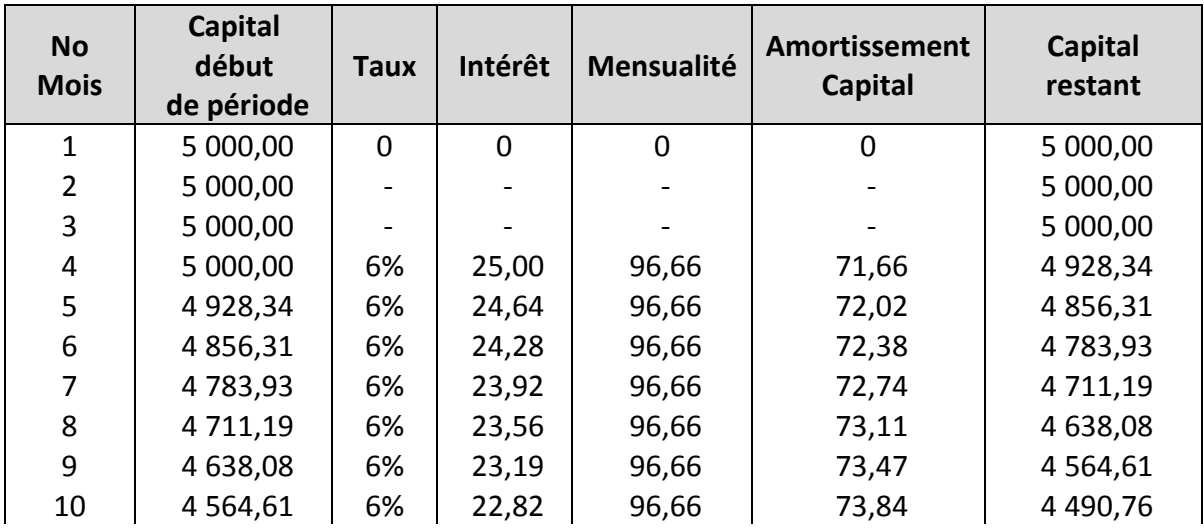

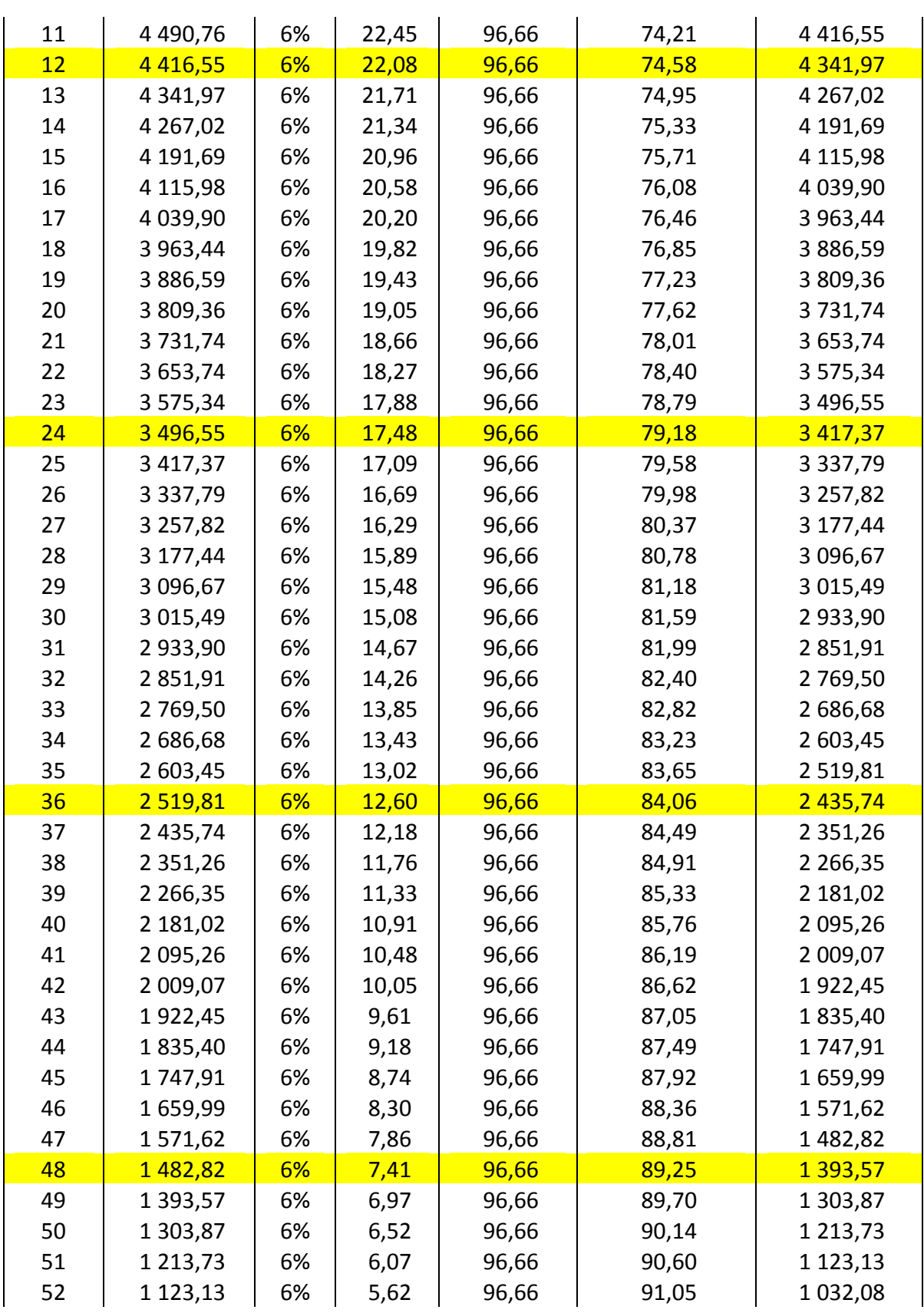

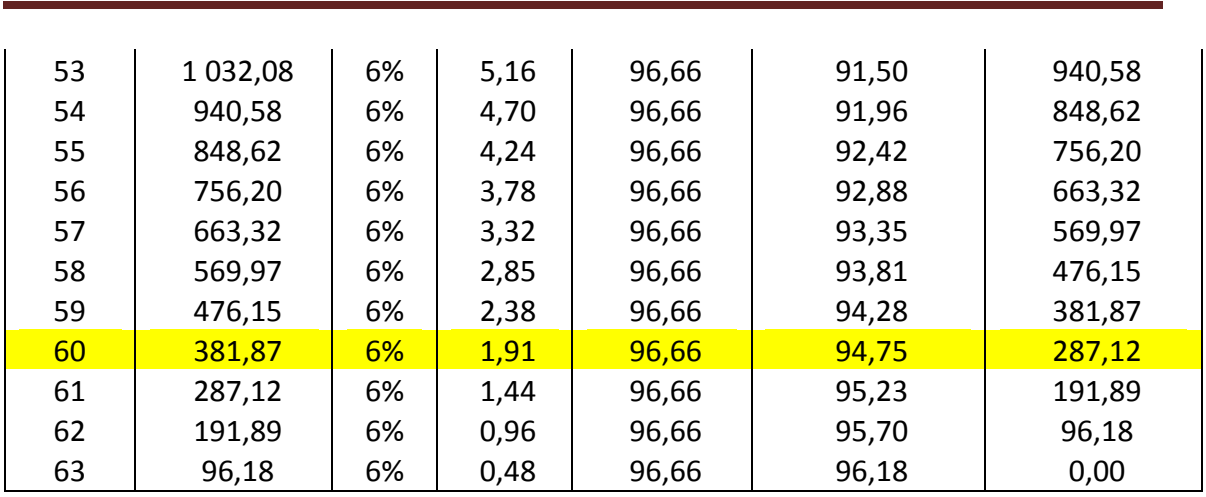

On dresse ensuite le tableau annuel correspondant à cet échéancier :

### **Echéancier annuel du crédit**

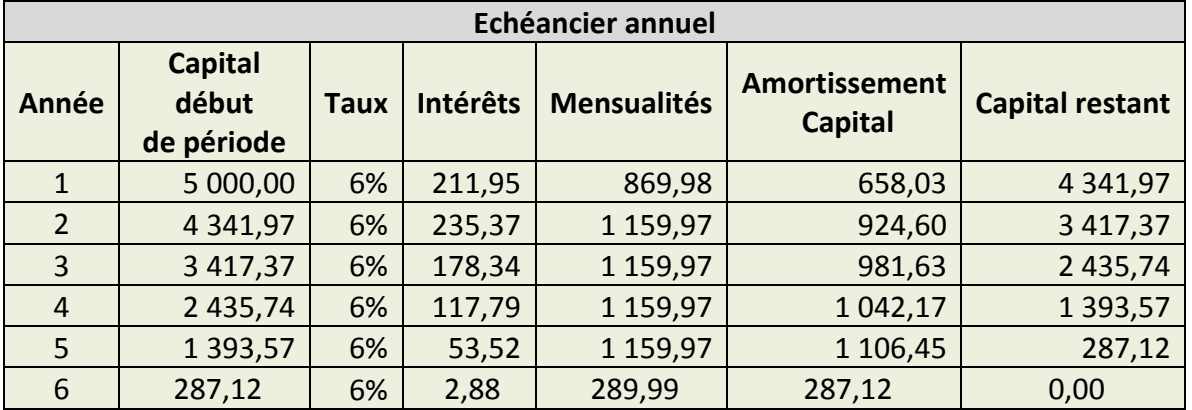

Projet de fin d'études

#### **Apport personnel :**

En plus du crédit BTS de 5000 DT, on va effectuer un apport personnel de 2420 DT, qui va constituer le capital social de la société.

On résume ainsi les investissements et les financements dans le bilan de constitution de l'entreprise, en date du 01/01/2020 :

#### **Bilan de constitution de la société**

**Société : BeeLance 01/01/20** 

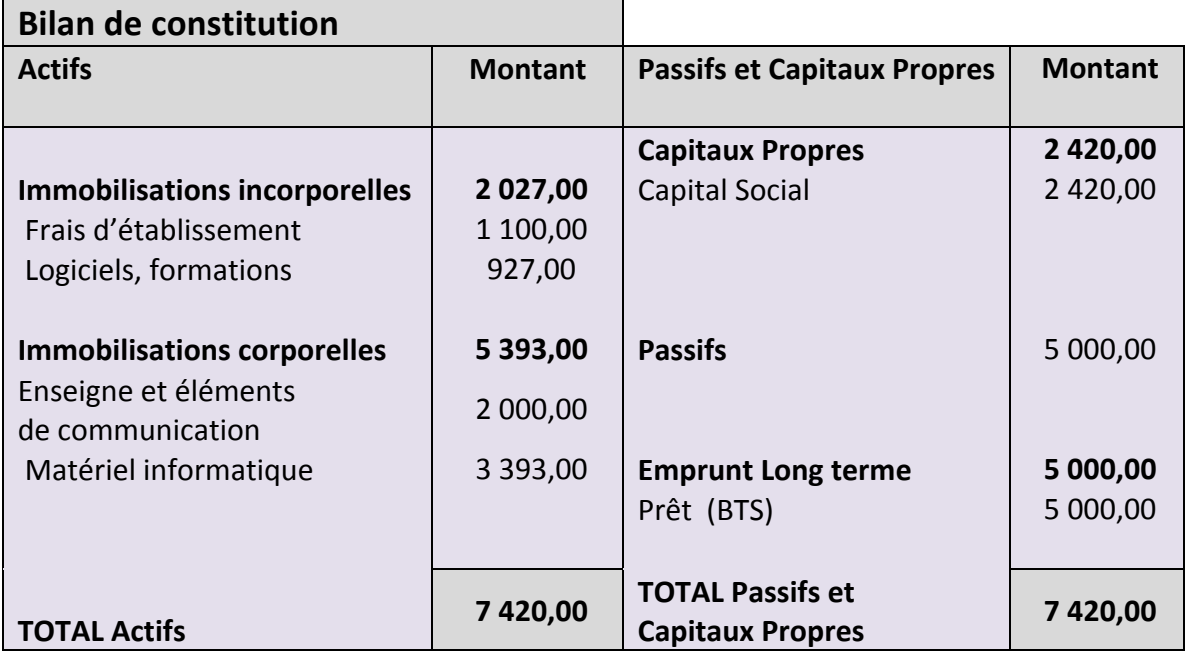

#### **c) L'amortissement :**

On considère un amortissement linéaire, qui va de 1 an pour certains investissements jusqu'à 5 ans pour d'autres :

### *(((((( Durées(d'amortissement(des(composantes(de(l'investissement*

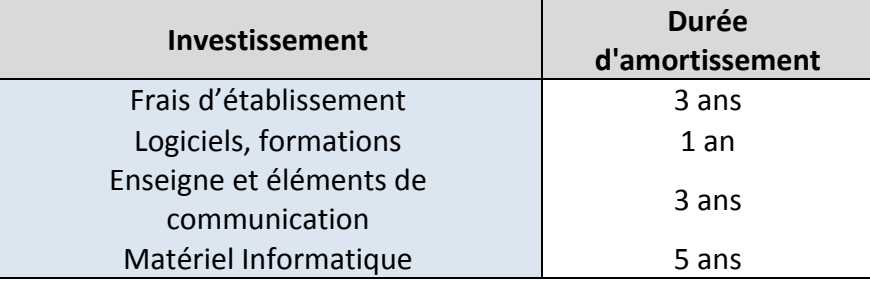

On dresse ainsi le tableau d'amortissement de tous les investissements :

 $\overline{\phantom{0}}$ 

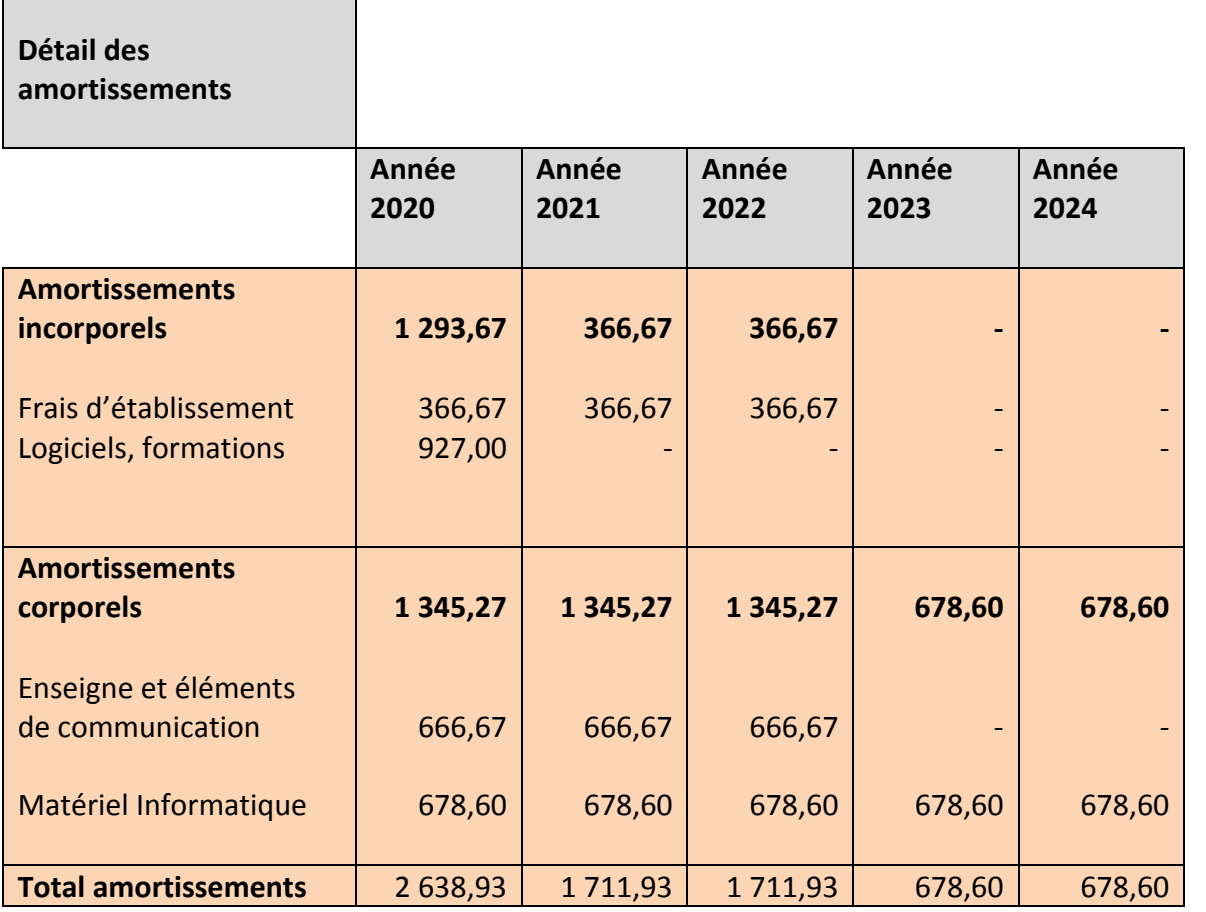

#### *Montant(des(amortissements(de(l'investissement*

г

### 2) **Le chiffre d'affaires**

Comme détaillé dans les objectifs Marketing, le chiffre d'affaires prévisionnel du projet sur les 5 premières années est le suivant :

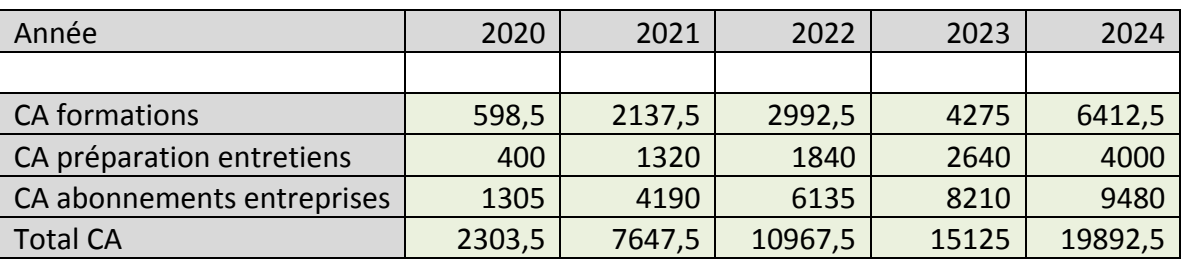

#### **Chiffre d'affaires prévisionnel sur les cinq premières années**

#### 3) **Les coûts**

#### a) Les coûts fixes :

On établit les coûts fixes du projet durant les 5 premières années :

#### Coûts fixes du projet sur les cinq premières années

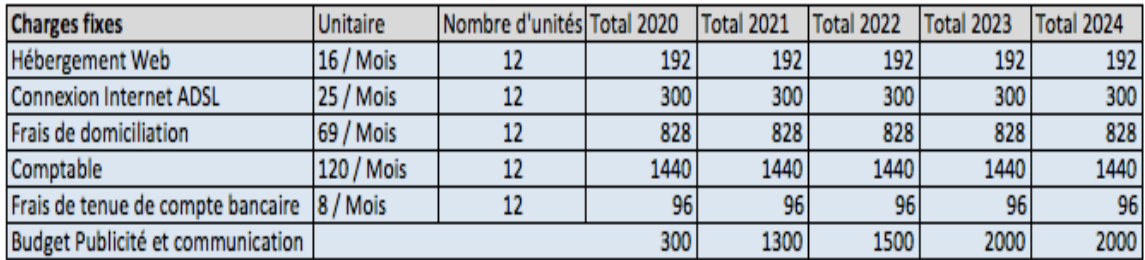

#### b) **Les coûts variables :**

Les coûts variables sont les coûts qui dépendent du volume de l'activité et de la commercialisation et qui varient avec. Comme vu dans les parties faisabilité commerciale et faisabilité technique, la prévision des coûts variables sur les 5 premières années est la suivante :

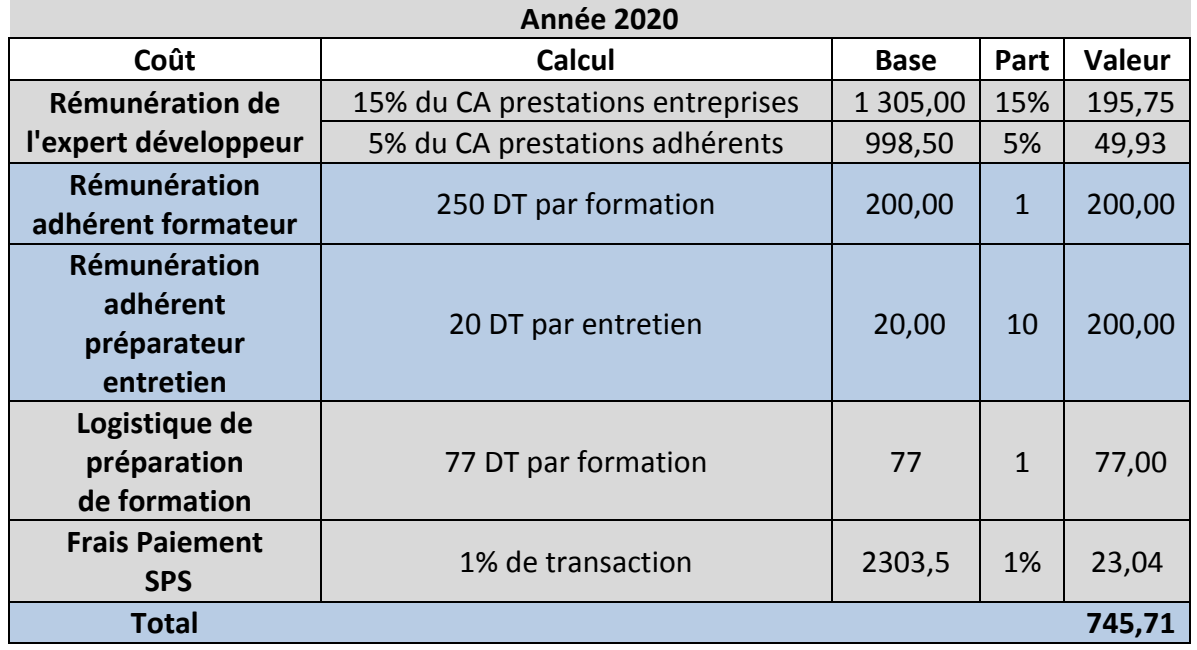

### Coûts variables du projet à la première année

### *Coûts(variables(du(projet(à(la(deuxième année*

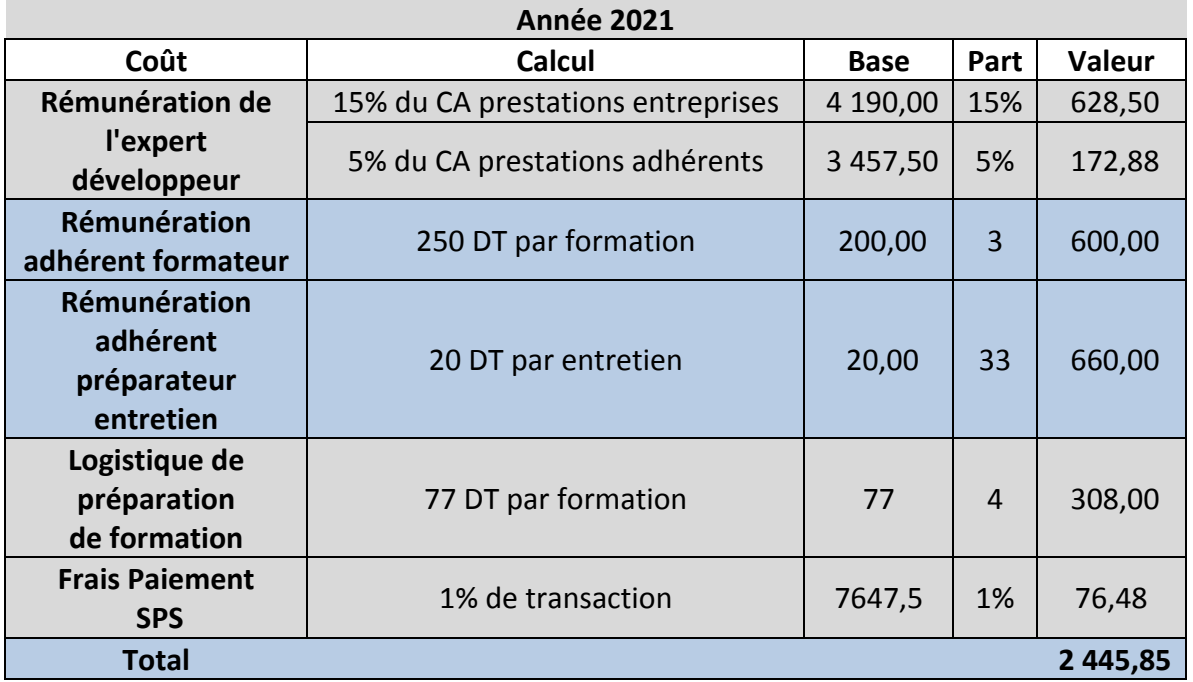

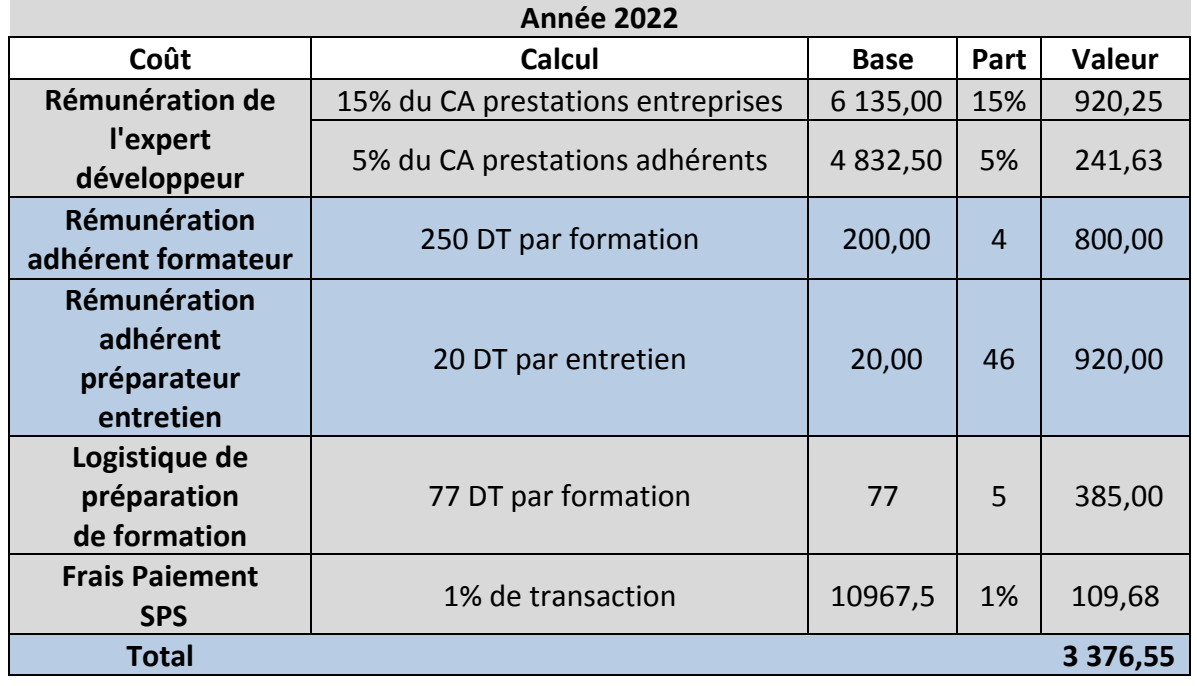

### *Coûts(variables(du(projet(à(la(troisième année*

### *Coûts(variables(du(projet(à(la(quatrième année*

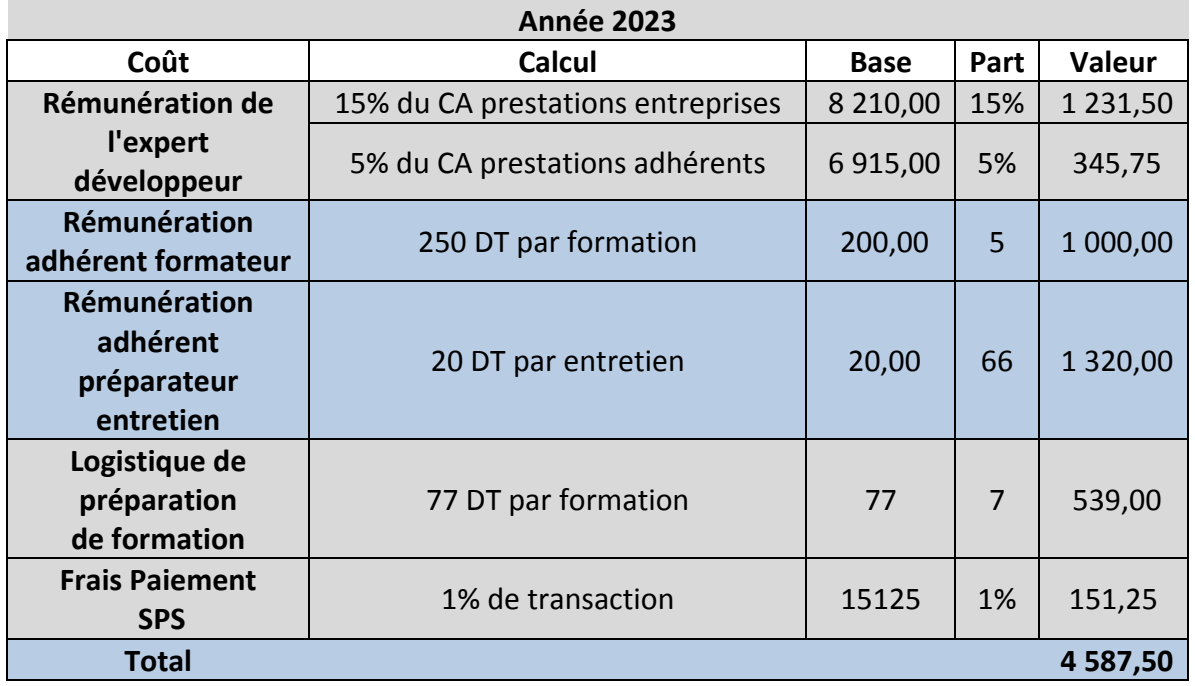

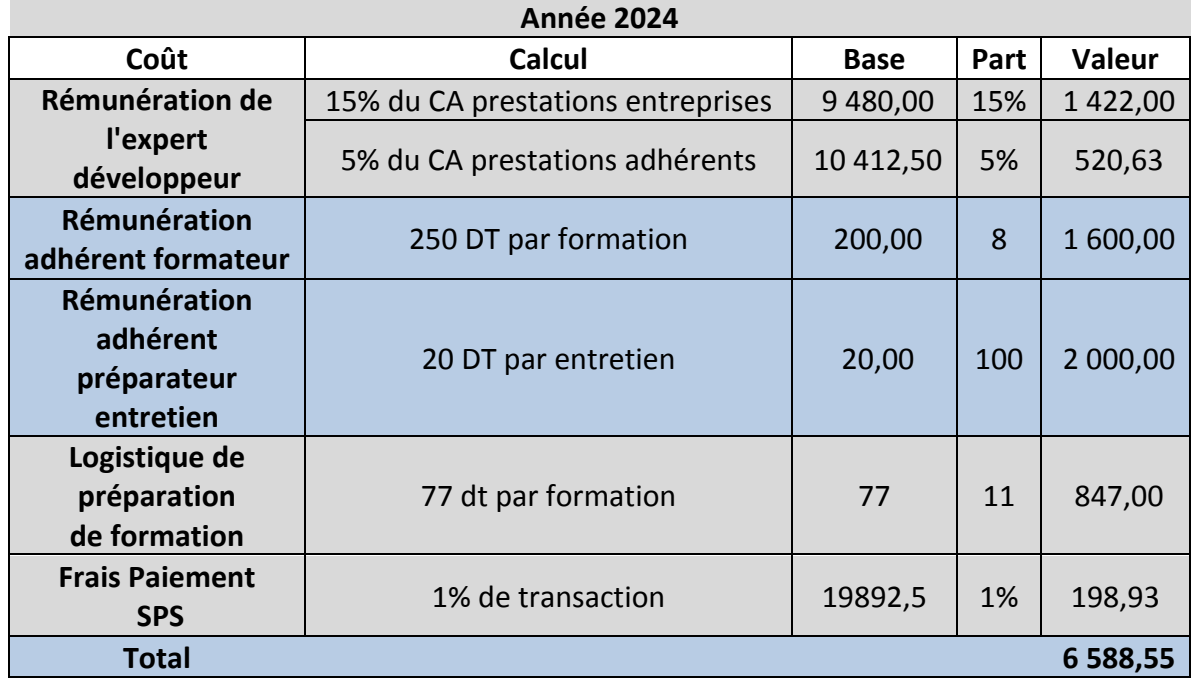

## *Coûts(variables(du(projet(à(la(cinquième année*

### **4) Les tableaux de résultats et de Cash Flows**

#### **a) Le compte de résultats prévisionnel**

A partir des tableaux ci-dessus, on élabore le compte de résultat prévisionnel sur 5 ans :

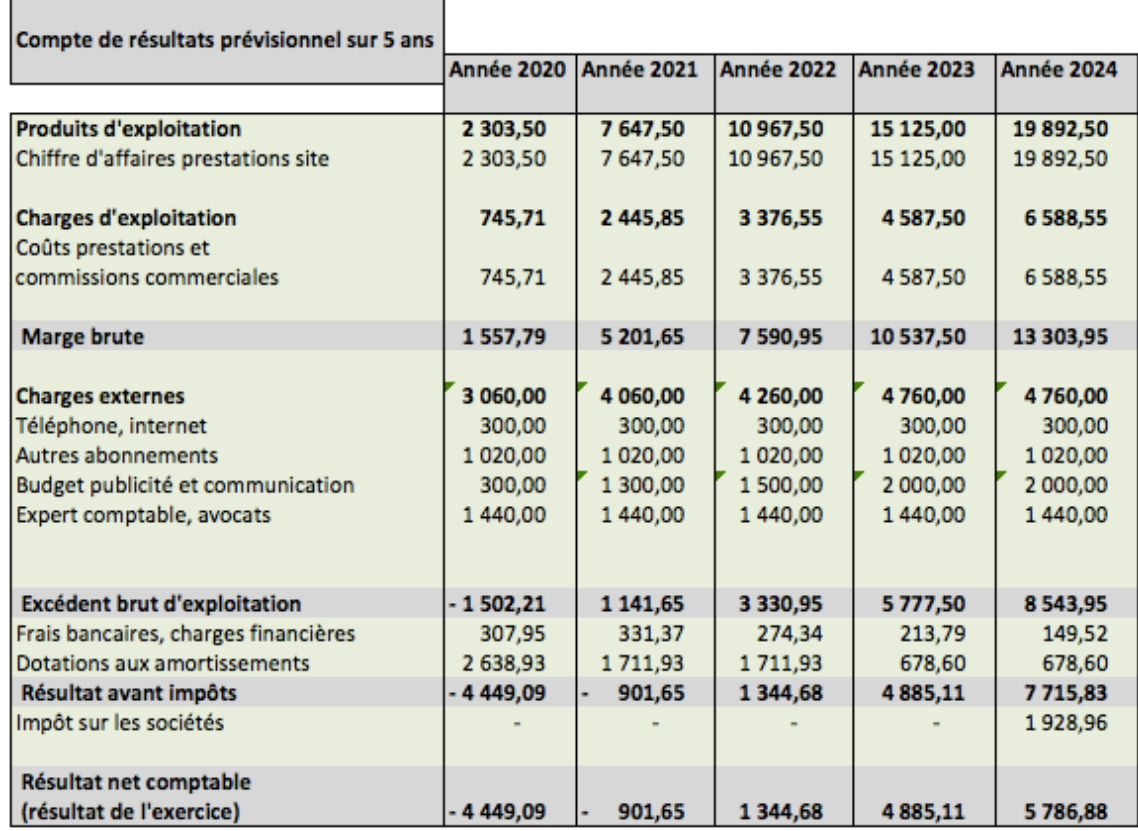

#### **Compte de résultats prévisionnel**

#### **b)'Le tableau'des'Cash Flows**

A partir du compte de résultats prévisionnel, on est en mesure de dresser le tableau des Cash Flows Nets, des Cash Flows Nets actualisés, et du cumul des Cash Flows Nets actualisés.

On considère un taux de rentabilité exigé sur l'investissement de 10 % :

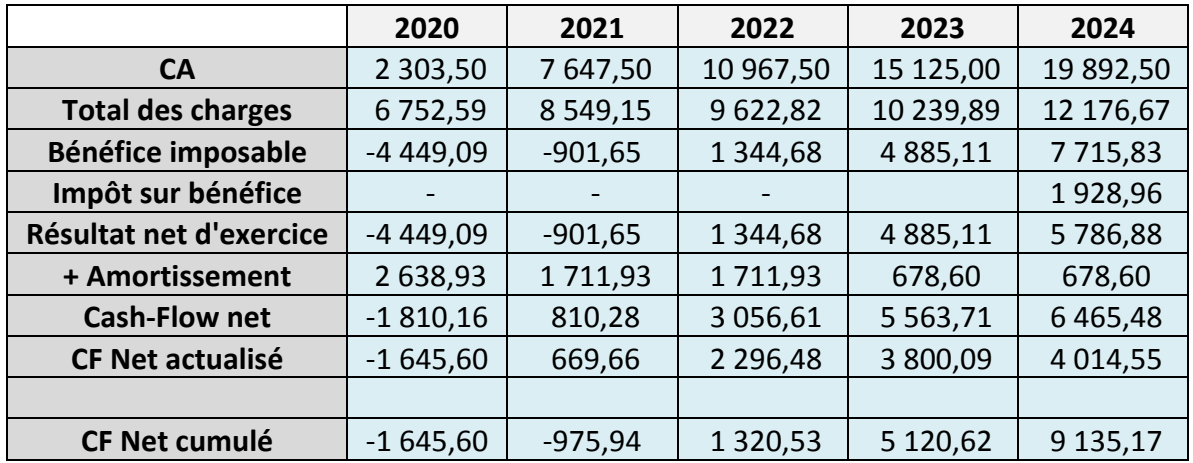

### **Tableau des Cash Flows**

#### 5) **Etude de rentabilité**

#### **a) La VAN :**

La valeur actuelle nette du projet (VAN), est utilisée pour déterminer si un investissement est rentable ou non. La VAN d'un projet s'évalue en faisant la différence entre la valeur actuelle du cash flow net et le montant initial de l'investissement. En pratique, le taux d'actualisation dans le calcul de la VAN correspond à un taux de rendement exigé établi selon le niveau de risque du projet.

On calcule la VAN de notre projet sur un horizon de 5 ans, avec un taux à 10%.

$$
VAN = -I_0 + \sum_{t=1}^n \frac{CFN}{(1+t)^n}
$$

Avec I0 : Capital investi : 7420 DT

- n : l'horizon temporel : 5 ans
- i : le taux d'actualisation : 10%

#### **Calcul :**

$$
VAN = -7420 - 1645,60 + 669,66 + 2296,48 + 3800,09 + 4014,55
$$

 $VAN = 1715,17 > 0$ 

La valeur actuelle nette de notre projet sur un horizon de 5 ans est positive. Le projet est alors rentable sur cette période.

#### **b) Le délai de récupération :**

Le délai de récupération d'investissement est le temps au bout duquel le montant cumulé des cash-flows actualisés est égal au capital investi. L'actualisation est faite aux taux de rentabilité minimum exigé par l'entreprise.

Capital investi  $= 7420$  DT

Cash Flow Nets Cumulés :

#### **Cash Flows Nets cumulés**

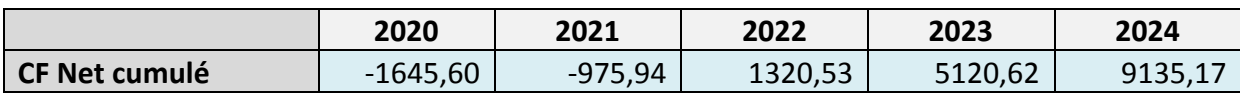

Le délai de récupération est entre la 4ème et la 5ème année.

Pour déterminer le délai exact, on effectue une interpolation linéaire entre ces deux années.

Le délai exact de récupération est : 4 ans 6 mois et 27 jours.

L'investissement initial est récupéré avant la fin de l'horizon de 5 ans, ce qui appuie la rentabilité du projet sur cette période.

#### **c) Le taux de rentabilité interne :**

Le taux de rentabilité interne est défini comme le rapport de la somme des cash-flows actualisés sur l'investissement initial. L'indice de rentabilité mesure l'efficacité du capital investi.

Il se calcule en rapportant les encaissements actualisés aux décaissements initiaux :

$$
\frac{\sum_{i=1}^{10} CFN_i \times (1+t)^{-i}}{I_0}
$$

 $TRI = 9135, 17 / 7420$  $TRI = 1,23 > 1$ 

Le taux de rentabilité interne de notre projet sur les cinq ans est supérieur à 1, ce qui confirme que le projet est rentable sur un horizon de 5 ans.

### **Conclusion :**

L'étude financière de notre projet sur les 5 premières années a mis en évidence que la première année sera consacrée à se faire connaître et à attirer les particuliers et les entreprises. Le cash flow net actualisé de cette année est négatif et de -1 645,60 DT.

A partir de la deuxième année, le cash flow net annuel du projet devient positif.

Le cash flow net cumulé devient quant à lui positif à partir de la troisième année et permet de récupérer l'investissement initial au milieu de la cinquième année.

Sur les cinq premières années, le taux de rentabilité du projet est de 1,25, malgré une estimation très conservatrice adoptée pour la prévision du chiffre d'affaires, par rapport à la spécialisation du site et du potentiel d'évolution des offres entreprises pour ce type de travail.

### *Conclusion Générale*

L'étude d'opportunité que nous avons effectuée nous a permis de mettre en évidence la pertinence de se lancer sur un tel projet qui touche à un aspect très prometteur du marché de travail, d'identifier une orientation stratégique adéquate à suivre, tout en exploitant les nouvelles pratiques étroitement liées aux nouvelles technologies.

L'étude de faisabilité qui s'en est suivie nous a été précieuse pour évaluer les vrais besoins requis pour une telle réalisation notamment sur les volets techniques et juridiques, et a permis de dresser une vision future sur sa viabilité commerciale et économique, et qui s'annoncent favorables au lancement et au développement de notre projet.

Le site web dont on prépare la création se veut d'être une plateforme spécialisée dans la recherche de missions en freelance, afin d'en faciliter la rencontre entre particuliers et entreprises.

Il doit ainsi permettre aux différentes entreprises, au besoin de recruter des freelanceurs, de communiquer les détails de ce besoin sur un espace qui concentre les particuliers qui en sont à l'écoute, ce qui constitue un grand atout pour elles pour répondre à leurs recherches d'efficacité et de meilleure sélection de leurs ressources.

Les entreprises doivent aussi trouver dans ce site web une source qui alimente leurs bases de données de CV à travers la CVthèque qu'on leur mettra à disposition, indépendamment de leur besoin ponctuel, ce qui leur permettra d'en assurer la meilleure exploitation au temps opportun.

Cette plateforme doit également assurer aux entreprises une visibilité plus accentuée sur la toile, et ce sur le plan quantitatif à travers le boost de leurs visibilités dans les recherches, ainsi que qualitatif à travers une page dédiée pour chacune afin de faire sa présentation et sa promotion.

En ce qui concerne les particuliers freelanceurs, ce site web doit constituer non seulement un moyen de décrocher la bonne mission au temps voulu, mais aussi une opportunité de suivi et de conseil de leur carrière, et surtout un espace de rencontre et d'appartenance à une communauté, ce qui mettra l'accent sur l'aspect sociétal de ce projet.

Notre démarche a été ainsi basée sur ces besoins ressentis par ces deux catégories de clients, même si d'autres perfectionnements ont pu être apportés aux méthodes de récolte de ces besoins, en enrichissant par exemple l'étude documentaire réalisée par une étude qualitative ou quantitative, malgré la difficulté de convaincre les entreprises en Tunisie à s'ouvrir sur l'expression de leurs attentes et limites en termes de recrutement, et surtout des profils en Freelance.

Cependant, ces améliorations seraient prises en compte lors des extensions futures qu'on prévoit une fois le site web est lancé, et dont la première consiste à créer une application du même nom utilisable sur smartphones et tablettes, qui s'adapte à la spécificité des cadres d'utilisation de ces technologies mobiles, et qui permet surtout un plus vaste accès à nos services et à nos offres.

## *Webographie*

http://www.cours-de-droit.net/droit-du-travail-en-tunisie-c28762238

http://www.ins.nat.tn/fr/themes/ch%C3%B4mage

http://www.tunisieindustrie.nat.tn/

http://nawaat.org/portail/

http://www.journaldunet.com/

http://www.monetiquetunisie.com/

https://www.humansourcing.com/les-jobboards-un-atout-pour-les-recruteurs https://recruteurs.talents.tn https://www.keejob.com/ https://www.uprodit.com/ https://www.optioncarriere.tn/

https://webmedia-tunisie.com/agence-communication-tunisie/solutions-de-paiement-enligne-en-tunisie-pour-les-sites-internet-e-commerce/

https://www.tuniprint.com/blog-impression-numerique-tunisie-tour-d-horizon/qui-du-edinar-de-la-poste-tunisienne-ou-du-clictopay-de-monetique-tunisie-choisir-pour-son-sitede-e-commerce-279.html

https://domi.tn/

https://www.tunisietravail.net/telecharger-le-code-du-travail-tunisien-11586/

# Table des matières

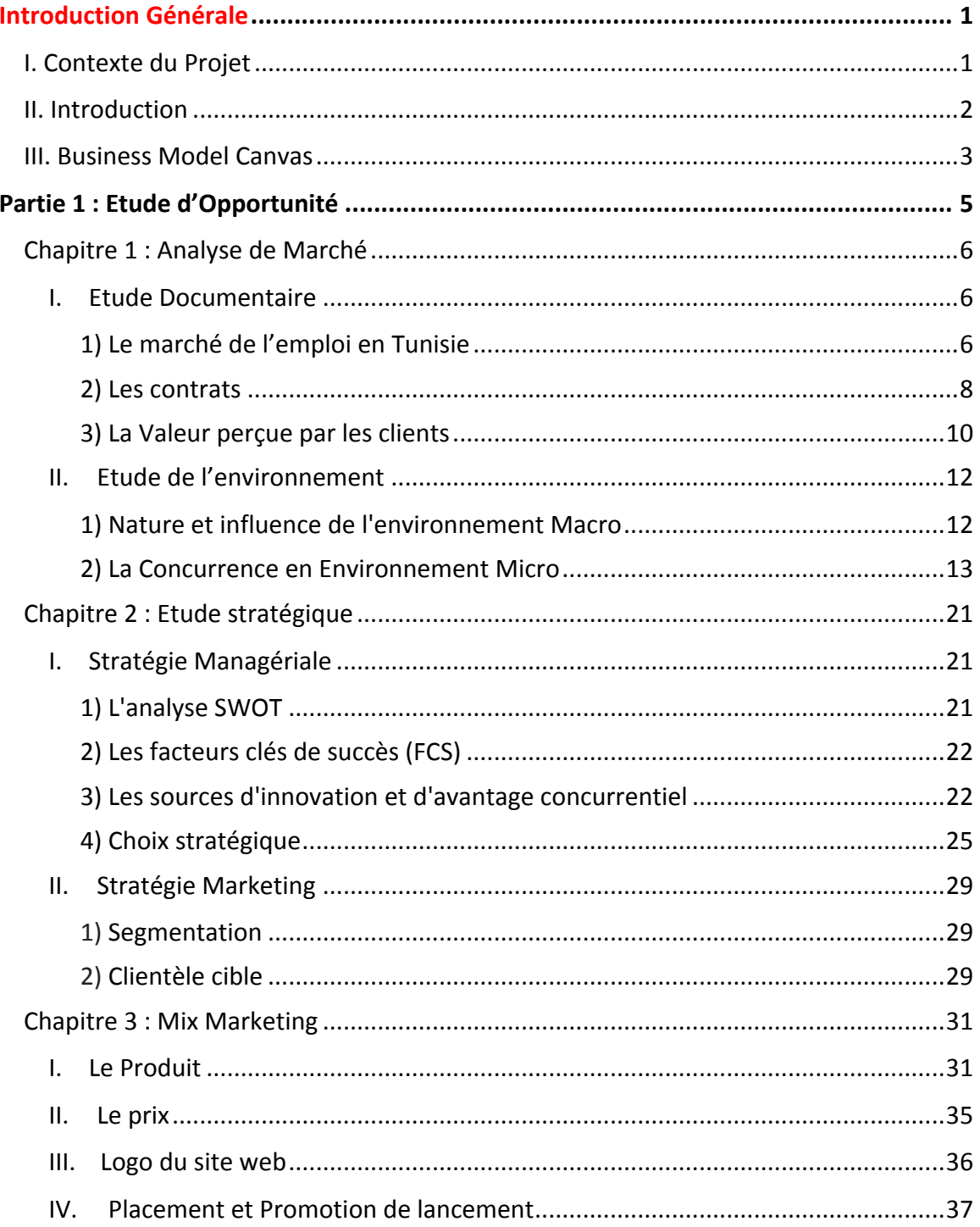

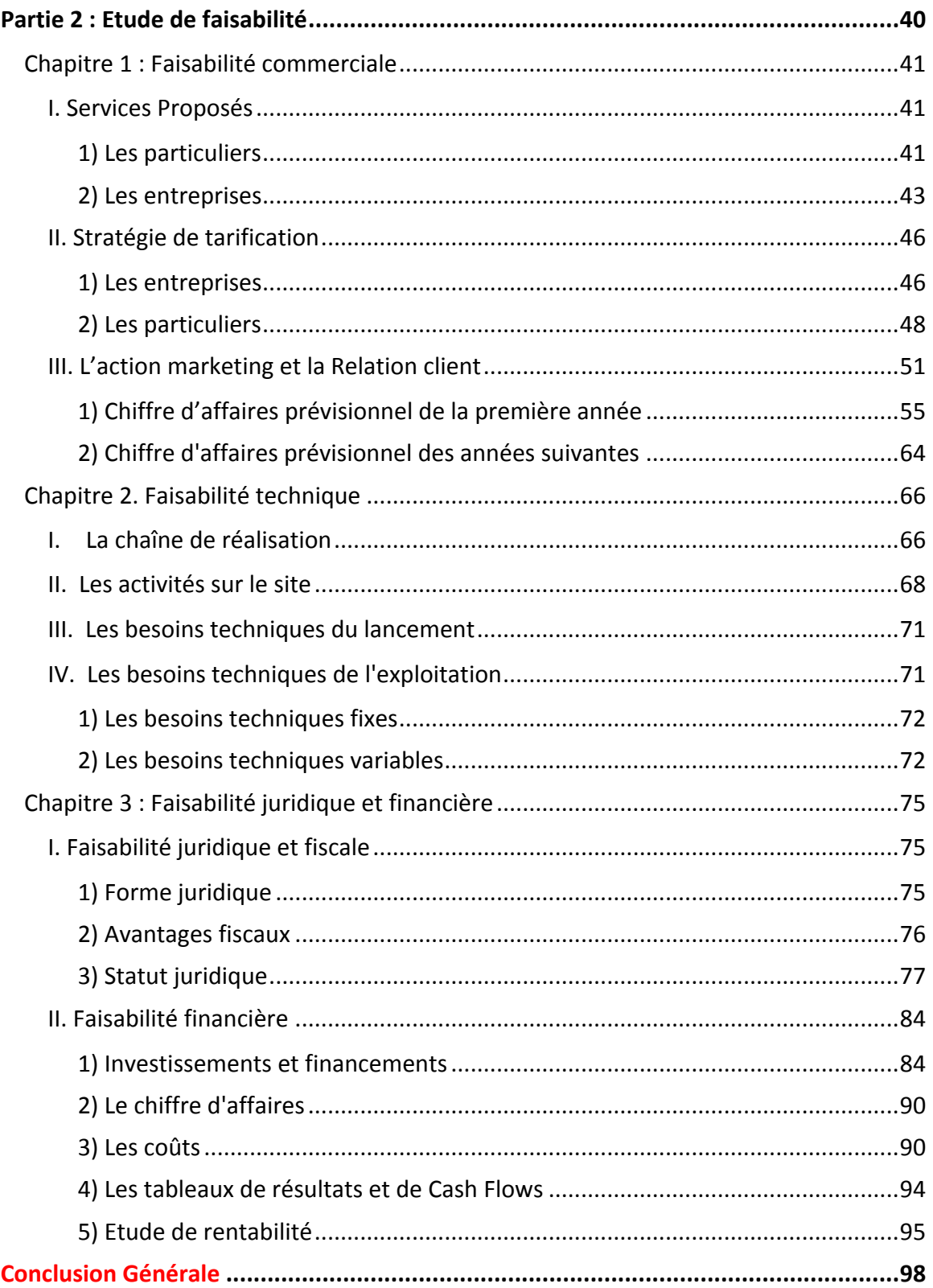

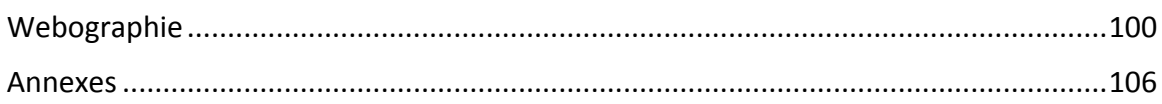

### **Table des illustrations**

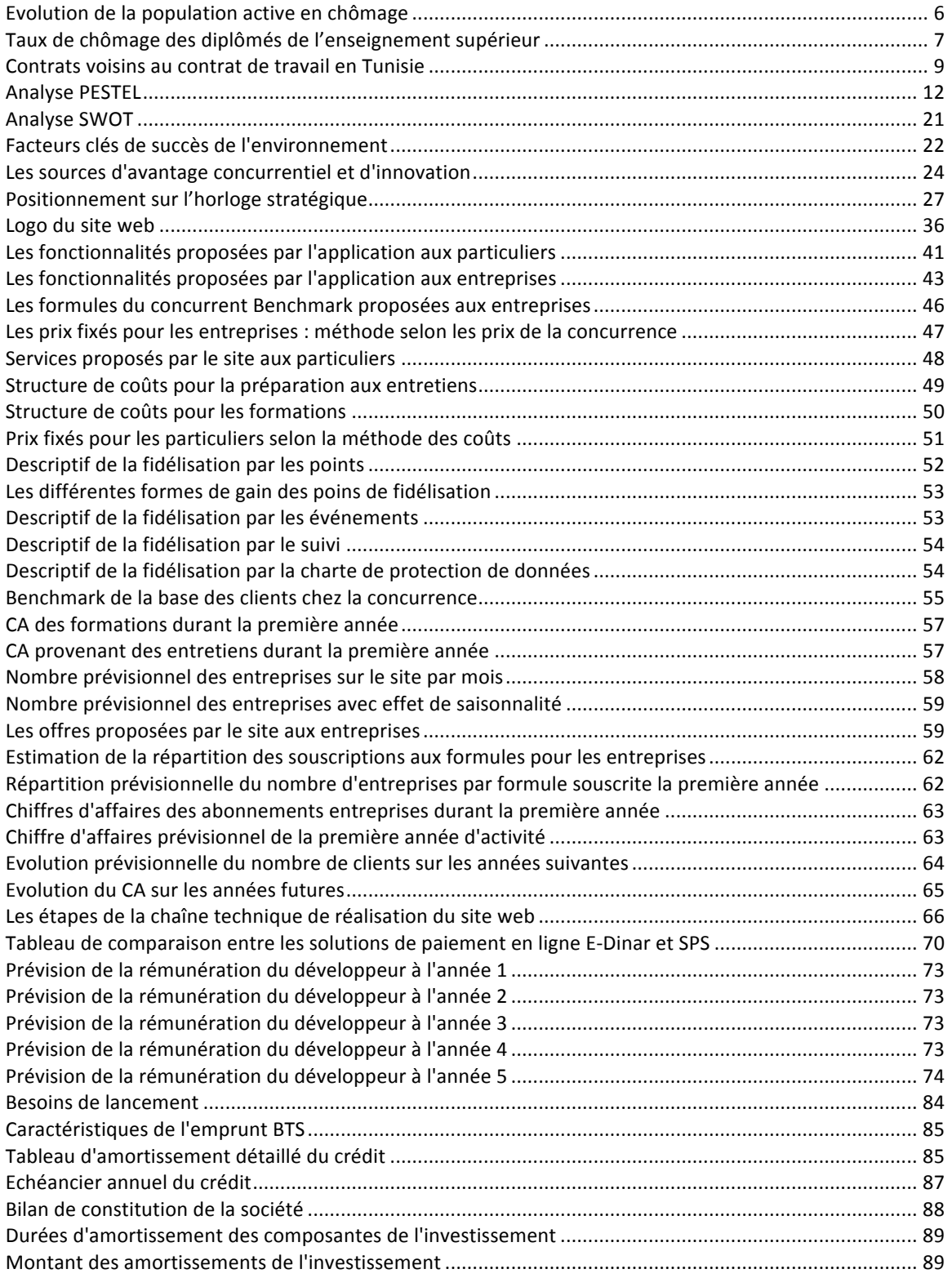
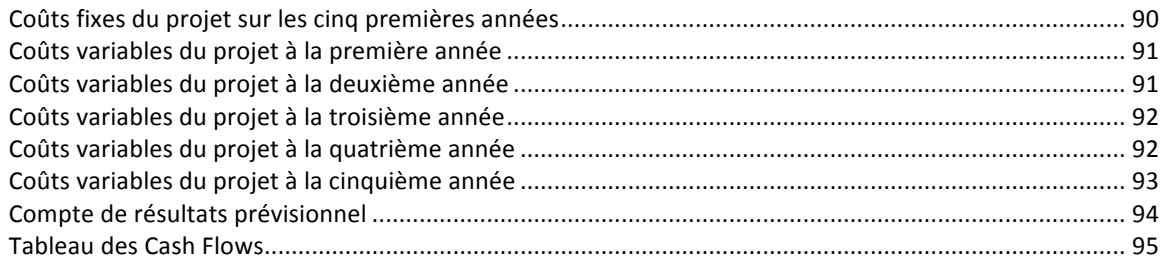

# *Annexes*

#### **Annexe Devis Ordinateur et Imprimante**

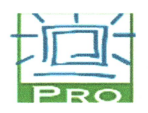

i.

 $\sim$ 

Devis N° DV19MJ0100

l.

Du: 8. Mai 2019

Page 1

PC RETAIL OUTLET Rue de la mauritanie Imm ichbilya. **SFAX 3002** 

Client: 5800983 **ST BUSINESS LAB TUNIS 1001 TUNIS** 

M.F 5800983

M.F: 418325L/A/M/000 R.C: B118412001 Banque 08 024 01107 10 00343 2 80  $N^{\circ}$  compte

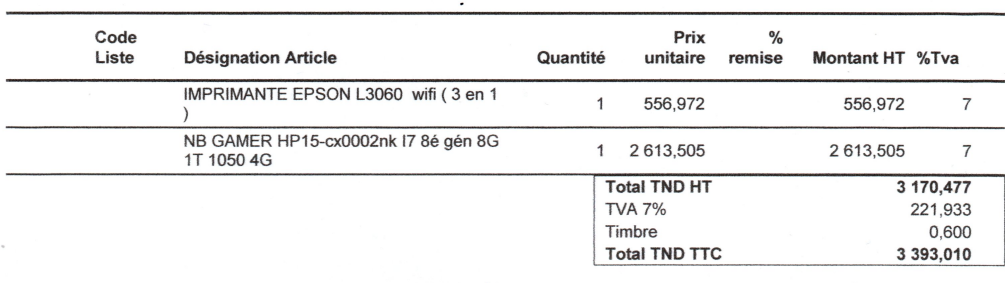

Offre Valable Au: 20/05/19<br>Offre établie par : MJMEHDI Disponibilité: Dans la limite du stock<br>Paiement: COMPTANT Livraison

#### Agence MOUROUJ

18, rue des Martyrs, El Mourouj, 2074, Ben Arous<br>Tel: 79 359 441

Prière de nous communiquer votre confirmation par un bon de commande

Cachet et signature

OUTLET **PC Retail** 18, Rue de Martyrs<br>2074 - Patrouil<br>18: 71 367 633 - 664 35 580 8 GRM 25 500 895

#### **Annexe Devis Formation en informatique**

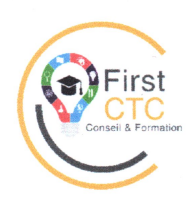

**STE FIRST-CTC SARL** Adresse : 9 Rue Ibn Aljazzar Bureau 2.1<br>Tunis 1002 \_Tunisie<br>Téléphone : +216 46 30 97 30

**STE BusinessLab** Adresse : Centre Millenium bur19 Route de la Marsa, Sidi Daoued-Tunis - Tunisie Téléphone : +216 23 233 924

Date: 03/05/2019

#### **Devis N° 0010519**

#### **DESCRIPTION**

Intitulé de l'action de formation : Formation en langage de programmation Python

Rythme de formation :  $\times$  en continu  $\square$  en discontinu

Modalités d'organisation :  $\times$  en présentiel  $\square$  à distance  $\square$  mixte

Date de début de formation : 02 / 09 / 2019 Date de fin de formation : 02 / 09 / 2019

Durée totale du parcours de formation : 8 heures Coût / Personne : 100 dinars HT

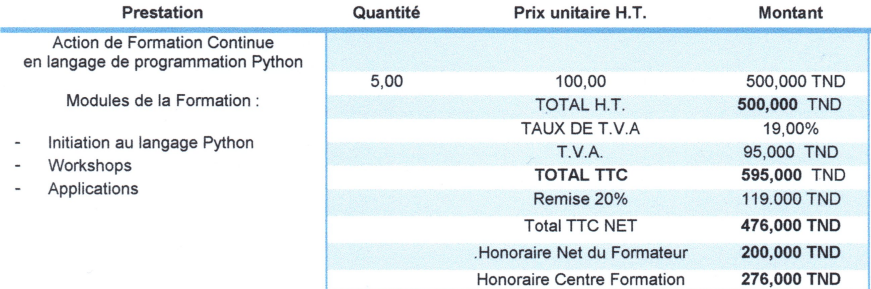

#### Modalités de règlement

Acompte de 20% du total TTC Net à la commande, le solde à la date de fin de formation

Le présent devis est valable pour une durée de 30 jours à compter de la date d'émission figurant sur le présent document.

#### Le gérant

**FII CTC** Conseil 9, Rue Ibn  $/$  $1002 - Tuni$ 730

First-CTC SARL Cabinet de formation Enregistré sous le numéro 11-1570-17 RC: B01244242016 / MF : 1487875/E AM 000<br>RC: B01244242016 / MF : 1487875/E AM 000<br>Adresse : 9 Rue Ibn Aljazzar Bureau 2.1 \_ Tunis 1002 \_ Tunisie Tél: +216 40 30 97 30

### **Annexe Prix!de!commande!logiciel!PhotoShop**

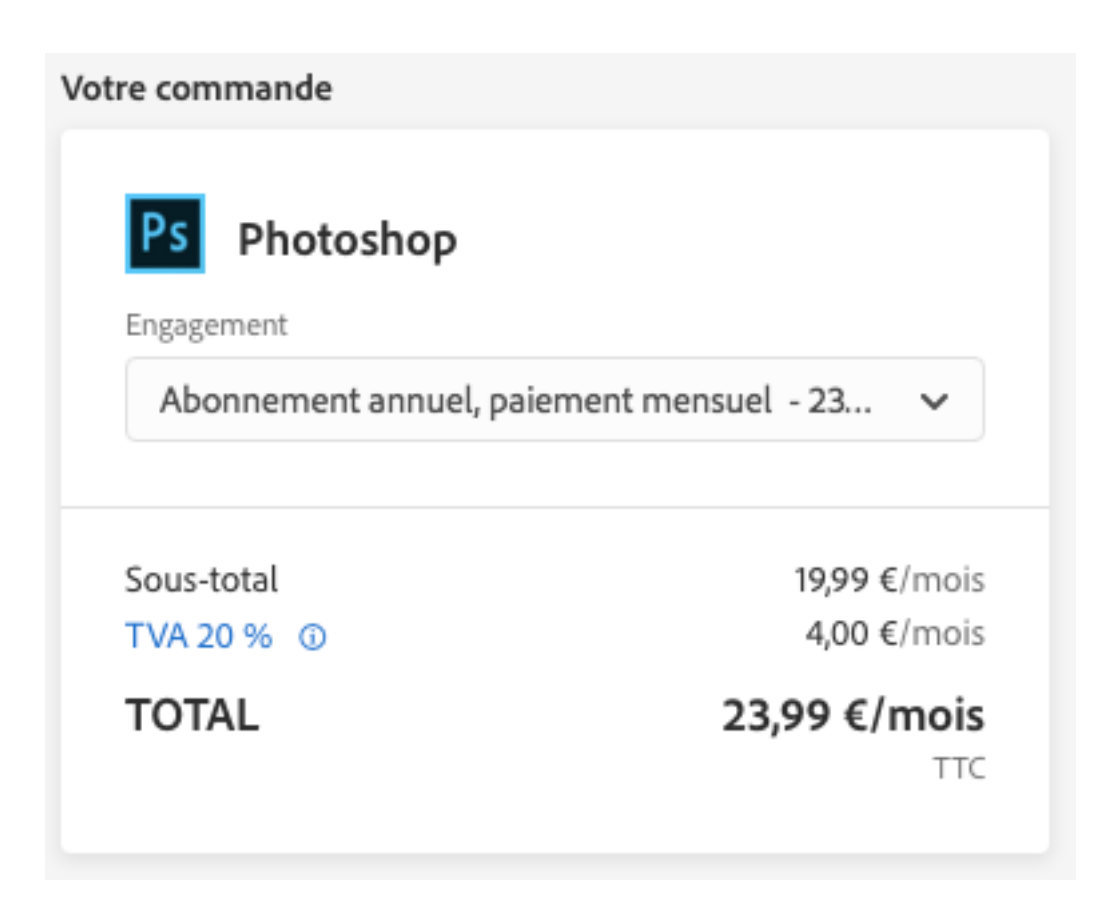

### Annexe hébergement ZenHosting

### www.zenhosting.tn/hebergement-site-web-tunisie

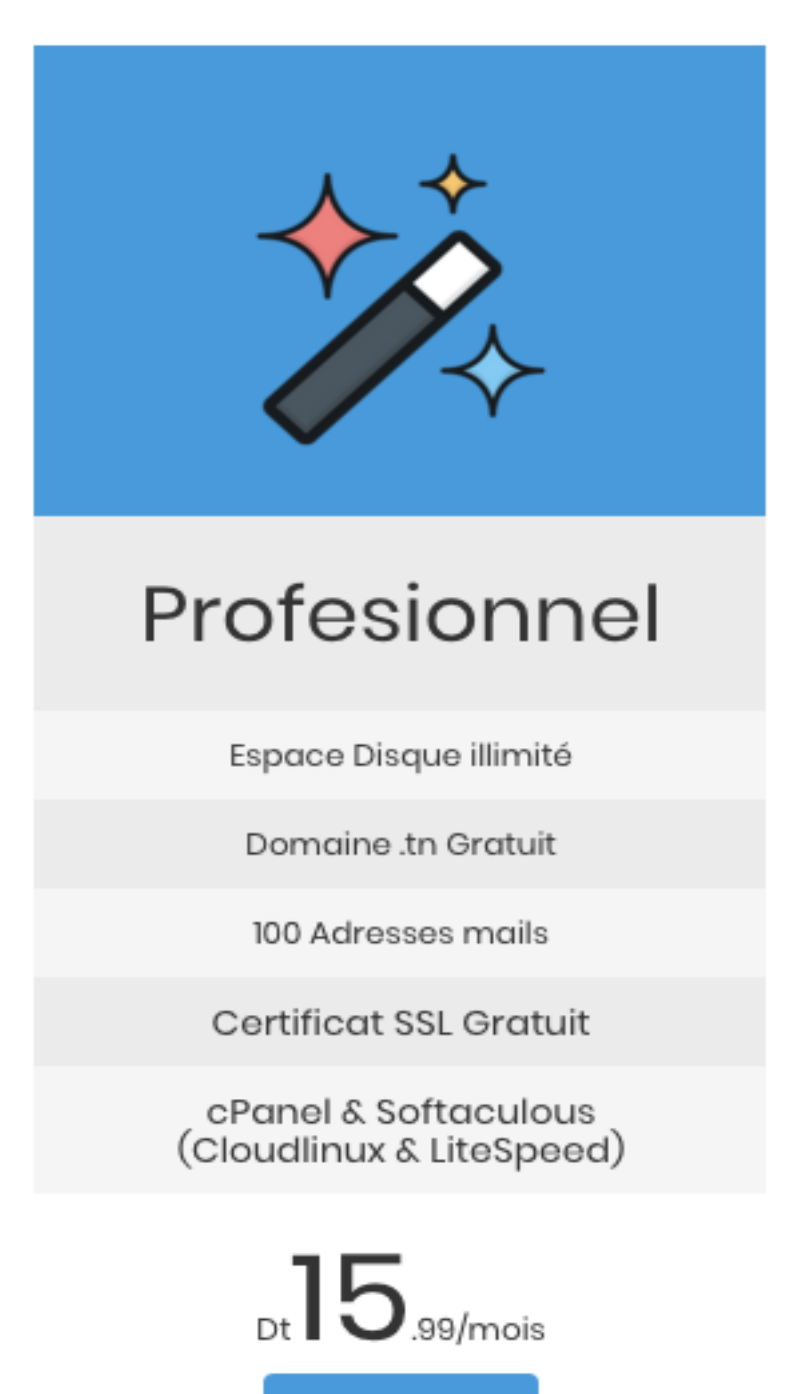

Commander

#### **!!!Annexe Réservation!Salles!de!réunion MyRegus.com**

Salle 3 personnes Durée 1H Prix: 19,8 DT

### Effectuer une réservation.

Lieu Créneaux horaires Paiement

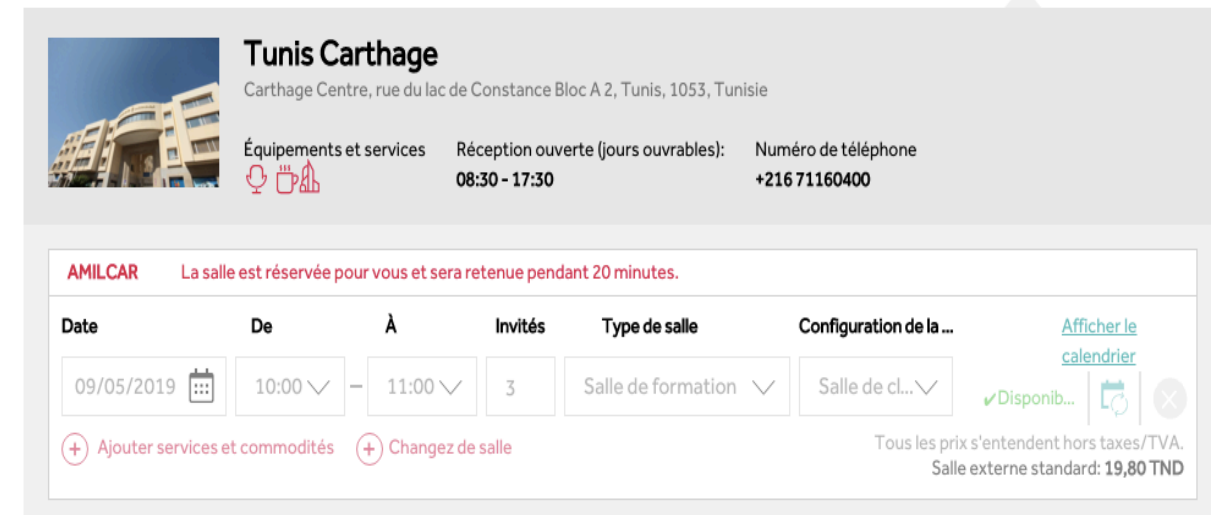

Salle 8 personnes Durée 1journée Prix!:!77,4 DT

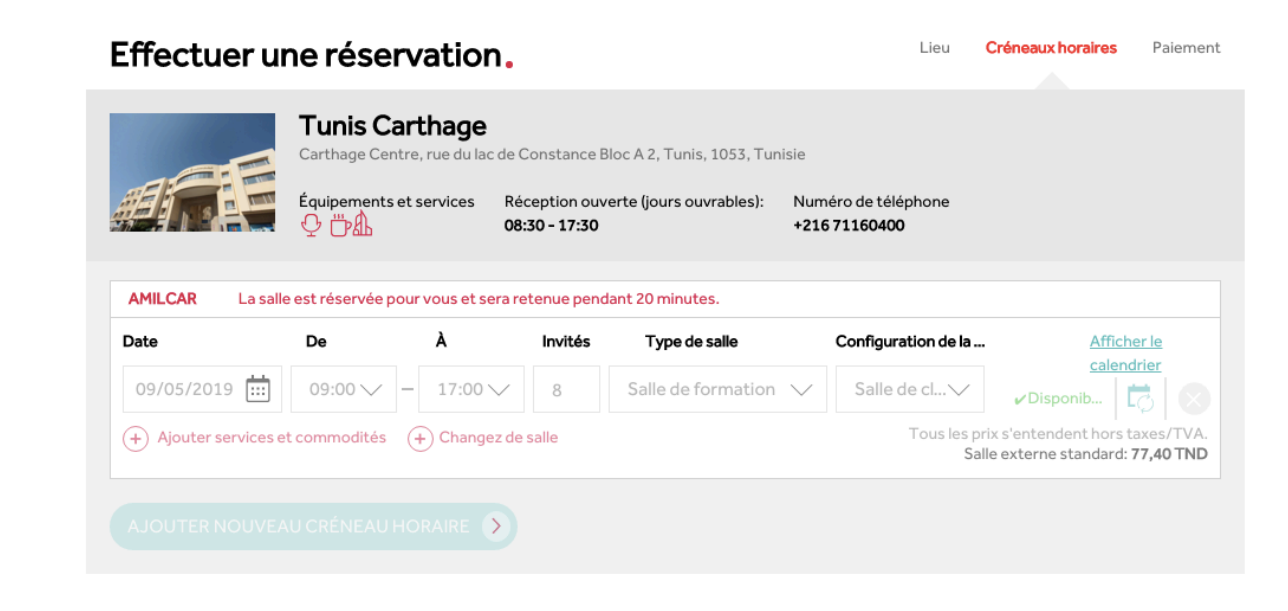

### **Annexe Domiciliation** https://domi.tn

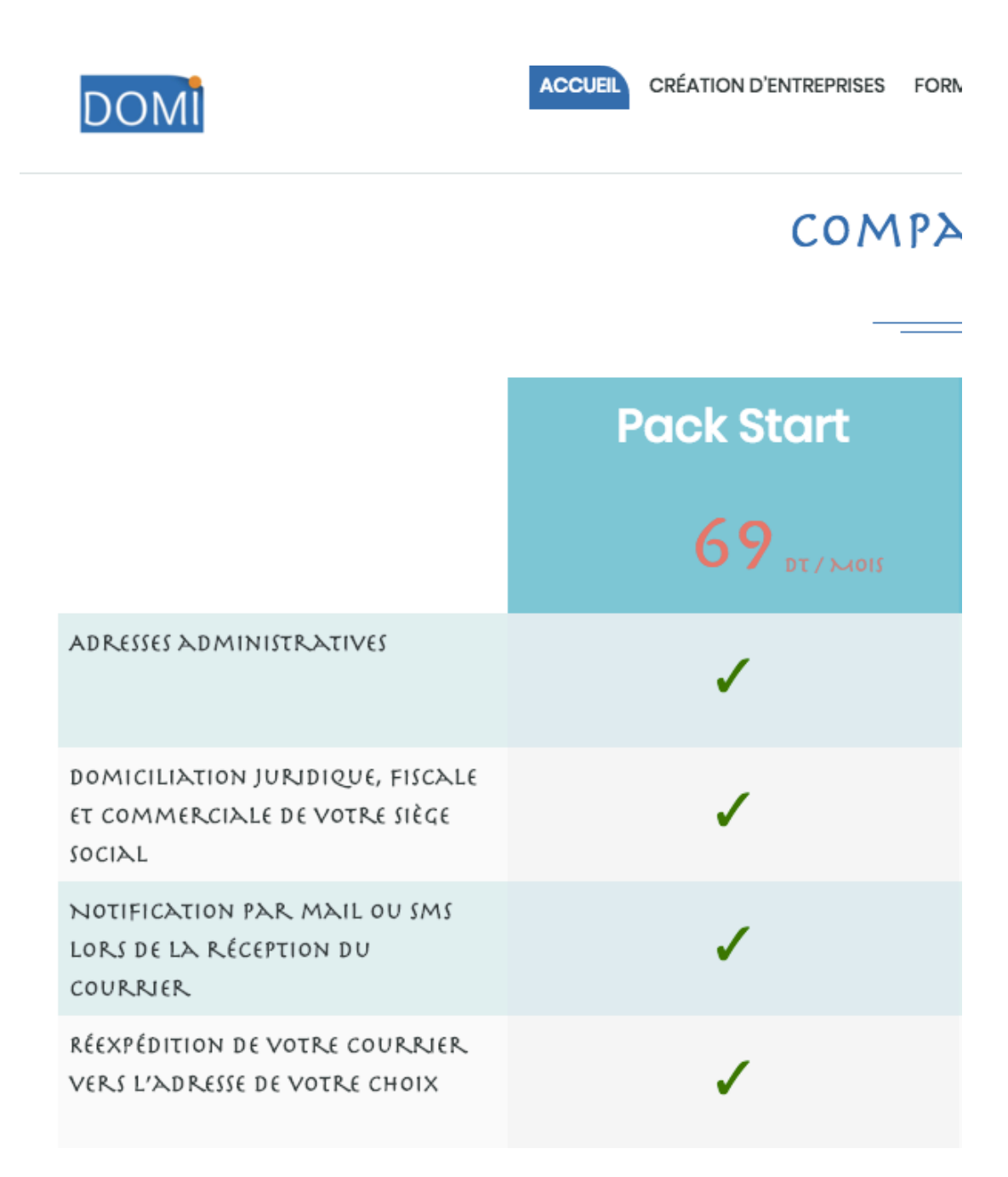

## **!!! Annexe Tarification!concurrent!Talents.tn**

**https://recruteurs.talents.tn/tarification/**

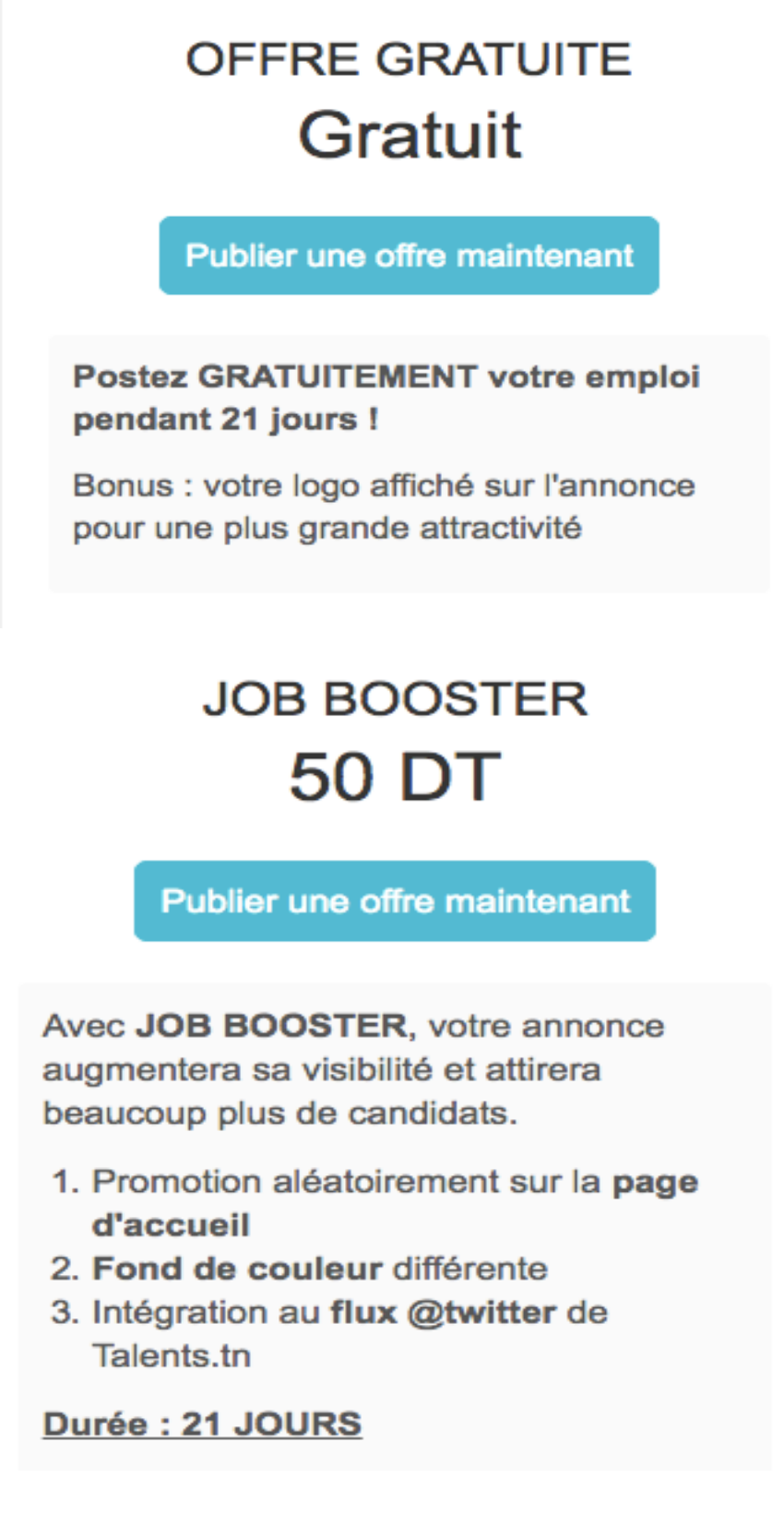

# **JOB SUPER BOOSTER 200 DT**

Publier une offre maintenant

Avec JOB SUPER BOOSTER, vous bénéficiez d'une mise en avant maximale.

- 1. Parmi les 1ères positions de la liste des emplois
- 2. 1 Mot-clé sponsorisé
- 3. 1 mailing dédié
- 4. Promotion aléatoirement sur la page d'accueil
- 5. Fond de couleur différente
- 6. Intégration au flux @twitter de Talents.tn

Durée : 45 JOURS

#### Annexe Offre postée à la fois dans deux sites concurrent différents

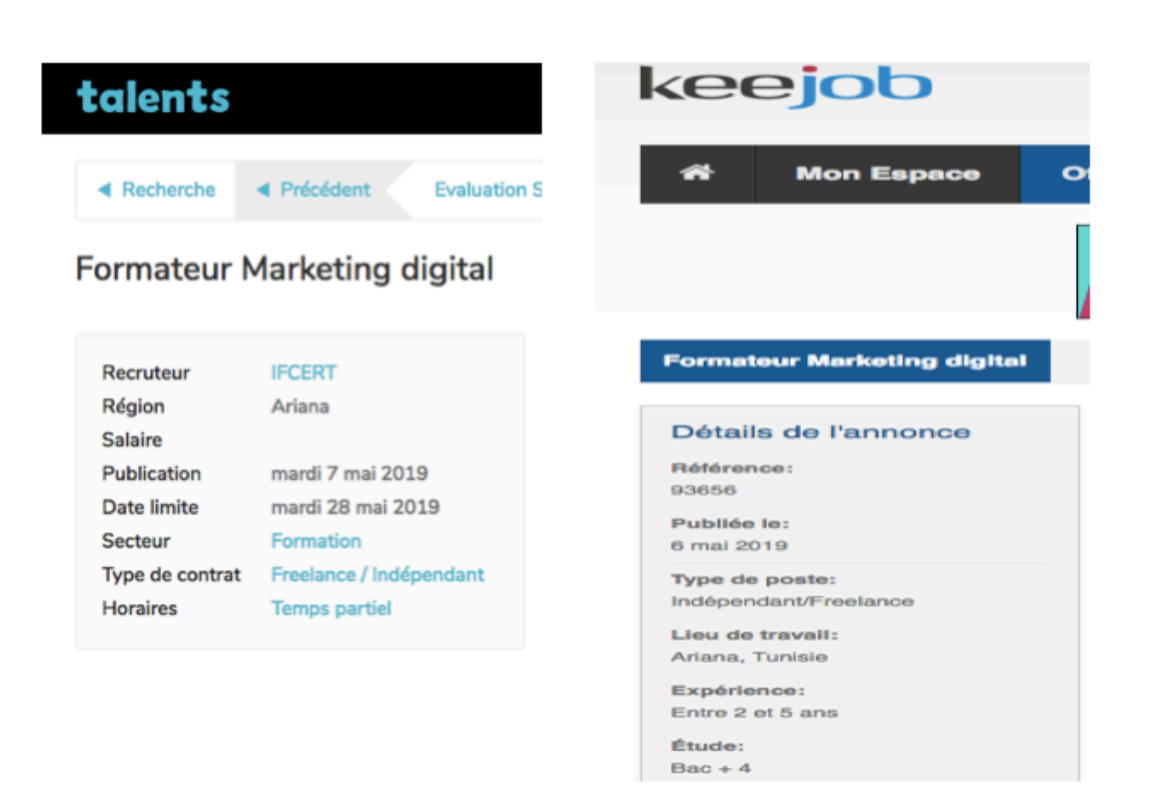